# МИНИСТЕРСТВО ОБРАЗОВАНИЯ И НАУКИ ХАБАРОВСКОГО КРАЯ Краевое государственное бюджетное профессиональное образовательное учреждение «Хабаровский технический колледж» (КГБ ПОУ ХТК)

### УТВЕРЖДАЮ

Заместитель директора по учебной работе « $\qquad \qquad$  »  $\qquad \qquad$  2020 г. \_\_\_\_\_\_\_\_\_\_\_\_ С.А. Казарбина

Цикловая комиссия «Техника, технологии строительства и электроснабжение»

# **МЕТОДИЧЕСКИЕ УКАЗАНИЯ К ВЫПОЛНЕНИЮ КУРСОВОЙ РАБОТЫ**

по дисциплине МДК 01.02 Проектирование инженерных сооружений ПМ.01 Участие в разработке разделов проектной документации инженерных сооружений для студентов специальности 08.02.02 Строительство и эксплуатация инженерных сооружений

Хабаровск - 2020 г.

РАССМОТРЕНА на заседании цикловой комиссии «Техника, технологии строительства и электроснабжение»

 $N_2$  6 от « 26 » 02 2020 г.

Е.С. Донских\_\_\_\_\_\_\_\_\_\_\_\_\_

Председатель ЦК

ОДОБРЕНА

на заседании методического совета

 $N_2$  or «  $\gg$  2020<sub>r</sub>.

\_\_\_\_\_\_\_\_\_\_\_\_\_Т.А. Соловьева

Составитель: Прокубовская О.В., преподаватель КГБ ПОУ ХТК

Методические указания соответствуют ФГОС по специальности 08.02.02 Строительство и эксплуатация инженерных сооружений по дисциплине МДК 01.02 Проектирование инженерных сооружений.

Изложены основные положения и порядок проектирования металлических мостов под железнодорожную и автомобильную нагрузку.

Предназначено студентам 1-ого и 2-ого курсов всех форм обучения для выполнения курсовой работы на тему «Проектирование металлического моста через водоток».

# **ОГЛАВЛЕНИЕ**

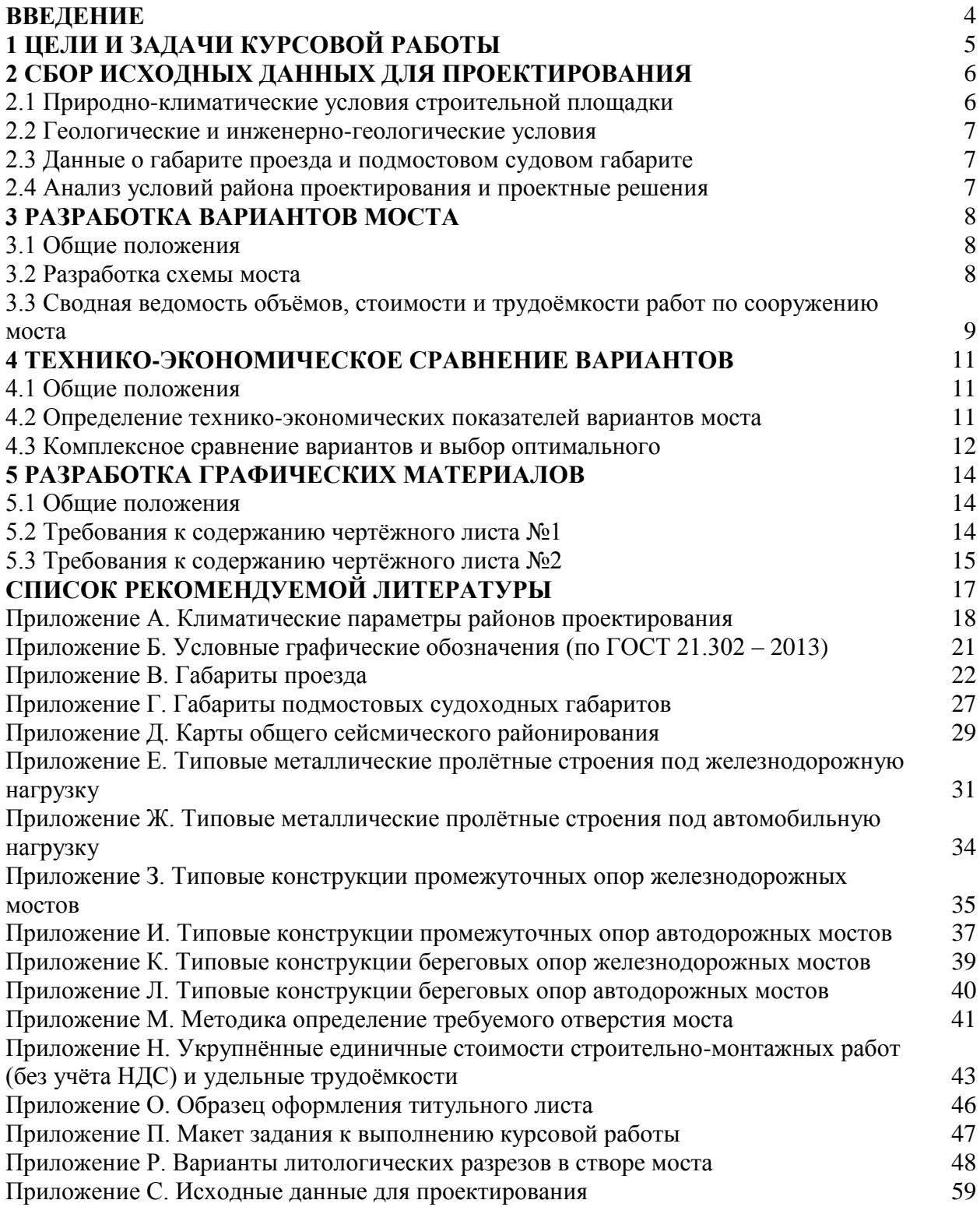

### **ВВЕДЕНИЕ**

Методические указания разработаны в соответствии с рабочей программой по дисциплине МДК 01.02 Проектирование инженерных сооружений для выполнения курсовой работы на тему «Проектирование металлического моста через водоток» студентам специальности 08.02.02 Строительство и эксплуатация инженерных сооружений.

В указаниях изложены порядок и правила проектирования вариантов схем металлического моста через водоток под два типа пропускаемой нагрузки:

- 1) автодорожную;
- 2) железнодорожную.

При проектировании инженерных сооружений выполняются следующие задачи:

- анализ инженерных условий района проектирования;
- определение основных гидравлических характеристик водотока;
- составление вариантов схем металлического моста через водоток;
- определение основных гидравлических параметров моста;
- расчёт стоимости и трудоёмкости работ по сооружению моста;
- анализ технико-экономических показателей вариантов схем и выбор оптимального.

### **1 ЦЕЛИ И ЗАДАЧИ КУРСОВОЙ РАБОТЫ**

Выполнение курсовой работы рассматривается как вид учебной работы по МДК 01.02 Проектирование инженерных сооружений в рамках ПМ.01 Участие в разработке разделов проектной документации инженерных сооружений и реализуется в пределах времени, отведенного на его изучение.

Выполнение студентом курсового проекта по междисциплинарному курсу проводится с целью:

- 1 Формирования умений:
- осуществлять обработку исходных инженерных условий строительной площадки и принятие выбора типа конструкций моста;
- производить определение гидравлических параметров водотока и гидравлический расчёт моста;
- составлять варианты схем металлических мостов;
- использовать системы автоматизированного проектирования (Autodesk AutoCad) для создания чертежей конструкций моста на стадии проектирования;
- производить комплексный анализ вариантов схем моста по технико-экономическим показателям.

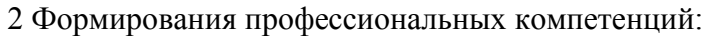

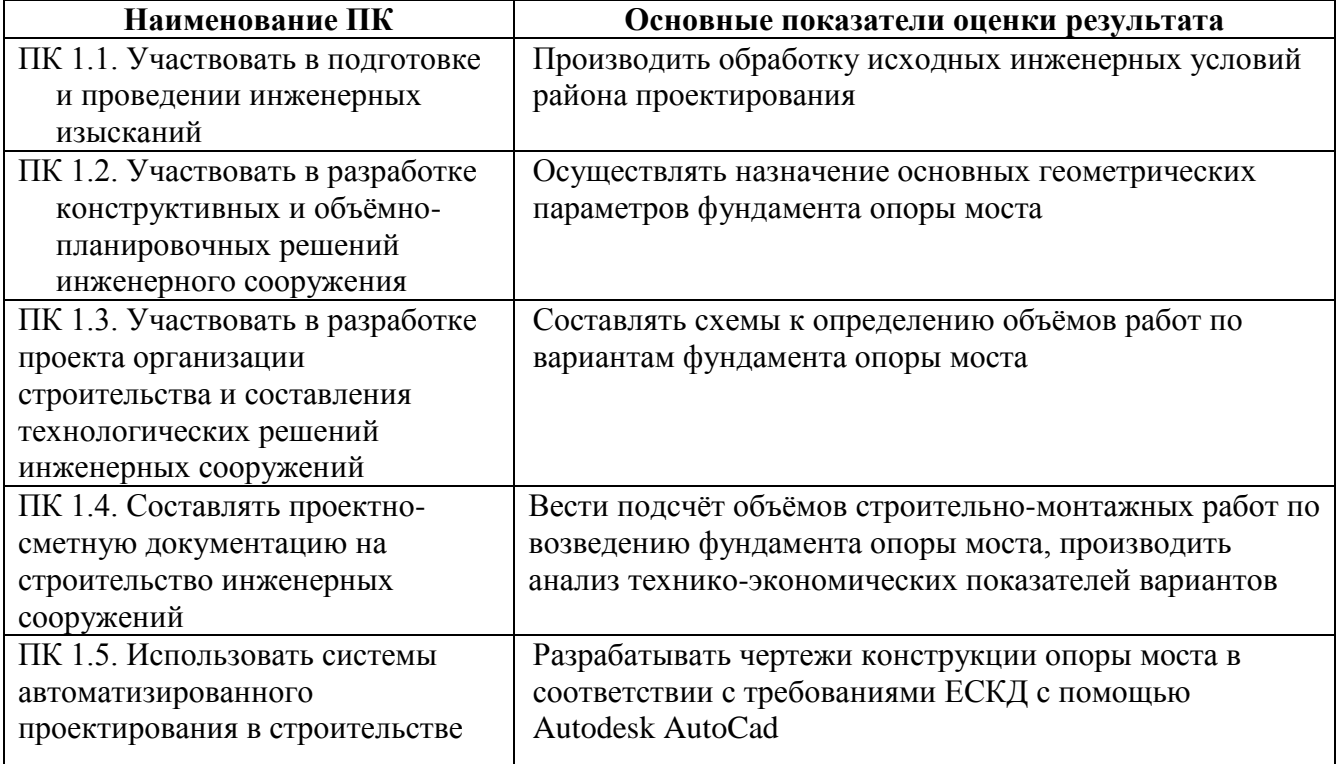

Задачи курсового проектирования:

- анализ исходных данных для проектирования;
- разработка материалов в соответствии с заданием на курсовую работу;
- оформление курсовой работы в соответствии с заданными требованиями;
- выполнение графической части курсовой работы;
- подготовка и защита курсовой работы.

### **2 СБОР ИСХОДНЫХ ДАННЫХ ДЛЯ ПРОЕКТИРОВАНИЯ**

Для выполнения курсовой работы необходимо определить номер литологического разреза в створе моста по прилож.Р. Номер варианта литологического разреза принимается по последней цифре номера зачётной книжки.

В прилож.С указаны исходные данные по району проектировании в соответствии с назначенным вариантом.

### **2.1 Природно-климатические условия строительной площадки**

В соответствии с [1] в пояснительной записке приводятся основные климатические параметры района проектирования по формам табл.2.1 – 2.3, а также краткое описание климата местности.

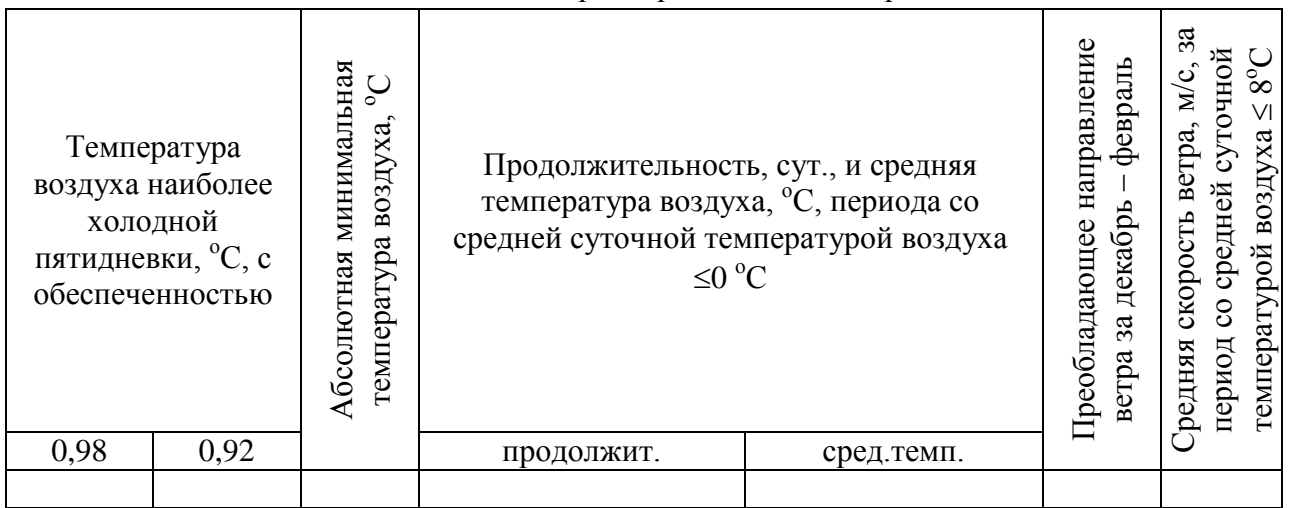

#### Таблица 2.1 – Климатические параметры холодного периода года

### Таблица 2.2 – Климатические параметры тёплого периода года

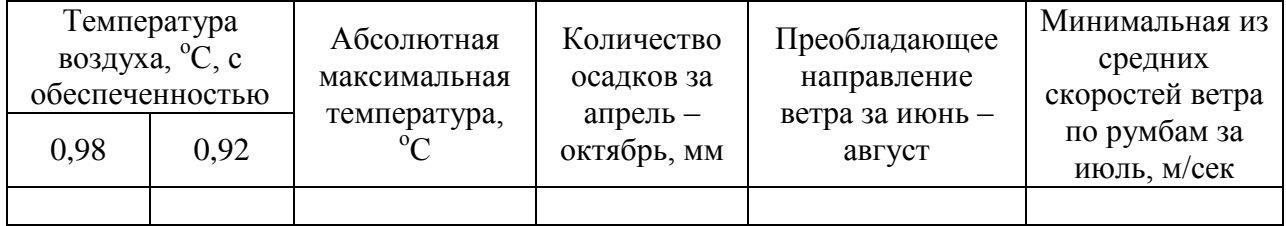

#### Таблица 2.3 – Средняя месячная и годовая температуры

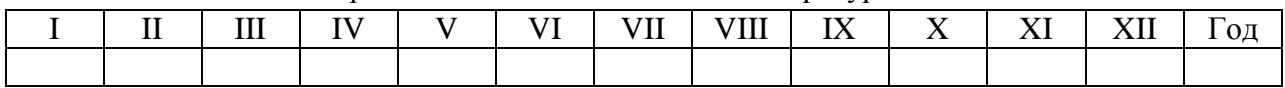

По прил.А [5] определяется принадлежность района проектирования к определённой строительно-климатической зоне.

### **2.2 Геологические и инженерно-геологические условия**

На литологическом разрезе изображены разрез в створе моста, представлены геолого-разведочные скважины в разрезе с данными о грунтах основания.

Данные о грунтах основания оформляются в табличной форме (см.табл.2.4) и дополняются в соответствии с [7, 8].

| Наименование   Осреднённая |         | Основные физико-механические характеристики |  |  |  |  |  |  |  |  |  |
|----------------------------|---------|---------------------------------------------|--|--|--|--|--|--|--|--|--|
| грунта                     | толшина |                                             |  |  |  |  |  |  |  |  |  |
|                            | слоя    |                                             |  |  |  |  |  |  |  |  |  |
|                            |         |                                             |  |  |  |  |  |  |  |  |  |

Таблица 2.4 – Данные о грунтах основания в створе моста

Согласно [1] при проектировании мостов необходимо приближённо определять сейсмичность строительной площадки, используя карты общего сейсмического районирования ОСР-2016. По [6] мосты относятся к сооружениям I класса ответственности, для которых сейсмичность строительной площадки определяется по карте ОСР-2016-В.

Если сейсмичность района проектирования сооружения составляет 7 и более баллов необходимо предусмотреть антисейсмические мероприятия [1]. По рекомендациям [6] при проектировании мостов в сейсмически опасных зонах следует предусмотреть сейсмоизолирующие элементы конструкций.

### **2.3 Данные о габарите проезда и подмостовом судовом габарите**

В пояснительной записке к курсовой работе необходимо указать схему габарита проезда на мосту в соответствии с заданием. Параметры габарита зависят от вида пропускаемой нагрузки по мосту, а также от категории дороги. Параметры габаритов проезда для железнодорожных и автодорожных мостов приведены в прилож.В.

Согласно теме курсовой работы проектируемый мост пересекает водное препятствие. При проектировании инженерных сооружений через судоходные пути необходимо учитывать параметры судоходных подмостовых габаритов [1]. Данные по судоходных габаритам представлены в прилож.В.

### **2.4 Анализ условий района проектирования и проектные решения**

При анализе условий района проектирования моста выделяются следующие позиции:

- 1) принадлежность района к определённой строительно-климатической зоне (что влияет на выбор материалов элементов конструкции, а также на тип монтажных соединений);
- 2) определение несущего слоя грунта (влияет на выбор типа фундамента опор моста);
- 3) сейсмичность строительной площадки (влияет на необходимость применения антисейсмических мероприятий).

#### **3 РАЗРАБОТКА ВАРИАНТОВ МОСТА**

#### **3.1 Общие положения**

Метод вариантного проектирования заключается в том, что наиболее значительные проектные решения принимаются путем обоснованного выбора их из ряда составленных вариантов, сравниваемых между собой по технико-экономическим показателям.

Обязательным условием правильного использования метода вариантного проектирования является равноценность сравниваемых вариантов по обеспечению выполнения задач, поставленных перед сооружением в целом или его отдельным проектируемым элементом.

Подбор пролётных строений ведётся из условий удовлетворения требованиям судоходства (при наличии на водотоке судоходных путей), а также гидравлическим расчётам отверстия моста, с использованием типовых конструкций [1].

Для беспрепятственного пропуска судов по водному пути необходимо применять пролётные строений расчётной длины не менее ширины судового габарита.

Также рекомендовано перекрывать русло водотока одним пролётом.

Количество пролётов принимается равным нечётному числу исходя из экономических соображений [1]. Пролётных строений должно быть достаточно для перекрытия требуемого отверстия моста.

Требуемое отверстие моста определяется по методике, приведённой в прилож.М.

#### **3.2 Разработка схемы моста**

Разработка схемы моста осуществляется в следующей последовательности:

- 1) Выбор конструкции пролётных строений (с учётом требований и рекомендаций п.3.1) по прилож.Е для железнодорожных мостов и по прилож.Ж – для автодорожных.
- 2) Назначение конструкции береговых и промежуточных опор по прилож.З Л.
- 3) Определение основных уровенных отметок моста по следующим формулам:
	- отметка подошвы рельса (ПР) для железнодорожных мостов или уровень проезжей части (УПЧ) для мостов под автомобильную нагрузку, м:<br>  $\downarrow$  *ПР*(У*ПЧ*) = $\downarrow$  *PCУ* + *H* +  $h_{np,cmp}^{np}$  + 0,3

$$
\downarrow \Pi P(V\Pi V) = \downarrow PCV + H + h_{np.cmp}^{np} + 0,3 \tag{3.1}
$$

где *РСУ* – расчётный судоходный уровень, м;

*Н* – высота подмостового судоходного габарита, м;

*пр пр стр <sup>h</sup>* строительная высота пролётного строения в пролёте, м (при применении в схеме различных пролётных строений – наибольшая);

0,3 – запас, необходимый для компенсации прогиба пролётного строения, м.

отметка бровки земляного полотна, м:

$$
\downarrow E3\Pi = \downarrow \Pi P(V\Pi V) - 0.9\tag{3.2}
$$

отметка низа конструкции пролётных строений, м:

$$
\downarrow HK = \Pi P(V\Pi V) - h_{np,cmp}^{np} \tag{3.3}
$$

отметка верха опорной площадки, м:

$$
\downarrow BO = \Pi P(V \Pi V) - h_{np,cmp}^{on} \tag{3.4}
$$

где  $h_{\scriptscriptstyle{np.}}^{\scriptscriptstyle{on}}$  $h_{np.cmp}^{on}$  — строительная высота пролётного строения на опоре, м.

4) Схематичное изображение схемы моста (пример на рис.3.1) с отображением геометрических параметров элементов моста, а также с указанием величины температурных зазоров *е*, принимаемых в пределах  $0.01 \div 0.03$  м для металлических мостов [1].

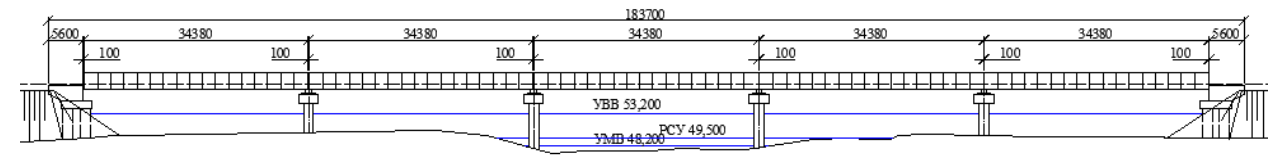

Рисунок 3.1 – Пример варианта схемы моста

$$
PICYHOK 3.1 – IIPUMep варианта схемы моста
$$
\n5) Определение фактического отверстия моста, м, по следующей формуле:  
\n
$$
L_{oms}^{baxm} = \sum (n_{np,cmp} \cdot l_{np,cmp}^{nom} ) + (n_{np,cmp} + 1) \cdot e - (n_{np,cmp} - 1) \cdot b_{np,on} - 3 \cdot (\sqrt{B3II} - \sqrt{VBB})
$$
\n(3.5)  
\nгде  $n_{np,cmp}$  – количество пролётных строений одного типа;

*полн пр стр <sup>l</sup>* полная длина пролётного строения данного типа, м;

 $b$  <sub>np.on.</sub> – ширина промежуточной опоры моста в  $\downarrow$  *УВВ* , м;

- $\downarrow$  *УВВ* уровень высоких вод, м (см. задание).
- 6) Определяется погрешность составления схемы моста, %:

$$
\Delta = \frac{L_{\text{oms}}^{\text{down}} - L_{\text{oms}}^{\text{mp} \epsilon \delta}}{L_{\text{oms}}^{\text{mp} \epsilon \delta}} \cdot 100\% = -3\% \div 5\% \tag{3.6}
$$

где *тре<sup>б</sup> <sup>L</sup>отв* требуемое отверстие моста, определённое гидравлическим расчётом по методике прилож.М, м.

В случае, когда погрешность  $\Delta$  составляет менее -3% – следует увеличить полную длину моста, подобрав пролётные строения большей длины.

Если погрешность  $\Delta$  составляет более +5% - следует уменьшить полную длину моста, подобрав пролётные строения меньшей длины.

Если погрешность составления схемы моста находится в указанных в формуле (3.6) нормативных пределах – схема моста принимается к дальнейшей проработке.

В пояснительной записке необходимо приводить расчёты для трёх вариантов схем моста только с нормативной погрешностью  $\Delta$ .

# **3.3 Сводная ведомость объёмов, стоимости и трудоёмкости работ по сооружению моста**

Для осуществления комплексного сравнения вариантов и выбора оптимального варианта схемы моста необходимо выполнить расчёт объёмов, стоимости и трудоёмкости строительно-монтажных работ по всем трём вариантам [1].

Сводная ведомость объёмов, стоимости и трудоёмкости работ по сооружению моста по каждому варианту приводится в табличной форме (см. табл.3.1).

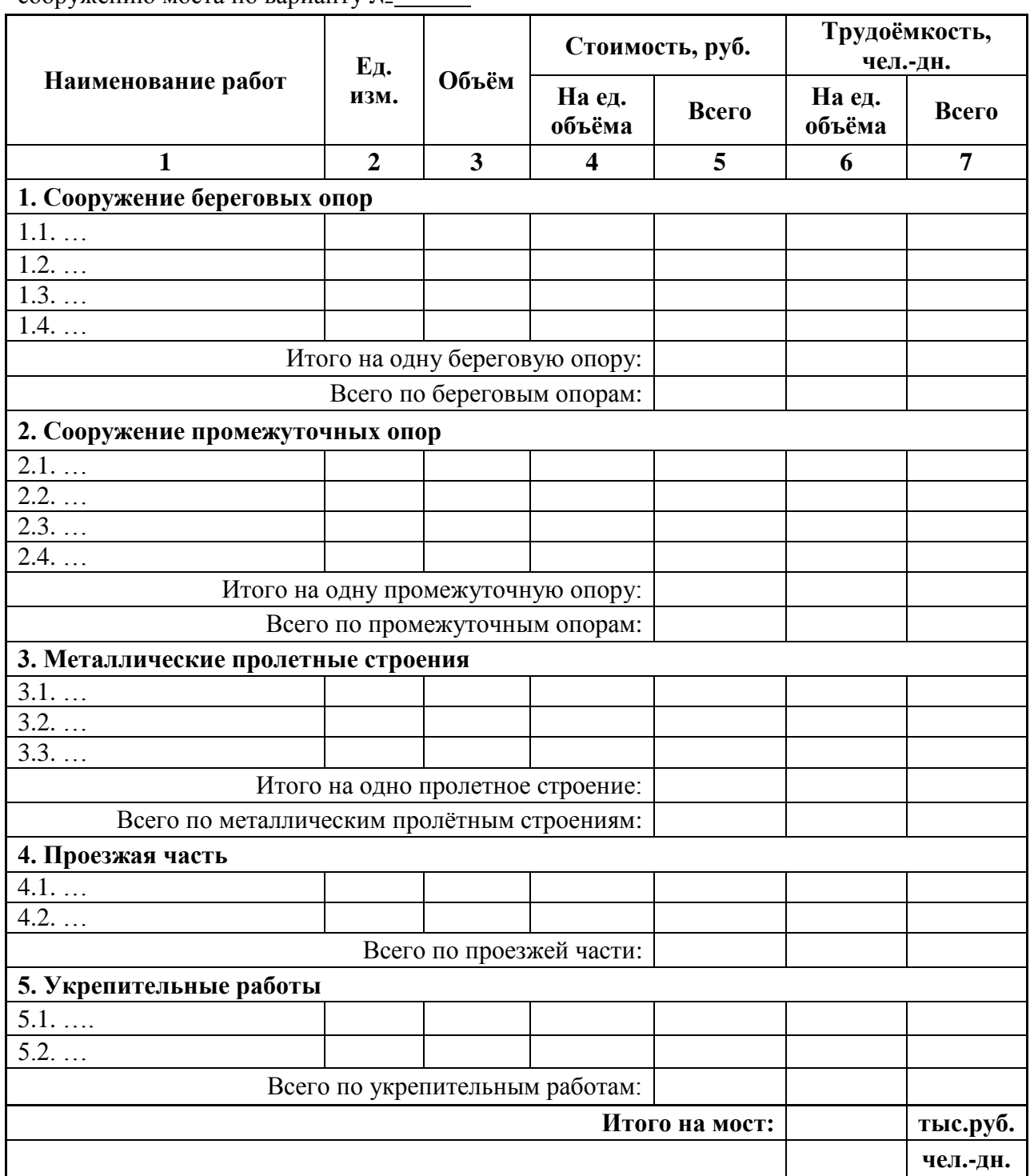

Таблица 3.1 – Сводная ведомость объёмов, стоимости и трудоёмкости работ по сооружению моста по варианту №

*Примечания.*

*1. Значения объёмов строительно-монтажных работ следует определять с точностью до 0,01.*

*2. Стоимости и трудоёмкости – с точностью до 1.*

Укрупнённые единичные стоимости строительно-монтажных работ и удельные трудоёмкости приведены в прилож.Н.

### **4 ТЕХНИКО-ЭКОНОМИЧЕСКОЕ СРАВНЕНИЕ ВАРИАНТОВ**

### **4.1 Общие положения**

После составления вариантов моста проводится их технико–экономическое сравнение в соответствии с требованиями [1]. Количественное сопоставление вариантов выполняют по строительной стоимости моста, расходу основных материалов (металл, бетон и железобетон), трудоемкости строительства, а также по приведенной стоимости, включающей в себя дополнительные показатели.

### **4.2 Определение технико-экономических показателей вариантов моста**

Для технико-экономического сравнения вариантов моста определяются следующие основные показатели:

1. Полная длина моста:

$$
L_{\text{nom}} = \sum_{i} (n_i \cdot l_i^{\text{nom}}) + (n_i + 1) \cdot e + 2 \cdot B_y \tag{4.1}
$$

где *n<sup>i</sup>* – количество пролётных строений одного типа;

*полн*  $l_i^{non}$  - полная длина пролётных строений одного типа, м;

*е* – температурный зазор между пролётными строениями, м;

*В<sup>у</sup>* – ширина блока береговых опор (устоев) по фасаду моста, м.

- 2. Полная стоимость строительства моста, руб. принимается по сводной ведомости (см.п.3.3)
- 3. Приведённая стоимость строительства моста, м:

$$
S_{n\text{puse}\partial} = \frac{S_{n\text{on}\mu}}{L_{n\text{on}\mu}}\tag{4.2}
$$

где *Sполн* – полная стоимость строительства моста, руб.

4. Коэффициент сборности бетона и железобетона:

$$
K_{c\delta} = \frac{\sum_{c\delta} V_{c\delta}^{\delta + \text{arco}}}{\sum_{\text{mon}} (V_{\text{non}}^{\delta + \text{arco}} + V_{c\delta}^{\delta + \text{arco}})}
$$
(4.3)

где  $V_{c\tilde{o}}^{\tilde{o}+x\tilde{c}\tilde{o}}$  — объём сборного бетона и железобетона по сводной ведомости по варианту, м<sup>3</sup>;

 $V_{\scriptscriptstyle M0H}^{\scriptscriptstyle \delta\!+\!\scriptstyle \lambda\! \nu\! \delta}$  — объём монолитного бетона и железобетона по сводной ведомости по варианту, м $^3$ .

5. Металлоёмкость, т, определяется как сумма масс пролётных строений, используемых в схеме по варианту.

Для удобства сравнения основные технико-экономические показатели сводятся в таблицу 4.1.

| таолица т. г | OCHOBIBIC TUATIFINO-UNUITOMEI TUUNEE HONGSGTUJIEI BADHAHTUB MOUTA |                   |                   |                   |                 |  |  |  |  |  |  |  |
|--------------|-------------------------------------------------------------------|-------------------|-------------------|-------------------|-----------------|--|--|--|--|--|--|--|
| № варианта   |                                                                   |                   | Стоимость, руб    | Коэффициент       |                 |  |  |  |  |  |  |  |
|              | Полная                                                            |                   |                   | сборности         | Металлоёмкость, |  |  |  |  |  |  |  |
|              | длина                                                             | полная            | приведённая       | бетона и          |                 |  |  |  |  |  |  |  |
|              | моста, м                                                          |                   |                   | железобетона      |                 |  |  |  |  |  |  |  |
|              | $\cdots$                                                          | $\cdot\cdot\cdot$ | $\cdot\cdot\cdot$ | $\cdots$          |                 |  |  |  |  |  |  |  |
|              | $\cdots$                                                          | $\cdots$          | $\cdots$          | $\cdots$          |                 |  |  |  |  |  |  |  |
|              | $\ddotsc$                                                         | .                 | $\cdot\cdot\cdot$ | $\cdot\cdot\cdot$ |                 |  |  |  |  |  |  |  |

Таблица 4.1 – Основные технико-экономические показатели вариантов моста

### **4.3 Комплексное сравнение вариантов и выбор оптимального**

При сравнении вариантов в качестве оптимального следует принимать вариант, имеющий как минимум три из приведённых ниже показателей:

- 1. Приведённая стоимость по сооружению моста наименьшая.
- 2. Коэффициент сборности наибольший.
- 3. Металлоёмкость наименьшая.
- 4. В схеме моста приняты однотипные пролётные строения.

Если же основных показателей для сравнения недостаточно (например, когда все варианты имеют по два оптимальных показателя), следует также определить дополнительные технико-экономические показатели:

- 1. Полную трудоёмкость, чел.-дн. по сводной ведомости (см.п.3.3)
- 2. Удельную трудоёмкость, чел.-дн.:

$$
T_{y\partial} = \frac{T_{\text{column}}}{L_{\text{norm}}} \tag{4.4}
$$

где *Тобщ* – общая трудоёмкость по сооружению моста, чел.-дн.

3. Показатель равномерности:

$$
C = \frac{S_{nc}}{S_{np,on}} \le (1, 3 \div 1, 7) \tag{4.4}
$$

где *Sпс* – стоимость пролётного строения (учитывая затраты на монтаж), руб. по сводной ведомости;

*Sпр.оп* – стоимость возведения промежуточной опоры, руб., на которую опирается пролётное строение.

Для удобства сравнения все технико-экономические показатели сводятся в таблицу 4.2.

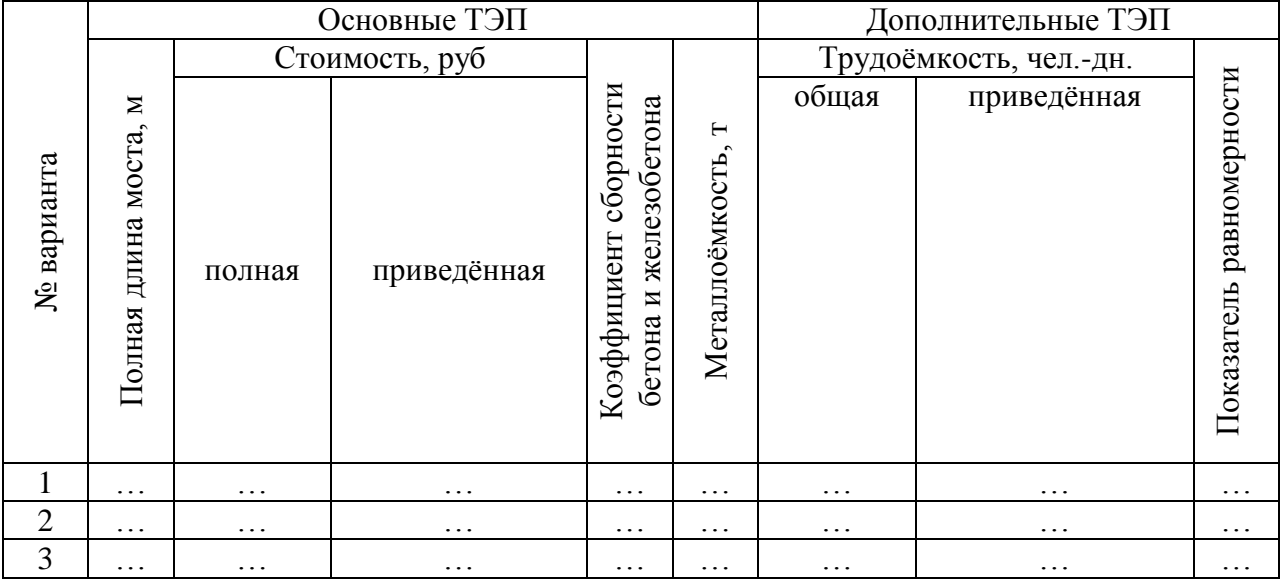

После проведения комплексного сравнения вариантов необходимо сделать выводы, с указанием следующих показателей выбранного оптимального варианта:

полная длина моста;

- схема моста;
- полная строительная стоимость;
- приведённая стоимость;
- коэффициент сборности бетона и железобетона;
- металлоёмкость.

### **5 РАЗРАБОТКА ГРАФИЧЕСКИХ МАТЕРИАЛОВ**

### **5.1 Общие положения**

В курсовой работе необходимо также разработать два чертёжных листа формата А1 в альбомной ориентации с помощью программы Autodesk AutoCad (или КОМПАС 3D).

Чертежи выполняются в соответствии с требованиями [1, 10, 11]:

- 1. Фасады моста выполняются в масштабах: 1:800, 1:500, 1:400, 1:200.
- 2. Слева от фасада к каждому варианту необходимо вычертить сечение пролётного строения на промежуточной опоре в масштабе: 1:500, 1:400, 1:200, 1:100, 1:75, 1:50.
- 3. Параметры профиля земли (проектные отметки и расстояния до характерных точек) указываются в таблице, ниже геологического разреза.
- 4. На чертёж необходимо вынести таблицу с технико-экономическими показателями по всем вариантам.
- 5. В условных обозначениях следует вынести грунты основания.
- 6. В примечаниях следует указать единицы измерения на чертеже (мм), район проектирования, вид и интенсивность пропускаемой нагрузки, габарит проезда, данные о конструкции пролётных строений и опор по каждому варианту.
- 7. Заполняемость чертежа должна быть не менее 75%.

### **5.2 Требования к содержания чертёжного листа №1**

На первом чертёжном листе вычерчиваются фасады и поперечные сечения всех вариантов моста по требованиям п.5.1.

Пример оформления чертежа показан на рис.5.1.

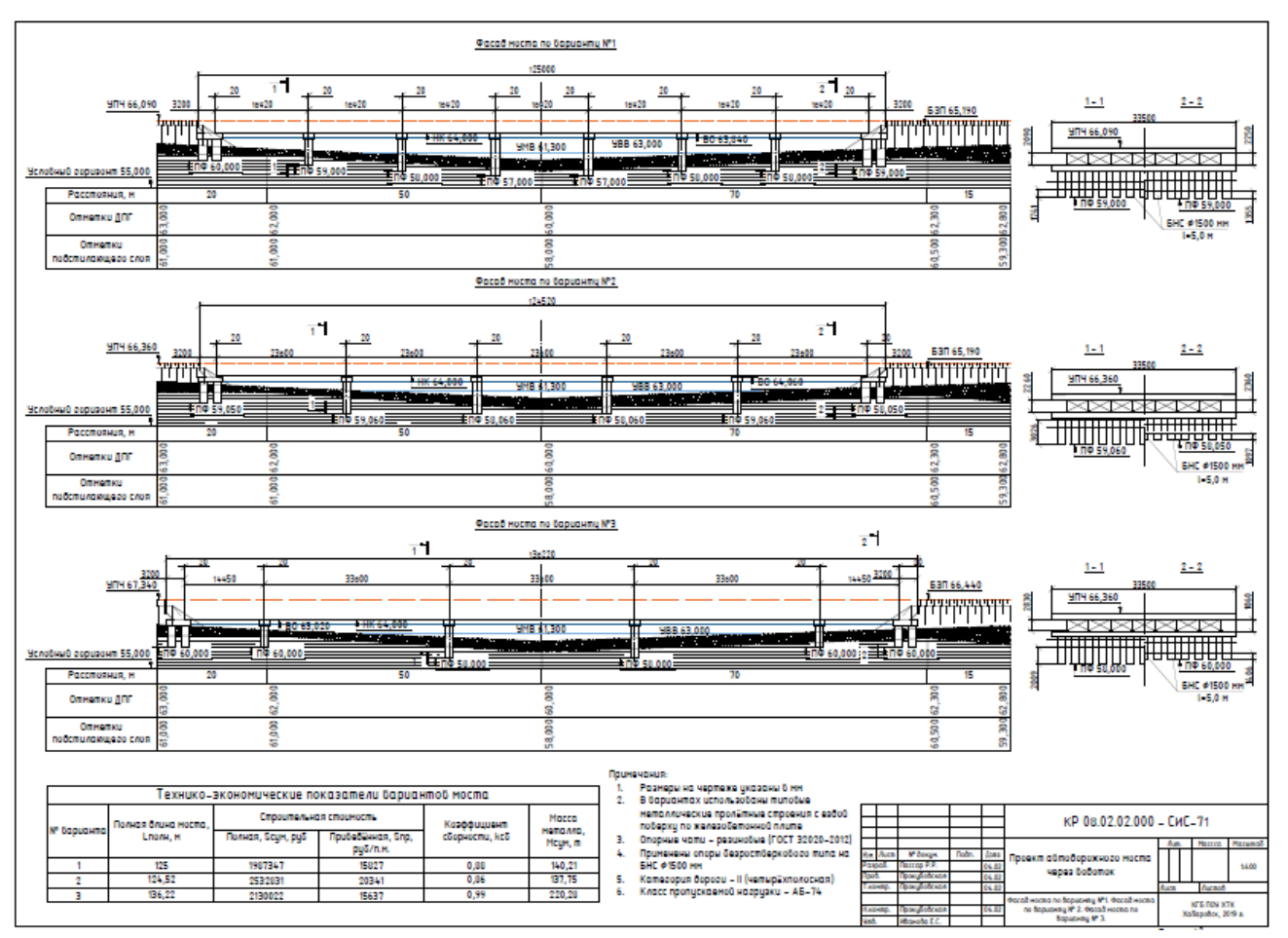

Рисунок 5.1 – Пример оформления чертёжного листа №1

### **5.3 Требования к содержанию чертёжного листа №2**

На втором чертёжном листе вычерчивается фасад и поперечное сечение пролётного строения на промежуточной опоре по оптимальному варианту моста по требованиям п.5.1.

Также необходимо вычертить план моста (вид сверху) и план фундаментов опор моста.

Пример оформления чертежа показан на рис.5.2.

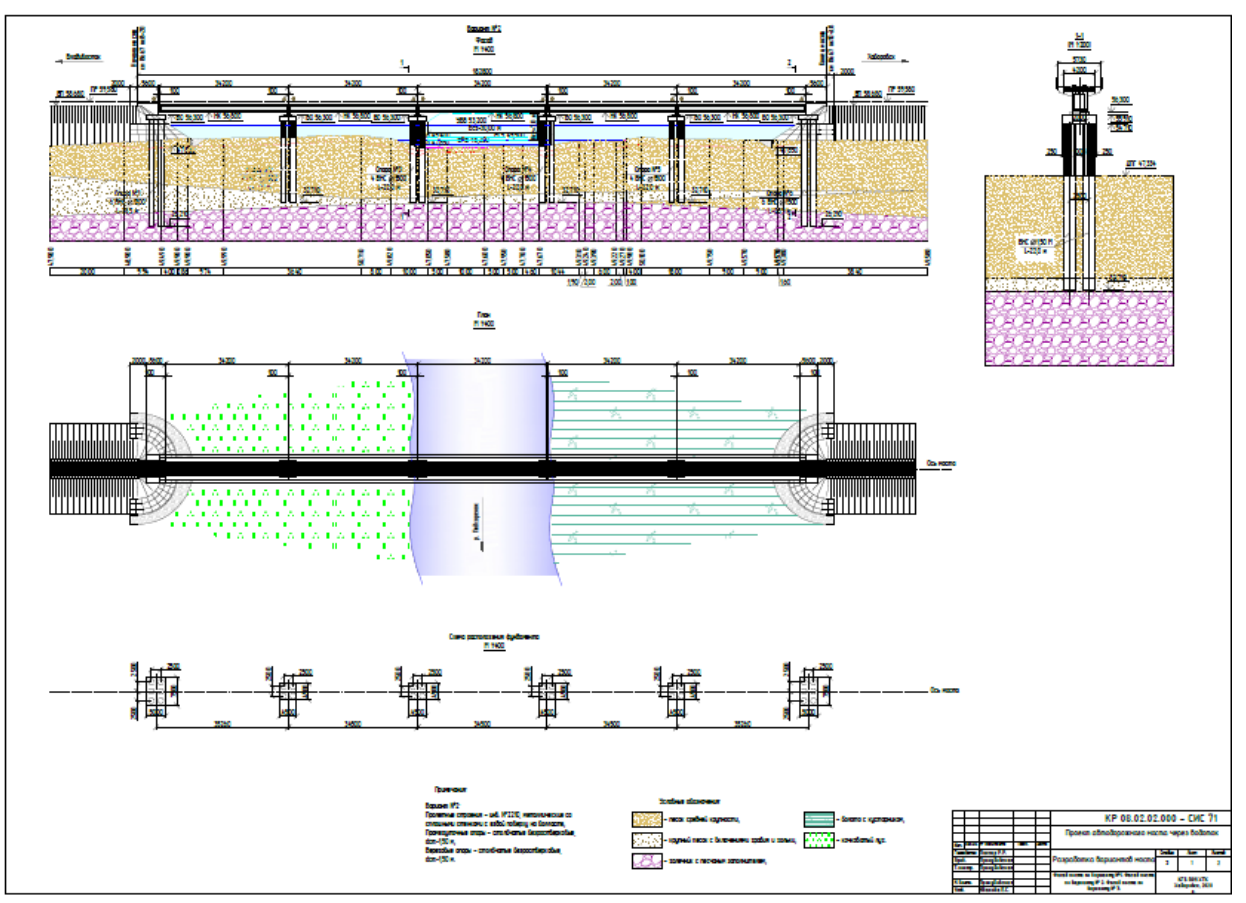

Рисунок 5.2 – Пример оформления чертёжного листа №2

### **СПИСОК РЕКОМЕНДУЕМОЙ ЛИТЕРАТУРЫ**

- 1. СП 35.13330.2011 Мосты и трубы. Актуализированная редакция СНиП 2.05.03 84\*. М.: ГП ЦПП, 2012.
- 2. СП 22.13330.2011 Основания зданий и сооружений. Актуализированная редакция СНиП 2.02.01 – 83\*. – М.: Стройиздат, 2012.
- 3. СП 50 101.2014. Проектирование и устройство оснований и фундаментов зданий и сооружений. – М.: ФГУП ЦПП, 2005.
- 4. СП 24.13330.2011. Свайные фундаменты. Актуализированная редакция СНиП 2.02.03 – 85. – М.: Стандартинформ, 2017.
- 5. СП 131.13330.2012. Строительная климатология. Актуализированная редакция СНиП 23 – 01 – 99\*. – М.: НИИСФ РААСН, 2015.
- 6. СП 14.13330.2018 Строительство в сейсмических районах. Актуализированная редакция СНиП II-7-81\*. – М.: АО "НИЦ "Строительство", 2018.
- 7. СП 25.13330.2012. Основания и фундаменты на вечномёрзлых грунтах. Актуализированная редакция СНиП 2.02.04 – 88. – М.: Стандартинфром, 2019
- 8. ГОСТ 25100-2011. Грунты. Классификация. М.: Стандартинфром, 2015.
- 9. ГОСТ 30416 2012. Грунты. Методы статистической обработки результатов испытаний. – М.: Стандартинфром, 2015.
- 10. ГОСТ 21.001-2013. Система проектной документации для строительства (СПДС). Общие положения. – М.:ОАО ЦНС, 2015.
- 11. ГОСТ 21.302-2013. Система проектной документации для строительства (СПДС). Условные графические обозначения в документации по геологическим изысканиям. – М.:ОАО ЦНС, 2015.

≤ 8  $\mathcal{Q}$ 

# КЛИМАТИЧЕСКИЕ ПАРАМЕТРЫ РАЙОНОВ ПРОЕКТИРОВАНИЯ

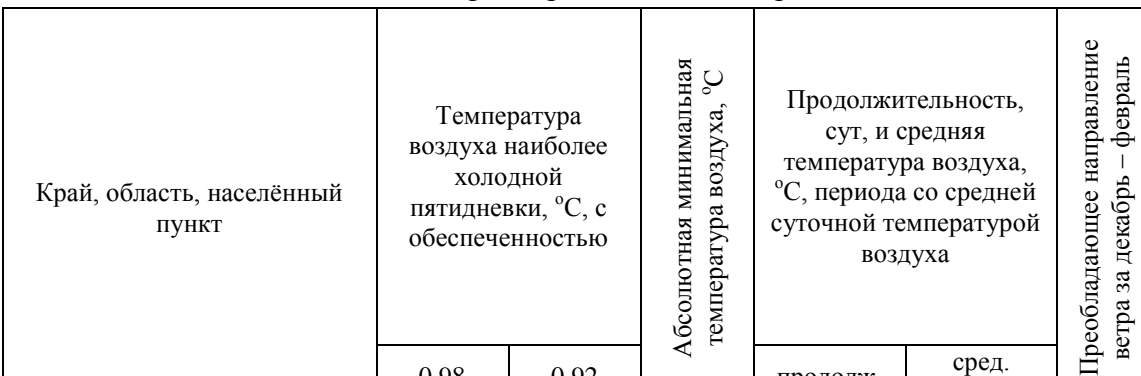

# Таблица А.1 – Климатические параметры холодного периода года

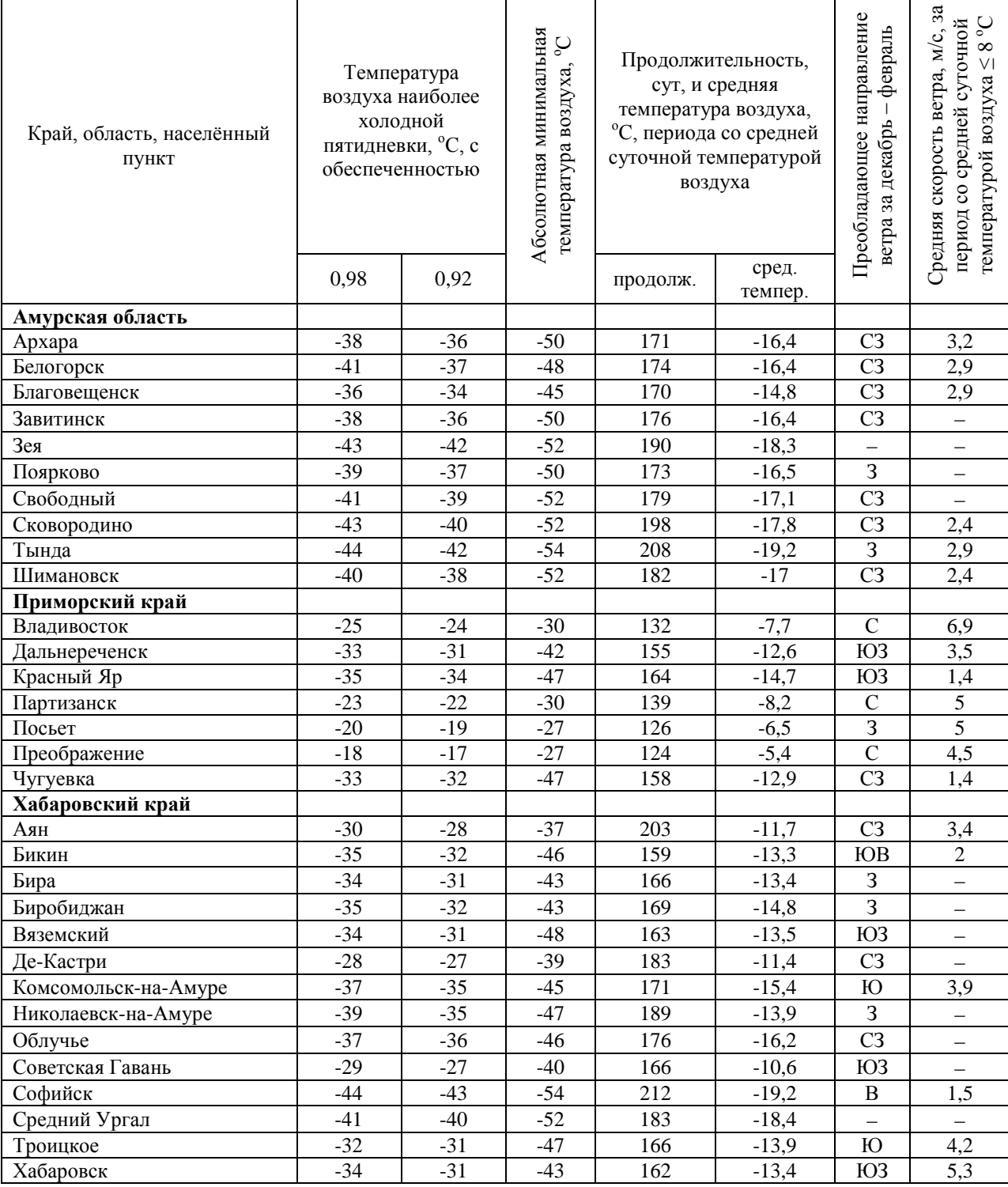

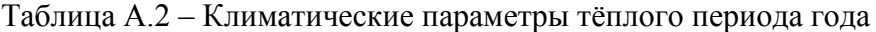

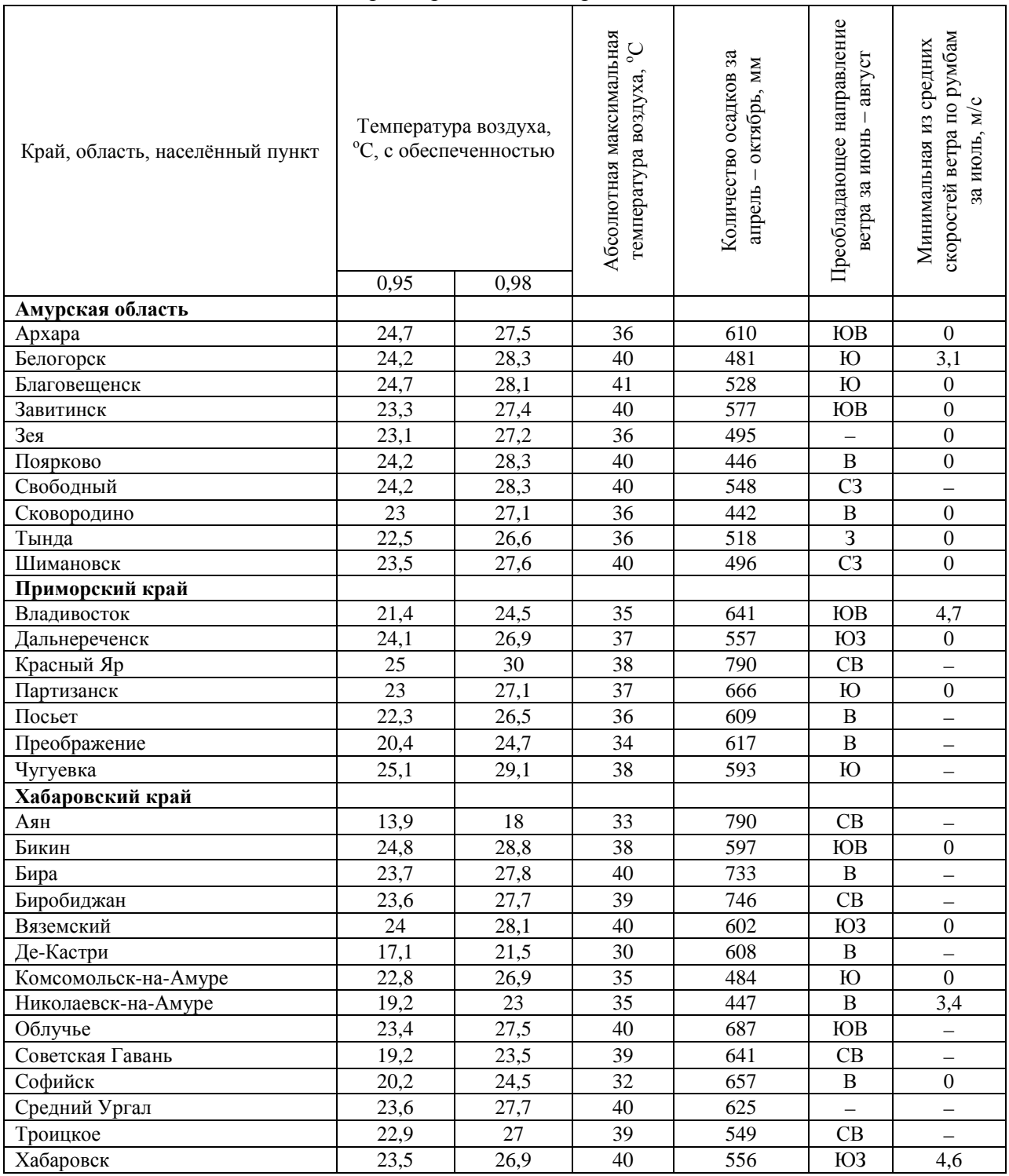

| Край, область,<br>I<br>$\mathbf{I}$<br>III<br>IV<br>V<br>VI<br>X<br><b>VII</b><br><b>VIII</b><br>IX<br>XI<br>XII<br>населённый<br>Год<br>ПУНКТ<br>Амурская<br>область<br>$-21,8$<br>18,8<br>$-23,6$<br>$-26,7$<br>$-10,7$<br>2,5<br>11,0<br>17,2<br>20,9<br>11,9<br>2,4<br>$-12,0$<br>$-0,8$<br>Apxapa<br>$-20,7$<br>$-10,9$<br>1,8<br>$\overline{10,3}$<br>17,4<br>$\overline{2}1,1$<br>$-27,1$<br>18,7<br>11,7<br>1,3<br>$-13,5$<br>$-24,0$<br>$-1,2$<br>Белогорск<br>$-18,7$<br>$-9,1$<br>2,7<br>11,1<br>17,9<br>21,4<br>19,1<br>12,2<br>2,2<br>$-21,8$<br>$-24,1$<br>$-11,5$<br>0,1<br>Благовещенск<br>11,3<br>$-11,6$<br>1,3<br>9,7<br>16,7<br>20,3<br>18,1<br>1,1<br>$-24,0$<br>$-1,5$<br>Завитинск<br>$-26,9$<br>$-20,9$<br>$-13,4$<br>Зея<br>15,3<br>$-30,1$<br>$-23,8$<br>$-13,6$<br>$-0,6$<br>8,4<br>18,6<br>15,7<br>9,0<br>$-2,4$<br>$-17,8$<br>$-28,0$<br>$-4,1$<br>1,8<br>$-26,9$<br>$-21,6$<br>$-11,5$<br>2,1<br>10,4<br>17,1<br>20,9<br>18,8<br>11,9<br>$-12,4$<br>$-23,7$<br>$-1,1$<br>Поярково<br>$-21,6$<br>$-12,1$<br>1,0<br>9,6<br>16,6<br>20,2<br>17,7<br>10,6<br>$-25,4$<br>$-2,2$<br>Свободный<br>$-27,7$<br>0,0<br>$-14,9$<br>$-23,4$<br>$-1,8$<br>7,2<br>14,5<br>18,0<br>15,0<br>7,7<br>$-3,8$<br>$-18,4$<br>$-27,7$<br>$-29,1$<br>$-14,1$<br>$-4,7$<br>Сковородино<br>$-25,9$<br>$-3,8$<br>6,0<br>13,4<br>13,9<br>6,3<br>$-5,7$<br>Тында<br>$-31,7$<br>$-16,2$<br>17,1<br>$-21,5$<br>$-30,2$<br>$-6,5$<br>$-27,7$<br>$-21,9$<br>$-12,2$<br>9,1<br>16,1<br>19,7<br>16,9<br>10,0<br>$-0,8$<br>$-25,3$<br>$-2,6$<br>Шимановск<br>0,6<br>$-15,7$<br>Приморский<br>край<br>$-13,1$<br>$-9,8$<br>13,8<br>18,5<br>5,0<br>$-2,4$<br>4,8<br>9,9<br>21,0<br>16,8<br>9,7<br>$-0,3$<br>$-9,2$<br>Владивосток<br>$-16,7$<br>$-6,7$<br>12,1<br>$-17,2$<br>$-20,5$<br>4,5<br>17,4<br>21,1<br>20,2<br>13,7<br>5,4<br>$-6,5$<br>2,2<br>Дальнереченск<br>$-8,2$<br>3,1<br>3,1<br>$-8,9$<br>$0,\overline{5}$<br>$-23,4$<br>$-19,1$<br>10,7<br>16,4<br>20,4<br>19,1<br>12,1<br>$-19,9$<br>Красный Яр<br>$-3,1$<br>11,3<br>15,1<br>7,5<br>4,5<br>$-13,4$<br>$-10,3$<br>5,1<br>19,4<br>20,1<br>$-2,2$<br>$-10,7$<br>Партизанск<br>14,6<br>10,5<br>14,3<br>18,8<br>5,7<br>Посьет<br>$-10,6$<br>$-8,0$<br>$-1,6$<br>5,3<br>20,9<br>9,6<br>0,3<br>$-7,8$<br>16,6<br>$-8,7$<br>5,3<br>Преображение<br>$-6,7$<br>4,2<br>8,4<br>11,8<br>19,2<br>15,6<br>9,2<br>1,1<br>$-6,3$<br>$-1,4$<br>16,6<br>4,3<br>11,5<br>19,5<br>12,5<br>1,5<br>$-21,3$<br>$-17,3$<br>$-6,7$<br>16,3<br>20,4<br>4,4<br>$-7,2$<br>$-17,9$<br>Чугуевка<br>Хабаровский<br>край<br>$-19,7$<br>$-17,6$<br>$-11,6$<br>$-3,8$<br>0,8<br>5,6<br>13,2<br>9,6<br>$-11,0$<br>$-17,4$<br>$-3,3$<br>11,4<br>0,4<br>Аян<br>$-8,1$<br>13,3<br>Бикин<br>$-22,4$<br>$-17,4$<br>11,7<br>17,4<br>21,0<br>19,9<br>4,5<br>$-7,6$<br>$-18,3$<br>1,5<br>4,1<br>$-8,2$<br>0,5<br>10,2<br>$-22,0$<br>$-16,6$<br>2,7<br>16,5<br>20,1<br>18,5<br>12,0<br>2,6<br>$-19,5$<br>Бира<br>$-10,1$<br>$-17,5$<br>$-22,6$<br>$-9,0$<br>3,0<br>10,7<br>16,7<br>20,3<br>19,0<br>3,0<br>$-9,8$<br>12,4<br>$-19,6$<br>0,6<br>Биробиджан<br>$-22,3$<br>$-17,8$<br>$-9,0$<br>3,4<br>11,3<br>17,1<br>3,9<br>$-8,2$<br>$-18,1$<br>1,1<br>Вяземский<br>20,6<br>19,6<br>13,0<br>3,2<br>$-15,8$<br>$-9,3$<br>8,5<br>15,3<br>$-8,1$<br>$-1,2$<br>$-19,4$<br>$-1,5$<br>13,2<br>12,0<br>3,2<br>Де-Кастри<br>$-16,2$<br>Комсомольск-<br>$-20,3$<br>15,6<br>18,7<br>3,0<br>$-25,6$<br>$-10,1$<br>1,3<br>8,7<br>19,9<br>12,6<br>$-22,0$<br>$-0,7$<br>$-10,7$<br>на-Амуре<br>Николаевск-<br>$-23,9$<br>$-20,0$<br>$-12,7$<br>$-2,9$<br>11,5<br>16,5<br>2,0<br>$-9,9$<br>$-19,8$<br>$-2,4$<br>3,7<br>16,2<br>11,1<br>на-Амуре<br>$-21,1$<br>16,2<br>19,8<br>17,9<br>1,1<br>$-23,6$<br>$-1,5$<br>Облучье<br>$-26,5$<br>$-11,4$<br>1,4<br>9,6<br>11,0<br>$-12,6$<br>Советская<br>$-18,0$<br>0,2<br>9,9<br>14,3<br>$-14,7$<br>$-8,0$<br>5,1<br>16,4<br>12,6<br>4,8<br>$-5,4$<br>$-13,8$<br>0,3<br>Гавань<br>$-5,1$<br>$-33,3$<br>$-26,4$<br>$-17,1$<br>$-5,2$<br>3,8<br>15,1<br>12,8<br>6,2<br>$-20,6$<br>$-30,7$<br>$-7,5$<br>Софийск<br>11,0<br>Средний<br>14,8<br>$-31,1$<br>$-23,0$<br>$-12,1$<br>0,2<br>8,1<br>18,8<br>16,5<br>9,5<br>$-0,8$<br>$-28,6$<br>$-16,6$<br>$-3,7$<br>Ургал<br>20,5<br>$-23,3$<br>$-18,2$<br>2,1<br>10,3<br>16,7<br>19,2<br>13,1<br>3,9<br>Троицкое<br>$-9,4$<br>$-8,7$<br>$-19,2$<br>0, 6<br>$-16,1$<br>$-6,8$<br>4,5<br>12,3<br>18,0<br>21,3<br>19,6<br>13,5<br>4,9<br>2,2<br>Хабаровск<br>$-20,2$<br>$-7,3$<br>$-17,7$ |  |  |  |  |  |  |  |
|----------------------------------------------------------------------------------------------------|--|--|--|--|--|--|--|
|                                                                                                    |  |  |  |  |  |  |  |
|                                                                                                    |  |  |  |  |  |  |  |
|                                                                                                    |  |  |  |  |  |  |  |
|                                                                                                    |  |  |  |  |  |  |  |
|                                                                                                    |  |  |  |  |  |  |  |
|                                                                                                    |  |  |  |  |  |  |  |
|                                                                                                    |  |  |  |  |  |  |  |
|                                                                                                    |  |  |  |  |  |  |  |
|                                                                                                    |  |  |  |  |  |  |  |
|                                                                                                    |  |  |  |  |  |  |  |
|                                                                                                    |  |  |  |  |  |  |  |
|                                                                                                    |  |  |  |  |  |  |  |
|                                                                                                    |  |  |  |  |  |  |  |
|                                                                                                    |  |  |  |  |  |  |  |
|                                                                                                    |  |  |  |  |  |  |  |
|                                                                                                    |  |  |  |  |  |  |  |
|                                                                                                    |  |  |  |  |  |  |  |
|                                                                                                    |  |  |  |  |  |  |  |
|                                                                                                    |  |  |  |  |  |  |  |
|                                                                                                    |  |  |  |  |  |  |  |
|                                                                                                    |  |  |  |  |  |  |  |
|                                                                                                    |  |  |  |  |  |  |  |
|                                                                                                    |  |  |  |  |  |  |  |
|                                                                                                    |  |  |  |  |  |  |  |
|                                                                                                    |  |  |  |  |  |  |  |
|                                                                                                    |  |  |  |  |  |  |  |
|                                                                                                    |  |  |  |  |  |  |  |
|                                                                                                    |  |  |  |  |  |  |  |
|                                                                                                    |  |  |  |  |  |  |  |
|                                                                                                    |  |  |  |  |  |  |  |
|                                                                                                    |  |  |  |  |  |  |  |
|                                                                                                    |  |  |  |  |  |  |  |
|                                                                                                    |  |  |  |  |  |  |  |
|                                                                                                    |  |  |  |  |  |  |  |
|                                                                                                    |  |  |  |  |  |  |  |
|                                                                                                    |  |  |  |  |  |  |  |
|                                                                                                    |  |  |  |  |  |  |  |
|                                                                                                    |  |  |  |  |  |  |  |
|                                                                                                    |  |  |  |  |  |  |  |
|                                                                                                    |  |  |  |  |  |  |  |
|                                                                                                    |  |  |  |  |  |  |  |

Таблица А.3 – Средняя месячная и годовая температуры воздуха,  $^{\circ}C$ 

# УСЛОВНЫЕ ГРАФИЧЕСКИЕ ОБОЗНАЧЕНИЯ (по ГОСТ 21.302 – 2013)

| $1$ avaing $\mu$ , $1$                |                                                                                                    | <b>COLORED TO A PAPE TOOLING OCCUPATION</b> COLORED BELOW I DYLITOD |                              |
|---------------------------------------|----------------------------------------------------------------------------------------------------|---------------------------------------------------------------------|------------------------------|
| Наименование                          | Обозначение                                                                                                    | Наименование                                                        | Обозначение                  |
| Алевролит                             | $\mathbf{r}$                                                                                                    | Мергель                                                             |                              |
| Ангидрит                              |                                                                                                    | Песок гравелистый                                                   | $\left( r\right)$            |
| Аргиллит                              |                                                                                                    | Песок крупный                                                       | K                            |
| Брекчия                               | $\begin{array}{ccccccccccccc} \Delta & \Delta & \Delta & \Delta & \Delta \end{array}$<br>$\Delta$<br>$\begin{array}{ccccccccccccccccc} \Delta & \Delta & \Delta & \Delta & \Delta & \Delta \end{array}$<br>$\Delta$ | Песок средней крупности                                             | $\rm ^{(c)}$                 |
| Валуны                                | $\left( \right)$                                                                                                    | Песок мелкий                                                        | $\binom{1}{N}$               |
| Галька                                | $\circ$<br>$\circ$<br>$\circ$<br>$\circ$<br>$\circ$<br>$\circ$<br>$\circ$<br>O                                                                                                    | Песок пылеватый                                                     | $\langle \mathsf{n} \rangle$ |
| Гипс                                  |                                                                                                    | Песчаник                                                            |                              |
| Глина                                 |                                                                                                    | Слой почвенно-<br>растительный                                      | 11/ T 11/ T 11/ T            |
| Гравелит                              |                                                                                                    | Суглинок                                                            |                              |
| Гравий                                | o<br>$\Omega$<br>$\circ$                                                                                                    | Супесь                                                              |                              |
| Доломит                               |                                                                                                    | Торф                                                                |                              |
| Дресва (дресвяный грунт)              | $\Delta$ $\Delta$ $\Delta$<br>$\Delta$<br>$\begin{array}{cccccccccccccc} \Delta & \Delta & \Delta & \Delta & \Delta \end{array}$<br>Δ<br>$\Delta$<br>Δ                                                              | Щебень (щебенистый<br>грунт)                                        |                              |
| Известняк                             |                                                                                                    | Габродиорит                                                         |                              |
| $M_{\rm J}$                           |                                                                                                    | Гранит                                                              |                              |
| Лесс (лессовидные суглинок,<br>глина) |                                                                                                    | Гранит-порфир                                                       |                              |

Таблица Б.1 – Условные графические обозначения основных видов грунтов

### ГАБАРИТЫ ПРОЕЗДА

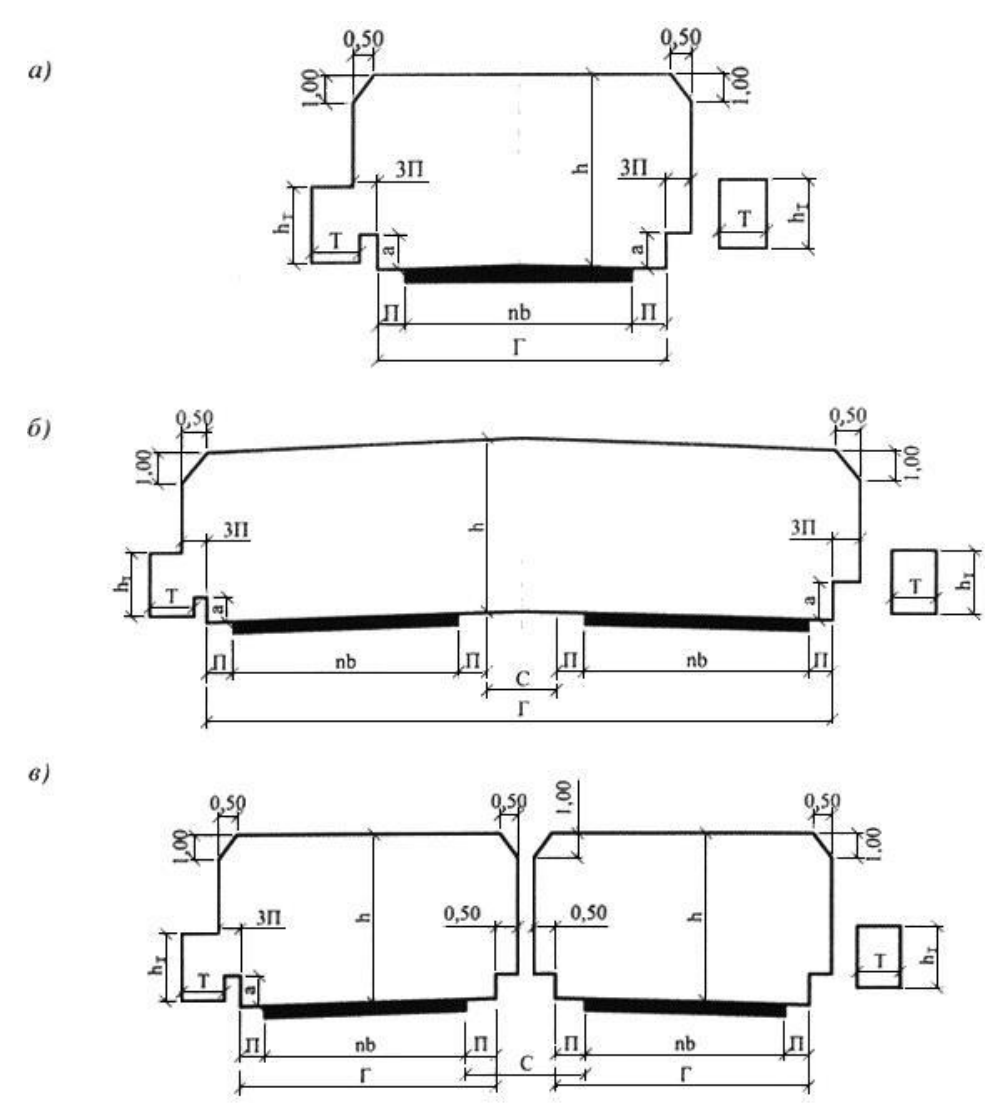

Рисунок В.1 – Схемы габаритов приближения конструкций на автодорожных и городских мостах:

а – при отсутствии разделительной полосы; б – с разделительной полосой без ограждений; в – с разделительной полосой при наличии ограждений

Обозначения, принятые на схемах габаритов:

*nb* – общая ширина проезжей части или ширина проезжей части для движения одного направления;

*n* –число полос движения и *b* – ширина каждой полосы движения

*П* – полосы безопасности (предохранительные полосы);

*С* – разделительные полосы (при многополосном движении в каждом направлении), ширина которых равна расстоянию между кромками проезжих частей разного направления движения; *ЗП* – защитные полосы, ширину которых, как правило, следует принимать равной 0,5 м, для деревянных мостов с ездой понизу – 0,25 м;

*Г* – расстояние между ограждениями проезда, в которое входит и ширина разделительной полосы, не имеющей ограждений;

Т – ширина тротуаров;

*a* – высота ограждений проездов;

 $h_t$  – габарит по высоте на тротуарах, принимаемый не менее 2,5 м.

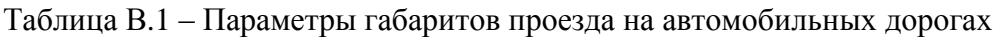

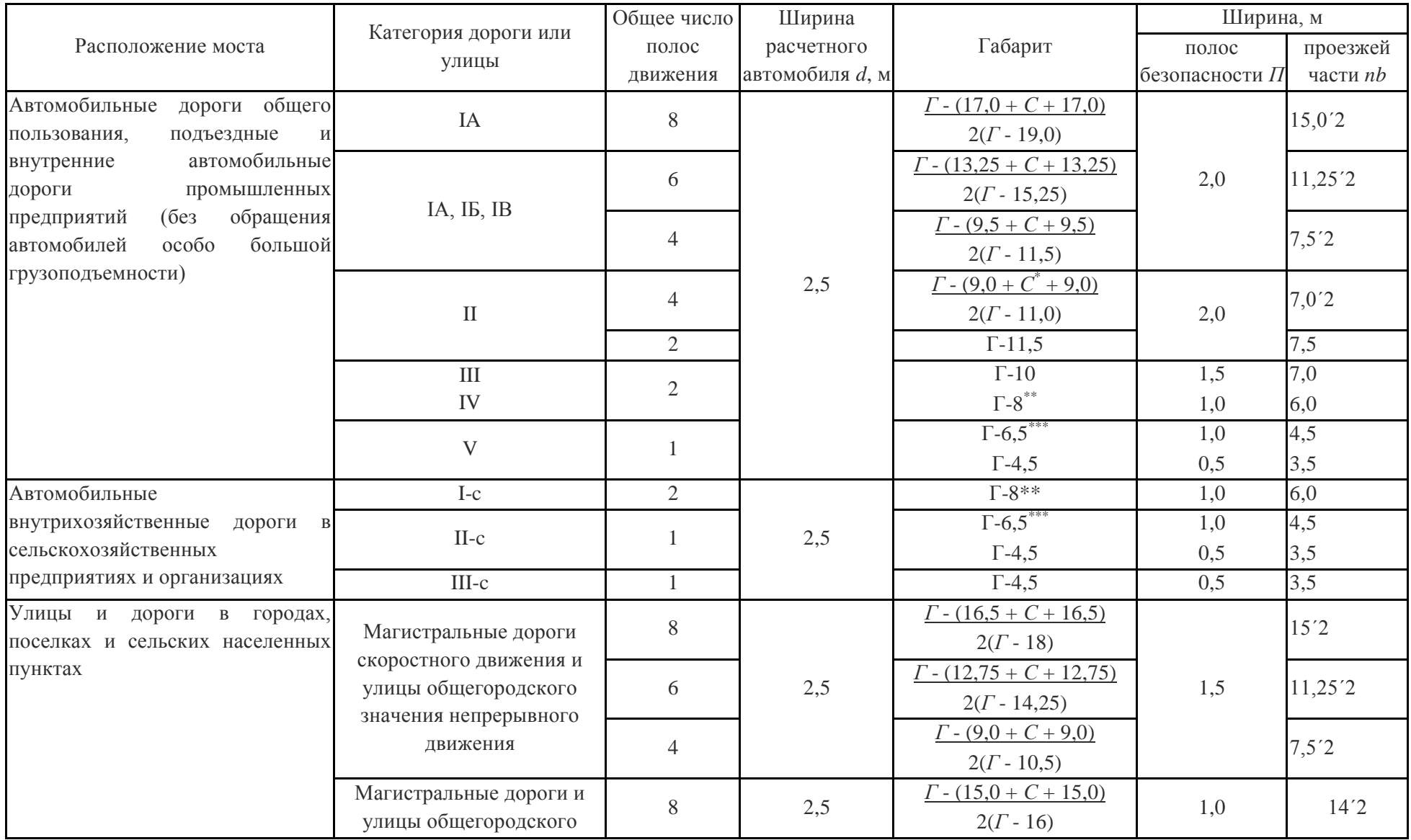

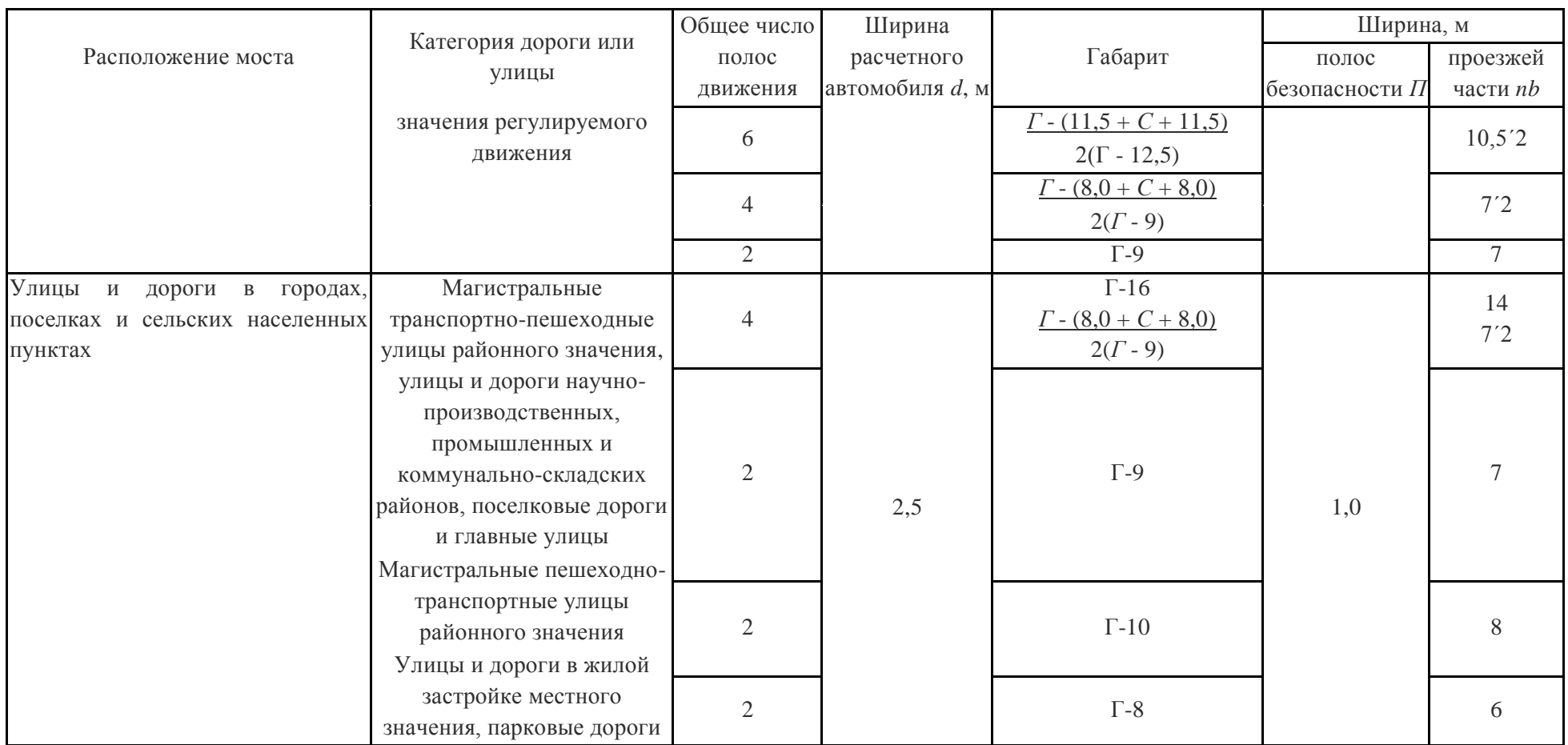

\* Наличие разделительной полосы определяется проектом организации движения и ГОСТ Р 52398.

\* Для деревянных мостов (кроме мостов из клееной древесины) допускается применять габарит Г-7.

 $**$  То же, габарит Г-6.

#### **Примечания**

1 В графе «Габарит» над чертой указаны габариты мостов при отсутствии ограждений на разделительной полосе, под чертой - при наличии ограждений или при раздельных пролетных строениях под каждое направление движения.

В графе «Категория дороги или улицы» на внутренних дорогах промышленных предприятий без обращения автомобилей особо большой грузоподъемности соответствующие категории дорог согласно СП 37.13330 имеют индекс «в» (внутренние) и индекс «к» (карьерные), с обращением

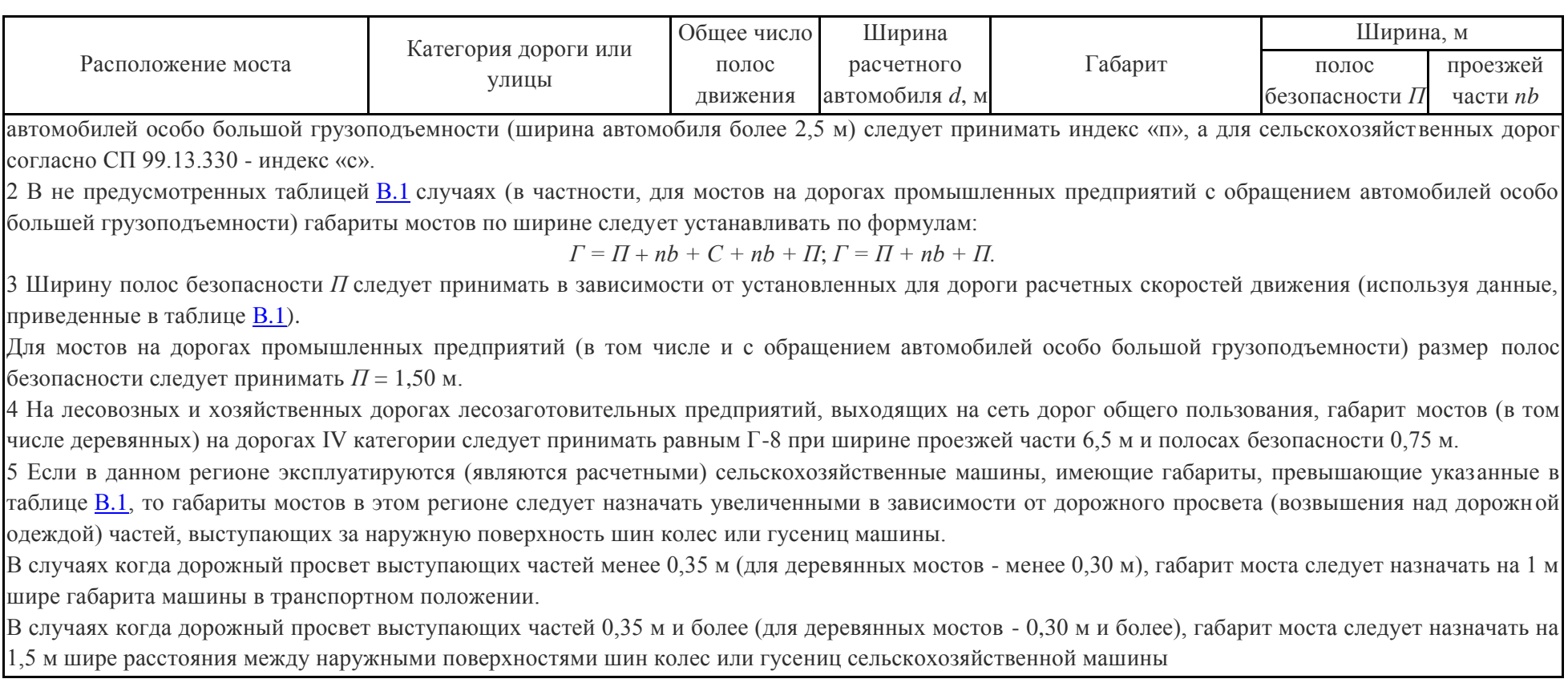

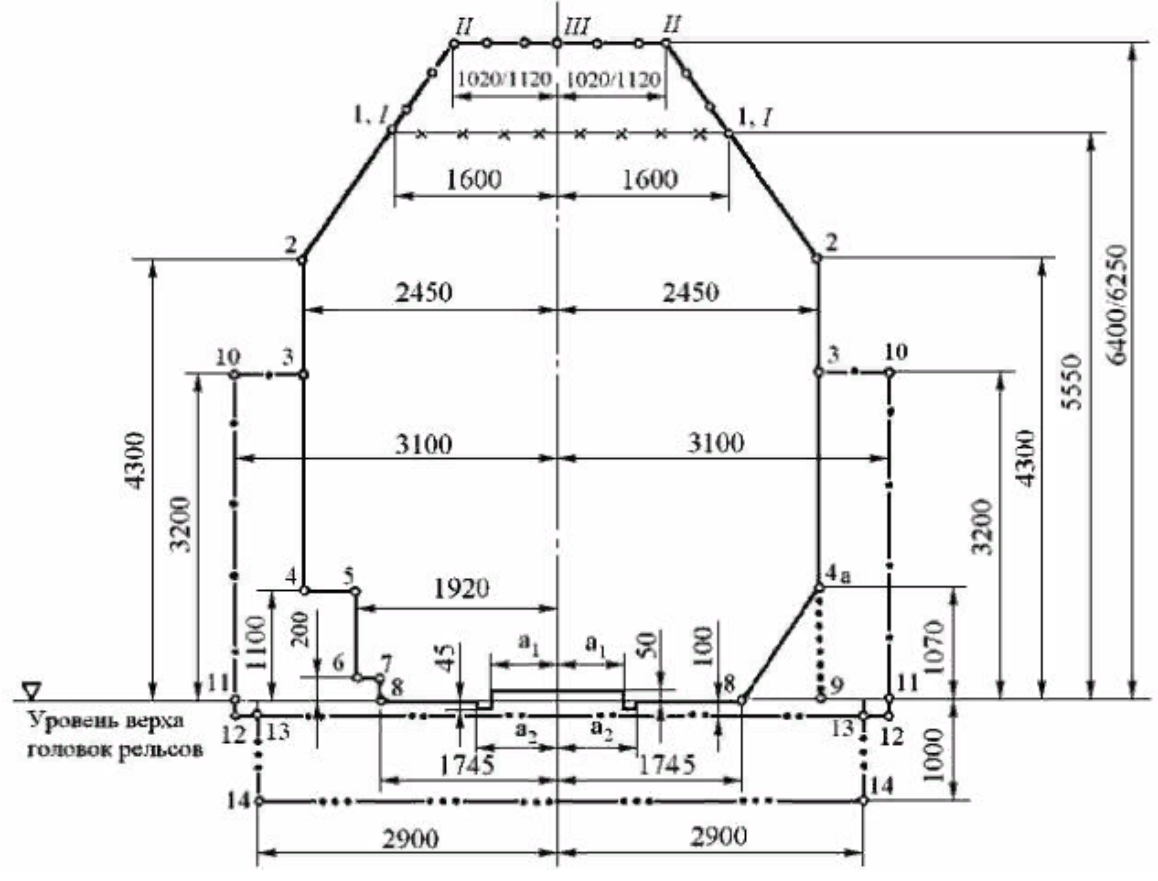

Рисунок В.2 – железнодорожный габарит С

### ГАБАРИТЫ ПОДМОСТОВЫХ СУДОХОДНЫХ ГАБАРИТОВ

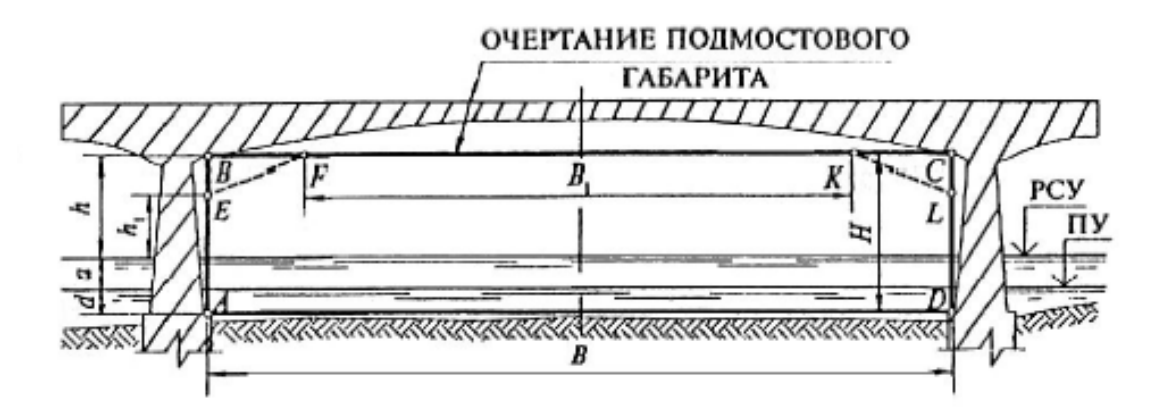

ABCDA и AEFKLDA - контуры подмостового габарита;

- РСУ расчетный высокий судоходный уровень воды;
- ПУ проектный уровень воды;
- $H$  общая высота подмостового габарита;
- $h$  высота подмостового габарита над РСУ;
- $B$  ширина подмостового габарита;
- $d$  гарантированная глубина судового хода на перспективу;
- $a$  амплитуда колебаний уровней воды между РСУ и ПУ.

Рисунок Г.1 – Очертание подмостового судоходного габарита

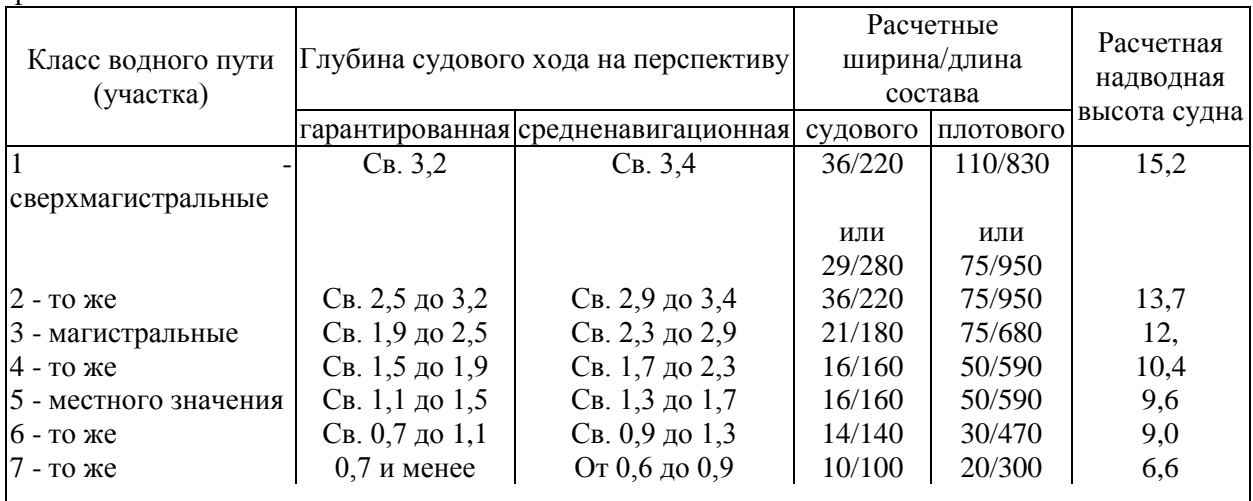

#### Таблица Г.1 - Основные характеристики водных путей и транспортного грузового флота

#### *Примечания*

1 В таблице не приведены характеристики судов пассажирского и технического флота (земснаряды, плавкраны и др.), составов, используемых для перевозок крупногабаритного и другого спецоборудования, которые при определении класса водного пути и подмостовых габаритов следует учитывать дополнительно, исходя из конкретных условий участка водного пути.

2 Расчетные значения габаритов плотового состава приведены без учета габаритов вспомогательного буксира-плотовода.

# ПРИЛОЖЕНИЕ Д

# КАРТА ОБЩЕГО СЕЙСМИЧЕСКОГО РАЙОНИРОВАНИЯ ОСР-2016-В

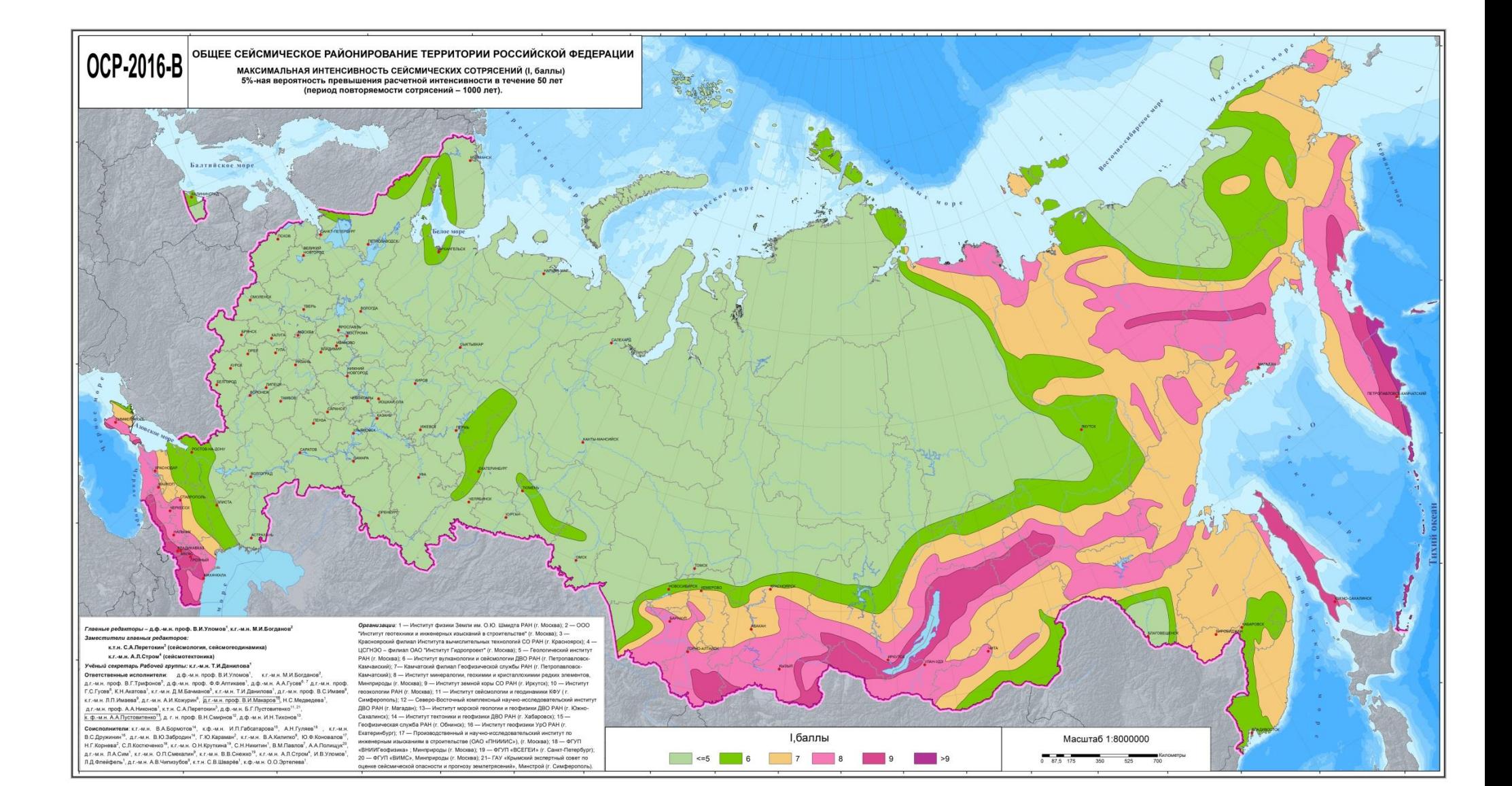

# ТИПОВЫЕ МЕТАЛЛИЧЕСКИЕ ПРОЛЁТНЫЕ СТРОЕНИЯ ПОД ЖЕЛЕЗНОДОРОЖНУЮ НАГРУЗКУ

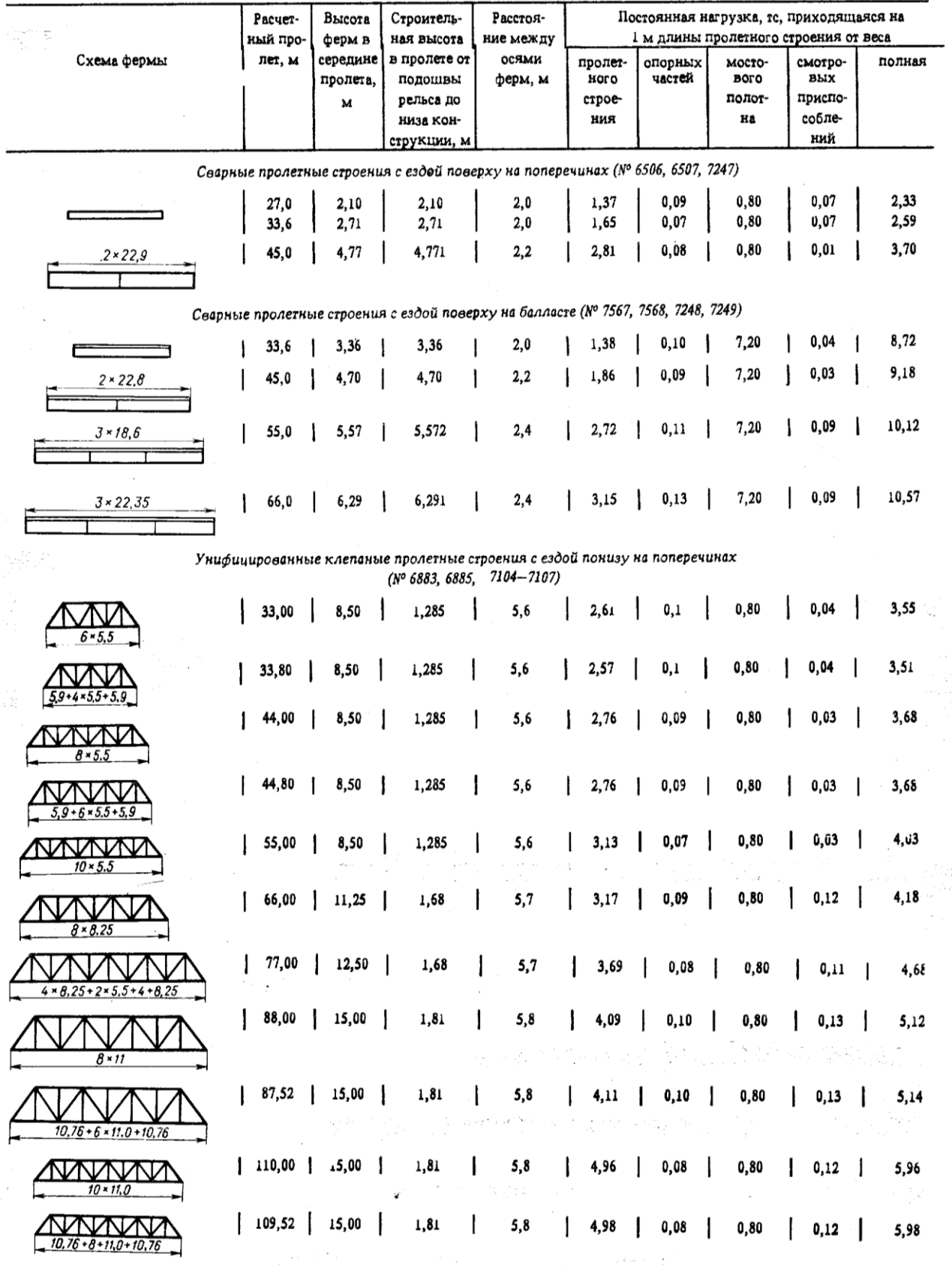

*Продолжение прилож.Е*

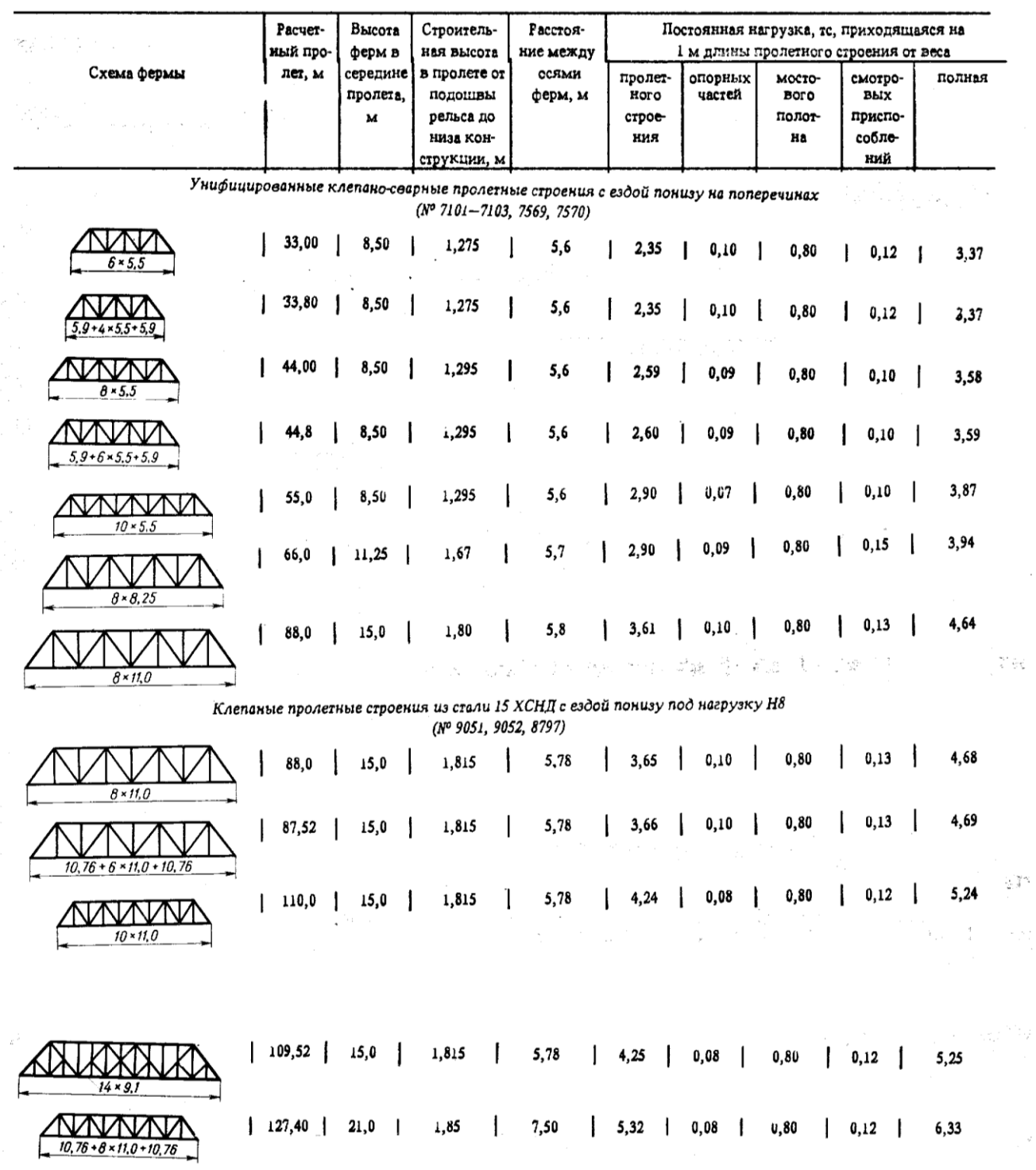

 $\vec{\phi}$ 

 $\hat{\mathcal{A}}$ 

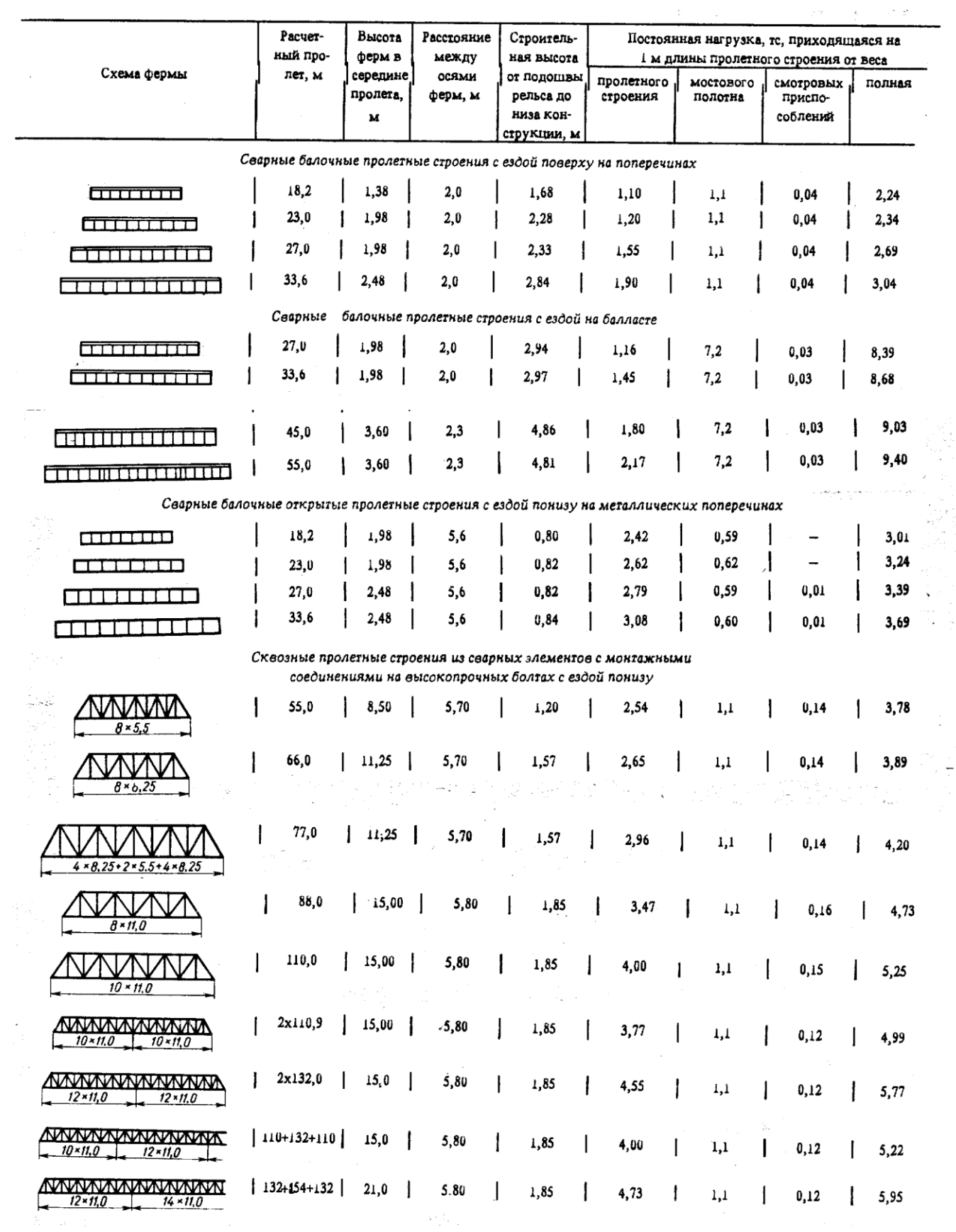

# ТИПОВЫЕ МЕТАЛЛИЧЕСКИЕ ПРОЛЁТНЫЕ СТРОЕНИЯ ПОД АВТОМОБИЛЬНУЮ НАГРУЗКУ

Таблица Ж.1 – Конструктивные показатели пролётных строений с двутавровыми главными балками по проекту 585П (габарит  $\Gamma$ -11,5 +2  $\times$ 1,5 м)

| Схема                |                 | Строительная высота, м | Масса металла, |        |  |  |  |
|----------------------|-----------------|------------------------|----------------|--------|--|--|--|
| пролётного           | Полная длина, м | в пролёте              | на опоре       |        |  |  |  |
| строения, м          |                 |                        |                |        |  |  |  |
| 42                   | 42,6            | 2,65                   | 2,90           | 166,7  |  |  |  |
| 63                   | 63,6            | 3,33                   | 3,63           | 271,2  |  |  |  |
| $42+63+42$           | 147,6           | 2,65                   | 2,95           | 578,2  |  |  |  |
| $63+2 \times 84+63$  | 294,6           | 3,33                   | 3,68           | 1242,6 |  |  |  |
| $62+2 \times 105+63$ | 336,6           | 3,77                   | 4,12           | 1502,0 |  |  |  |

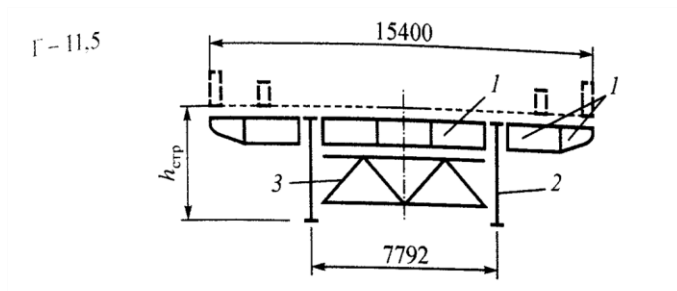

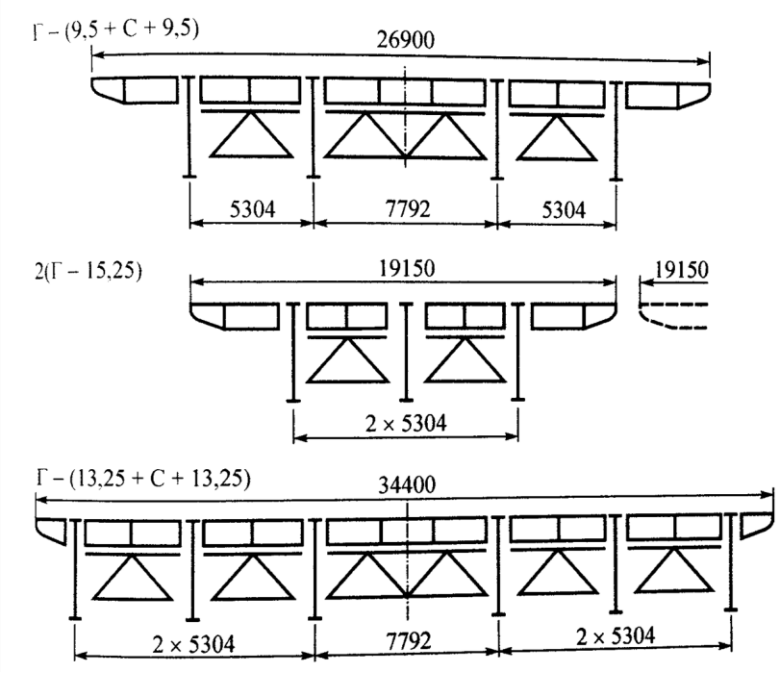

Рисунок Ж.1 – Схема компоновки пролётных строений из двутавровых балок при различных габаритах проезжей части

### ПРИЛОЖЕНИЕ З

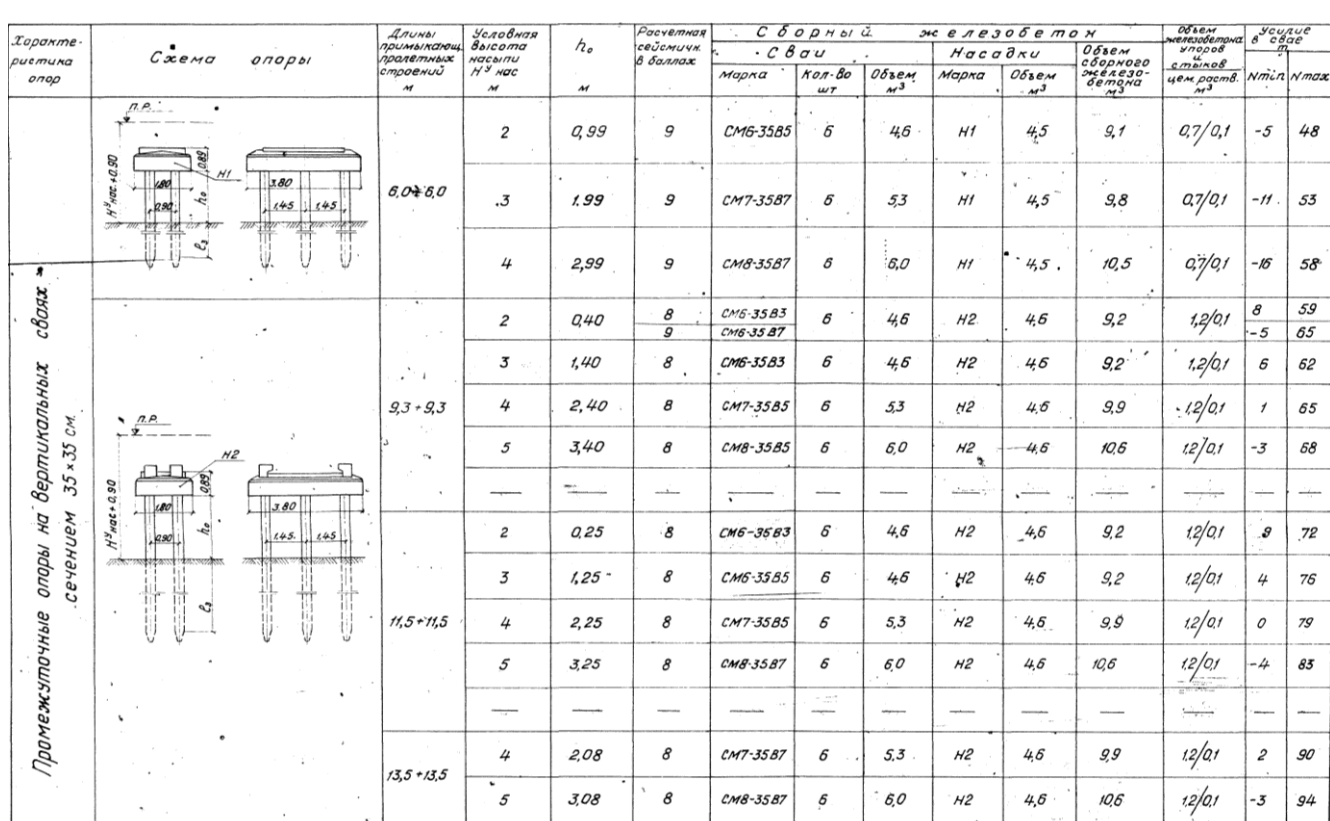

# ТИПОВЫЕ КОНСТРУКЦИИ ПРОМЕЖУТОЧНЫХ ОПОР ЖЕЛЕЗНОДОРОЖНЫХ МОСТОВ

Рисунок З.1 – Типовые конструкции промежуточных стоечных опор под балочные пролётные строения

|                               | $x$ opol; me-<br>Схема опоры                                                               |                              | Услобноя                                               |     |                  |            | $C$ 50 $\rho$ N bi $\ddot{\omega}$ | $AC$ $C$ $A$ $C$ $30$ $5$ $C$ $m$ $a$ $N$ |                         |                                  |                            |                                | Монолитный<br>окелезоветон |                         |
|-------------------------------|--------------------------------------------------------------------------------------------|------------------------------|--------------------------------------------------------|-----|------------------|------------|------------------------------------|-------------------------------------------|-------------------------|----------------------------------|----------------------------|--------------------------------|----------------------------|-------------------------|
| PUCMUKO                       |                                                                                            |                              | 6b/como<br>npumbixanou)<br>пролетных<br><b>Hacbinu</b> |     |                  | h,         |                                    | $C$ m c ú x $\nu$                         |                         | Переходные<br>падферменники      |                            | фундаментные                   |                            |                         |
| OFT OP OI                     |                                                                                            | cmpaewuù<br>$\boldsymbol{M}$ | Н У НОС<br>$\boldsymbol{M}$                            | M   | <b>Mapka</b>     | $\n  u$ /m | Kas-80 Osbem<br>$M^3$              | Mapka                                     | Объем<br>M <sup>3</sup> | Mapka                            | $\iota\nu$ m               | Kon-So Osbem<br>M <sup>3</sup> | Mapka                      | Объем<br>M <sup>3</sup> |
|                               |                                                                                            | $53 + 93$                    | $\overline{7}$                                         | 6.0 | $C7 - 40 - 6$    | 6          | 5.7                                |                                           |                         | $\phi$ 4<br>$\phi$ 4'            | J<br>$\overline{c}$        | 7.8                            |                            | 5,9                     |
|                               | 7.5                                                                                        |                              | 8                                                      | 70  | $C_{L} - 4L - 5$ | 6          | 7.7                                |                                           |                         | $\phi$ 4<br>$\varphi$ 4'         | 2                          | 78                             | $H_{\mathbf{M}}$ 5         |                         |
|                               | 0.99<br>11ra5                                                                              | $11.5 + 11.5$                | $\overline{z}$                                         | 5.5 | $C5 - 40 - 5$    | 6          | 6.2                                |                                           |                         | $\phi$ 4<br>$\phi$ 4'            | ,<br>$\mathfrak{p}$        | 78                             |                            |                         |
| 40 x 40 cm.                   | $h$ $nC + C.90$<br>1/3<br>3.80<br>يمى<br>.45<br>1.45<br>L (23                              |                              | 8                                                      | 6.5 | $075 - 40 - 5$   | Б          | 7.2                                |                                           |                         | $\phi$ 4<br>$\phi$ <sup>4'</sup> | $\prime$<br>$\overline{c}$ | 7.8                            | $H_{\text{ref}}$ 5         | 5,9                     |
| ò                             | $\phi$ 4'<br>44<br>בי נפט סו.ו לבס סו ו לבא סורו לסום<br>200<br>$\sim$<br>$\mathfrak{z}_2$ | $13.5 + 13.5$                | 7                                                      | 5,5 | $Cc5 - 40-6$     | 6          | 6.2                                |                                           | ---                     | $\phi$ 4                         | 1                          | 78                             | $H_{\mathcal{M}}$ 5        | 5,9                     |
| ø<br>c,<br>e.<br>c            | ş<br>2.70<br>4.18                                                                          |                              |                                                        |     |                  |            |                                    |                                           |                         | $\phi$ <sup>4'</sup>             | 2                          |                                |                            |                         |
| ぶ<br>c<br>c<br>$\overline{ }$ | 44<br>Бетон омоноличивания                                                                 | $16, 5 \cdot 16, 5$          | 7                                                      | 5.5 | $ CG - 40.8 $    | 6          | 6.2                                | <b>SCHOOL</b>                             |                         | $\phi$ 4                         | y                          | 7.8                            | $H_{\mathcal{M}}$ 5        | 5,9                     |
| CË<br>ø<br>ä                  |                                                                                            |                              |                                                        |     |                  |            |                                    |                                           |                         | $\phi$ 4'                        | $\hat{z}$                  |                                |                            |                         |
| קועים חע<br>ounce             | $\mathcal{L}$ . $\mathcal{L}$                                                              |                              |                                                        |     |                  |            |                                    |                                           |                         | $\phi$ 4                         | t                          |                                |                            |                         |
| ξF                            | ne                                                                                         | $93 + 135$                   | 7                                                      | 5,5 | $C6 - 40 - 6$    | $\delta$   | 6.2                                | $72 - 1$                                  | 0.5                     |                                  |                            | 7.8                            | $H_{\rm{M}}$ 5             | 5,9                     |
|                               | 0.96<br>HmS<br>$\frac{5}{2}$<br><b>Butter material contractor</b><br>$\epsilon$            |                              |                                                        |     |                  |            |                                    |                                           |                         | $\phi$ 4'                        | $\tilde{z}$                |                                |                            |                         |
| Прстеж<br>Cepmunonovina       | $h \frac{g}{2}$<br>18<br>3.80                                                              |                              |                                                        |     |                  |            |                                    |                                           |                         | $\phi$ 4                         | ,                          |                                |                            |                         |
|                               | $\sigma_{\rm 2}$<br>.44<br>5.70<br>$\mathcal{S}^{\mathcal{E}}$<br>701                      | $93 + 165$                   | 7                                                      | 5,5 | CE: 49-8         | 6          | 6,2                                | $172 - 2$                                 | 0.8                     | $\phi$ 4'                        |                            | 7.8                            | $H_{\sf M}$ 5              | 5,9                     |
|                               |                                                                                            |                              |                                                        |     |                  |            |                                    |                                           |                         |                                  | 2                          |                                |                            |                         |
| ńФ                            | 2.70<br>4.18<br>$\phi^{\mu}$                                                               |                              |                                                        |     |                  |            |                                    |                                           |                         | $\phi$ 4                         | ,                          |                                |                            |                         |
|                               |                                                                                            | $11,5 + 15,5$                | 7                                                      | 5,5 | $ CE  - 40 - 8 $ | Б          | 6,2                                | $72 - 3$                                  | Q5                      |                                  |                            | 78                             | $H_{m}$ 5                  | 5,9                     |
|                               |                                                                                            |                              |                                                        |     |                  |            |                                    |                                           |                         | $\phi$ 4'                        | 2                          |                                |                            |                         |

Рисунок З.2 – Типовые конструкции промежуточных стоечных опор под балочные пролётные строения

|                                         |             |       |                              | Сечение<br>по обрезу<br>фундамента | $C$ $x$ eMbl<br><i><b>30rdy xce Hu R</b></i> |               |               |              |          |         |                             |                             |               |               |          |        |
|-----------------------------------------|-------------|-------|------------------------------|------------------------------------|----------------------------------------------|---------------|---------------|--------------|----------|---------|-----------------------------|-----------------------------|---------------|---------------|----------|--------|
| Cxembi<br>onop                          | Расчетные   | ana   | £<br>poo<br>ő.               |                                    |                                              | Схема Ш       |               |              | Схема IV |         | $Cx$ ем $\alpha$ $\bar{V}$  |                             |               |               | Схема VI |        |
|                                         | пролеты     | Эгень | Boi<br>$\tilde{\varepsilon}$ |                                    | ΣΡ                                           | ΣΗ            | $\Sigma$ M    | ΣΡ           | ΣΗ       | ΣΜ      | ΣΡ                          | ΣΗ                          | ΣM            | ΣΡ            | ΣΗ       | ΣМ     |
|                                         | M           |       | м                            | м                                  | $\mathbf{r}$                                 | $\mathcal{F}$ | TM            | $\tau$       | $\tau$   | TM      | $\mathcal{F}_{\mathcal{L}}$ | $\mathcal{F}_{\mathcal{L}}$ | T M           | $\mathcal{F}$ | $\tau$   | TM     |
| Cxema 1                                 |             |       | 670                          | $2.6 * 6.6$                        | 729.0                                        | 38,5          | 231,6         | 543.7        | 38,5     | 307.1   | 357.1                       | 158.2                       | 6831          | 7290          | 160,5    | 700,3  |
| $H = 63 - 8.4M$                         |             |       | 8,80                         | $2.6 * 6.6$                        | 815,0                                        | 39.1          | 311.9         | 6144         | 39.1     | 3893    | 4278                        | 158, 9                      | 706.2         | 815.0         | 160,5    | 727.3  |
|                                         |             |       | 10.30                        | $35 - 620$                         | 845.0                                        | <b>J9.5</b>   | 385.1         | 639.4        | 39,5     | 460.4   | 4528                        | 210.7                       | 931.5         | 845.0         | 2110     | 954,3  |
|                                         |             |       | 12.40                        | $3,5 - 6,20$                       | 887.0                                        | 40,2          | 466,5         | 672,4        | 40.2     | 542.0   | 485,B                       | 211.5                       | 957.7         | 887.0         | 211.0    | 981,8  |
|                                         | $165 - 165$ |       | 14,50                        | $35 - 62$                          | 975.0                                        | 414           | 550.7         | 744.4        | 41,4     | 626,2   | 5578                        | 211.7                       | 9859          | 975,0         | 211,0    | 1008,8 |
| 660                                     |             |       | 16.40                        | $40*60$                            | 1039.0                                       | 41.7          | 628.1         | 796.4        | 41, 7    | 703,6   | 6098                        | 2417                        | 1128.1        | 1039,0        | 240.0    | 1149,8 |
|                                         |             | 3     | 18,50                        | $40 - 60$                          | 1111. O                                      | 42,7          | 716,9         | 856,4        | 42,7     | 792,4   | 669.8                       | 2425                        | 1159.2        | 1111.0        | 240.0    | 1176.8 |
|                                         |             |       | 20.60                        | $40 - 60$                          | 160.0                                        | 43,3          | 801.3         | 897.4        | 43,3     | 876.8   | 710.8                       | 2431                        | 1188.2        | 1160,0        | 240,0    | 1203,8 |
|                                         |             |       | 6.70                         | $26 - 66$                          | 769.4                                        | 41.9          | 258,6         | 589.3        | 41,9     | 341.5   | 3908                        | 160,0                       | 702.3         | 769.4         | 162.1    | 7189   |
|                                         |             |       | 8.80                         | 2,6 × 6,6                          | 855,4                                        | 43,5          | 343,8         | 660,0        | 43,5     | 426,5   | 461,5                       | 160,6                       | 728.1         | 855,4         | 162,1    | 748,0  |
| Схема 2                                 |             |       | 10.30                        | $35 - 62$                          | 885.4                                        | 45.1          | 4261          | 685,0        | 43,1     | 5188    | 486,5                       | 211,9                       | 9186          | 885,4         | 2126     | 9792   |
| $H = 84 - 14.5M$                        |             |       | 12,40                        | 35-62                              | 927.4                                        | 43.8          | 515,5         | 718.0        | 43.8     | 598,2   | 519,5                       | 2130                        | 986.8         | 927,4         | 212.6    | 1009.7 |
|                                         | 187+187     |       | 14 50                        | 35-62                              | 1015.4                                       | 45 O          | 607.7         | 790.O        | 45,0     | 690.4   | 5915                        | 213.4                       | 1017.8        | 1015,4        | 212.6    | 1041.2 |
|                                         |             |       | 16, 40                       | 40.60                              | 1079,4                                       | 45,3          | 692,1         | 842.0        | 45,3     | 774,8   | 643.5                       | 2434                        | 1163.7        | 1079.4        | 2416     | 11842  |
|                                         |             | 3     | 18,50                        | 40 - 6,0                           | 1151.4                                       | 46,3          | 786,9         | 902.0        | 46,3     | 879.6   | 703,5                       | 2442                        | 11985         | 1151.4        | 2416     | 1215.2 |
| 300                                     |             |       | 20.60                        | $40 - 60$                          | 1200,4                                       | 46,9          | 880,3         | 943, O       | 46,9     | 963,0   | 744,5                       | 244,8                       | 12313         | 1200,4        | 241,6    | 1246,2 |
|                                         |             |       | 6.70                         | 2.6×6.6                            | 8937                                         | 48.2          | 298.7         | 6769         | 48.2     | 391.8   | 449.2                       | 164.1                       | 7448          | 893.7         | 165,7    | 755,2  |
|                                         | 236+236     |       | 8.80                         | 26×66                              | 979.7                                        | 490           | 398,0         | 747,6        | 49,0     | 4911    | 520.0                       | 164.7                       | 778.6         | 979.7         | 165.7    | 793,2  |
| Þ                                       |             |       | 10.30                        | $3.5 - 6.2$                        | 1017.4                                       | 494           | 492,3         | 7777         | 49,4     | 585,4   | 550.1                       | 216.0                       | 10158         | 1017,4        | 216,2    | 977.0  |
|                                         |             |       | 12.40                        | $35 - 62$                          | 1060.4                                       | 50.1          | 5947          | 812.9        | 50.1     | 6878    | 585,3                       | 217,2                       | 1054.2        | 1060.4        | 216,2    | 1017,0 |
| 5501<br>620                             |             |       | 14.50                        | $35 - 62$                          | 11499                                        | 51.3          | 701,5         | 886,4        | 51, 5    | 794,6   | 658,8                       | 217.5                       | 1093.1        | 11499         | 216.2    | 1106,7 |
|                                         |             |       | 16,40                        | $40 - 60$                          | 1203.7                                       | 51,6          | 805.2         | 929.6        | 51,6     | 898 3   | 702.0                       | 247.5                       | 1222.4        | 1203.7        | 245.2    | 1257.7 |
|                                         |             |       | 18,50                        | $40*60$                            | 1275.7                                       | 52.6          | 904.0         | 989,6        | 52,6     | 996.1   | 762.0                       | 248,3                       | 1266.4        | 1275.7        | 245.2    | 1295,7 |
| <del>क्षुप्रफूफ्</del> लू<br>उ<br>Схема |             |       | 20.60                        | 40 .60                             | 1324.7                                       | 532           | 1011.4        | 1030.6       | 532      | 1104,5  | 803.0                       | 248.9                       | 1307.2        | 13247         | 245.2    | 13337  |
| $H = 145 - 206M$                        |             |       | 6.70                         | $28 - 66$                          | 921.0                                        | 53.1          | 329.7         | 7908         | 53,1     | 445.8   | 5079                        | 166.9                       | 775.0         | 921.0         | 158.8    | 793,5  |
|                                         |             |       | 8.80                         | 2,6 × 6,6                          | 1107,0                                       | 54.7          | 4419          | 8615         | 54.7     | 558.0   | 578.6                       | 167.5                       | 8140          | 1107.0        | 1688     | 836,0  |
|                                         |             |       | 10,30                        | $55 - 62$                          | 1137.0                                       | 543           | 544.2         | 8865         | 54,3     | 660,3   | 603.6                       | 218.8                       | 10573         | 1137.0        | 219.3    | 1080,5 |
|                                         |             |       | 12.40                        | $35 - 62$                          | 1179.0                                       | 55,0          | 657,6         | 919.5        | 55,0     | 773,7   | 636,6                       | 219.9                       | 1101.5        | 1179,0        | 219.3    | 1125,5 |
| 300                                     | 276+276     |       | 14.50                        | $35 - 62$                          | 1267.0                                       | 56,2          | 773,8         | 991, 5       | 56,2     | 889,9   | 708,6                       | 220,3                       | 1146.5        | 1267,0        | 2193     | 1169,5 |
|                                         |             |       | 16. 40                       | $40 - 60$                          | 1331.0                                       | 56.5          | 877.2         | 1043,5       | 56,5     | 993,3   | 760.6                       | 2503                        | 1306.2        | 1331.0        | 2483     | 1327.5 |
|                                         |             | 3     | 18,50                        | 4.0×6.0                            | 1403,0                                       | 57,5          | 997.0         | 1103,5       | 57,5     | 1131,1  | 820.6                       | 2511                        | 1355,2        | 14030         | 2483     | 1371,5 |
|                                         |             |       | 20.60                        | $4.0 - 6.0$                        | 1452.0                                       | 581           | 1113.4        | 11445        | 58.1     | 1229,5  | 861,6                       | 251.7                       | 1402.0        | 1452.0        | 2483     | 1416,5 |
|                                         |             |       | 6,70                         | 26 * 66                            | 1135.3                                       | 60,8          | 384,3         | 869.3        | 60,8     | 5155    | 546.3                       | 174.0                       | 840.0         | 1135.3        | 173.3    | 841.2  |
| 550<br>160<br>s                         |             |       | 8.80                         | 2.6 × 6.6                          | 1221.3                                       | 62,5          | 507,5         | <i>940.0</i> | 62,5     | 6387    | 617.0                       | 175,6                       | 894.7         | 1221.3        | 173,3    | 892,2  |
|                                         |             |       | 10,30                        | $35 - 62$                          | 1259.0                                       | 62.0          | 6289          | 970.1        | 62.0     | 760.1   | 647.1                       | 2249                        | 1145.8        | 1259,0        | 2238     | 1146.2 |
|                                         |             |       | 12,40                        | $35 - 62$                          | 1302.0                                       | 62.7          | 759,3         | 1005,3       | 62,7     | 890.5   | 6823                        | 226.1                       | 1206.0        | 1302.0        | 2238     | 1200.2 |
|                                         | $342 + 342$ |       | 14.50                        | $35 - 62$                          | 1376.5                                       | 63,9          | 891, 2        | 10648        | 63,9     | 1022,4  | 741.8                       | 226,3                       | 1262.0        | 1376,5        | 223,8    | 1255,2 |
| 600<br>.OO                              |             |       | 16,40                        | $40*60$                            | 1466.5                                       | 64.4          | 1015.5        | 1140.2       | 64.4     | 1446. T | 817.2                       | 256,5                       | 1436.0        | 1466,5        | 2528     | 1419.2 |
|                                         |             | 3     | 18,50                        | 40.60                              | 1518.2                                       | 65.1          | 11148         | 1182.4       | 65.1     | '246.0  | 859,4                       | 257.2                       | 1482.6        | 1518,2        | 252.8    | 1473.8 |
|                                         |             |       | 2060                         | 40 * 60                            | 15885                                        | 658           | 1247.0 1221.8 |              | 65.B     | 1378.2  | 8988                        | 2578                        | 1542.6 1588.5 |               | 2528     | 1528.2 |

Рисунок З.3 – Типовые конструкции монолитных железобетонных опор с облицовкой из

камня

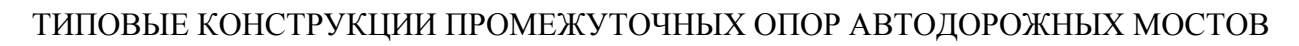

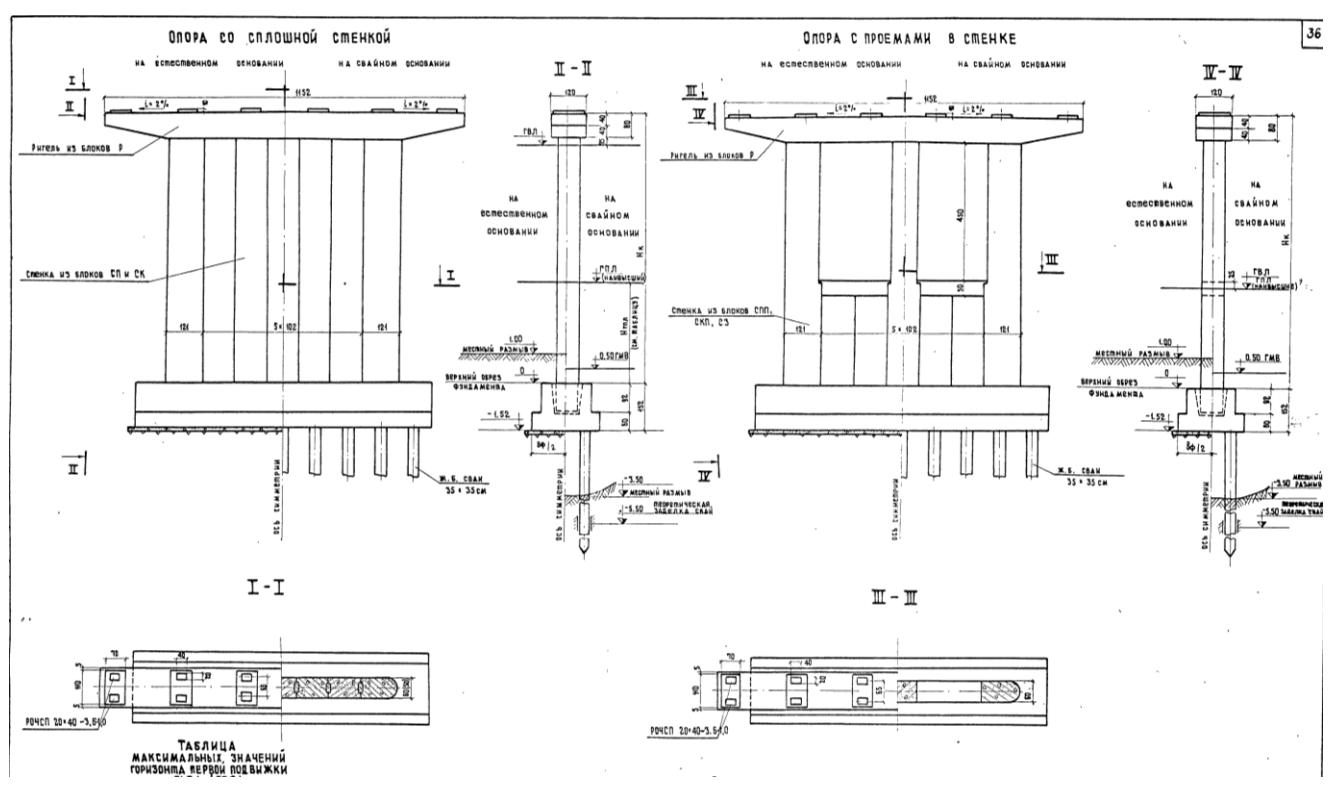

Рисунок И.1 – Конструкции столбчатых промежуточных опор автодорожных мостов

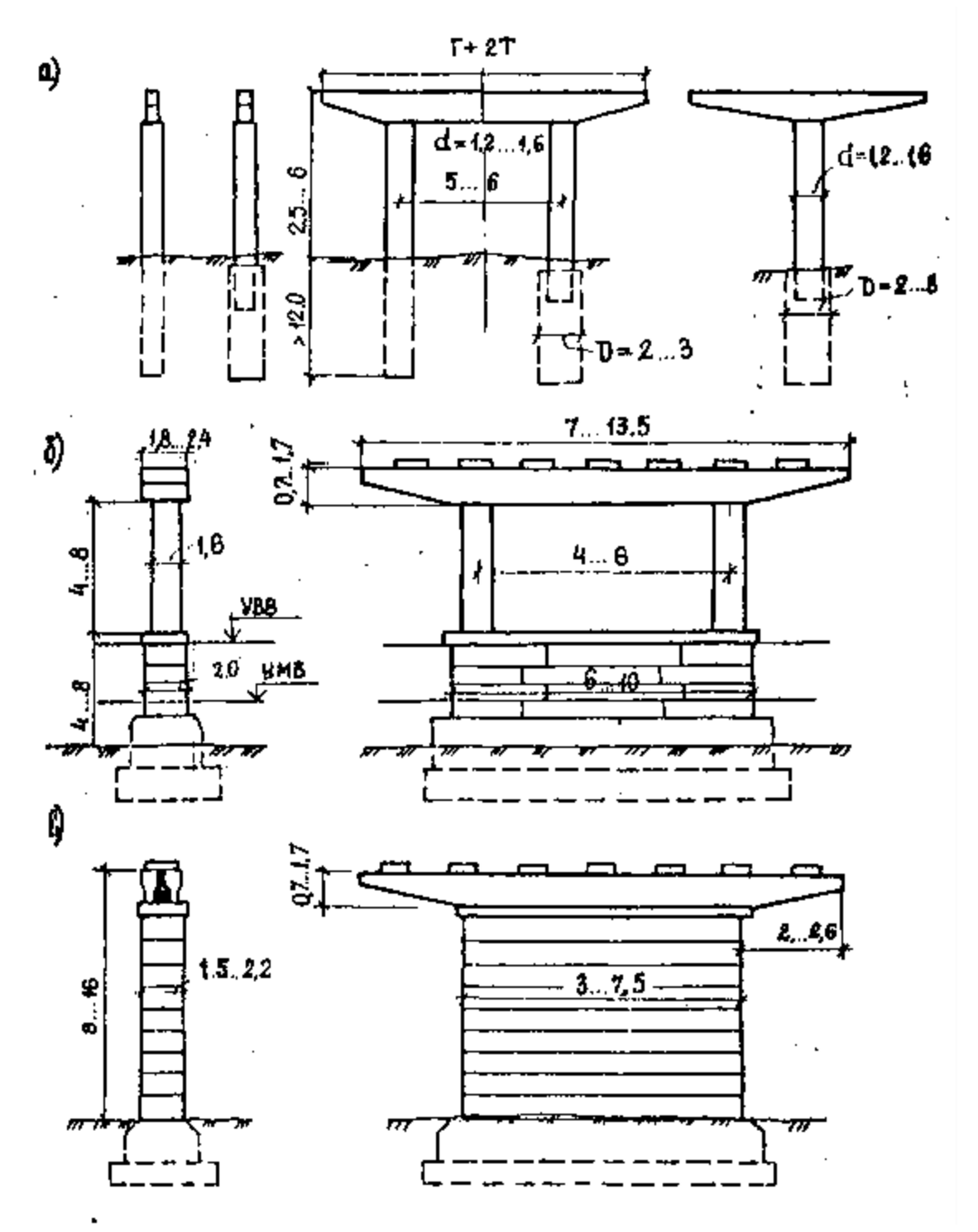

Рисунок И.2 – Конструкции сборно-монолитных промежуточных опор

### ТИПОВЫЕ КОНСТРУКЦИИ БЕРЕГОВЫХ ОПОР ЖЕЛЕЗНОДОРОЖНЫХ МОСТОВ

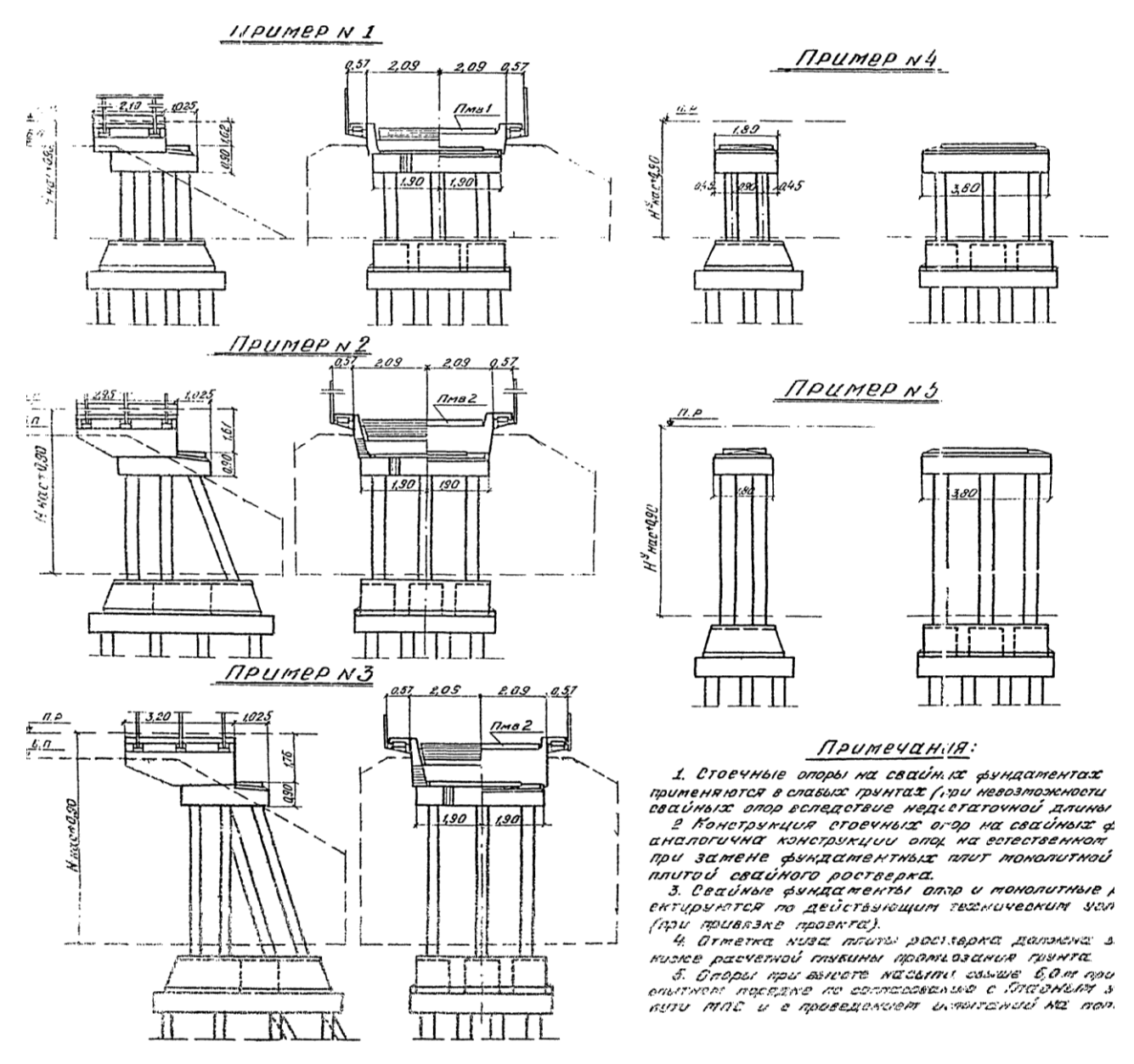

Рисунок К.1 – Конструкции стоечных береговых опор под балочные металлические пролётные строения

# ТИПОВЫЕ КОНСТРУКЦИИ БЕРЕГОВЫХ ОПОР АВТОДОРОЖНЫХ МОСТОВ

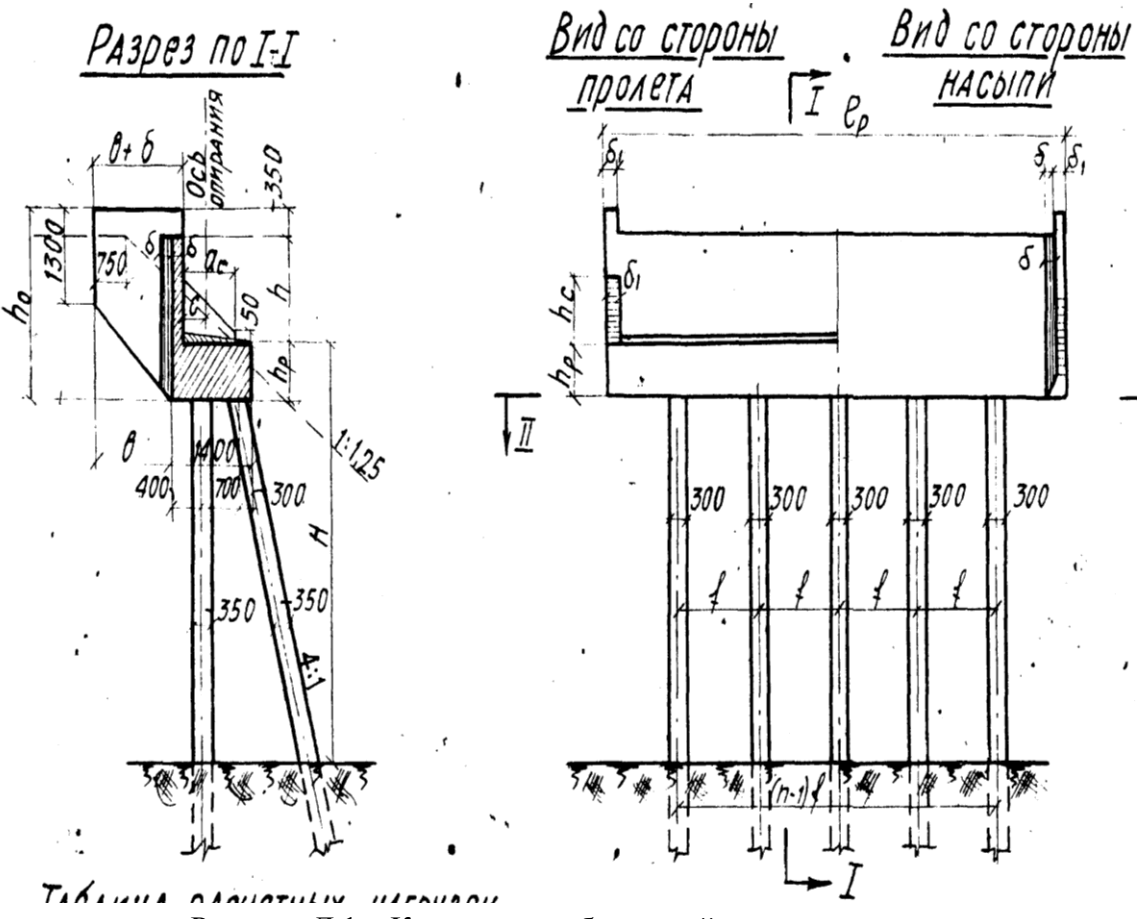

Рисунок Л.1 – Конструкция береговой опоры на сваях

### МЕТОДИКА ОПРЕДЕЛЕНИЯ ТРЕБУЕМОГО ОТВЕРСТИЯ МОСТА

Для расчёта отверстия моста необходимо вычертить профиль морфоствора в створе моста (см.рим.М.1), при этом необходимо пронумеровать участки профиля и разделить водоток на характерные элементы (русло, правая и левая поймы).

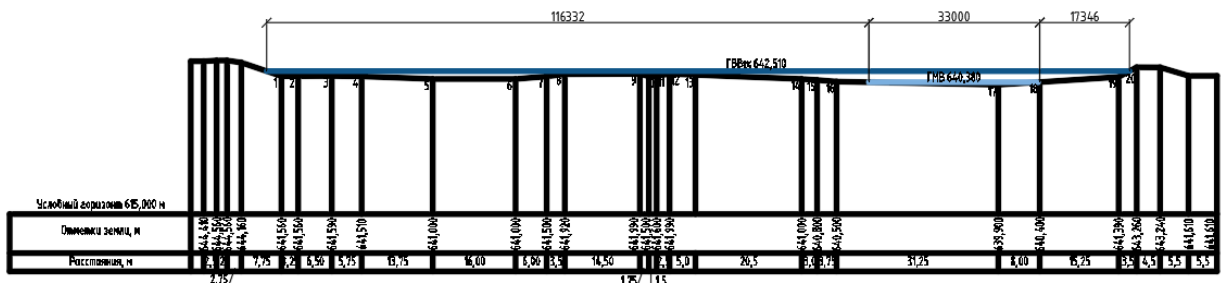

Рисунок М.1 – Пример выполнения морфоствора в створе моста

Расчёт отверстия моста производится в следующей последовательности:

1) Ширина разлива воды определяется шириной зеркала воды в уровне высоких вод по каждой части живого сечения под мостом по рис.М.1;

2) Площади частей живого сечения под мостом также определяются согласно рис. 1.1;

3) Средняя глубина воды определяется по следующей формуле:

$$
h_{ji} = \omega_{ji} / b_{ji} \tag{M.1}
$$

где  $^{\textstyle \omega_{\scriptscriptstyle j i}}$  - площадь i-той части живого сечения под мостом, м<sup>2</sup>;

 $b_{ji}$  – ширина разлива воды, м. в пределах *j*–го участка при уровне  $H_i$ .

4) Расход воды водотока определяется по следующей формуле:

$$
Q = \sum_{j=1}^{m} Q_j = \sum_{j=1}^{m} \omega_{ji} v_{ji}
$$
 (M.2)

где <sup> $v_{ji}$ </sup> – средняя скорость течения воды, м/с, на j–ом участке при уровне Hi.

5) Средняя скорость течения воды определяется по следующей формуле []:

$$
v_{ji} = \frac{1}{n_j} \overline{h}_{ji}^{y_i + 0.5} I_i^{0.5} \cos \alpha
$$
 (M.3)

где *nj* - коэффициент шероховатости j–го участка морфоствора, устанавливаемый на основе морфометрических обследований водотока в районе расположения створа водомерного поста;

yji – параметр (коэффициент), зависящий от nj и принимаемый по [1];

 $I_i$  – уклон водной поверхности реки (в долях единицы) при рассматриваемом уровне *Hi*;

 $\alpha_j$  – угол, град, между направлением течения на данном участке морфоствора и нормалью к морфоствору.

7) Уклон водной поверхности составляет J=0,00032.

С учетом вероятности превышения расчетного расхода воды p=0,01 и максимального расхода p=0,00333 определяются требуемые расходы воды.

Результаты расчета сводятся в табл. М.1.

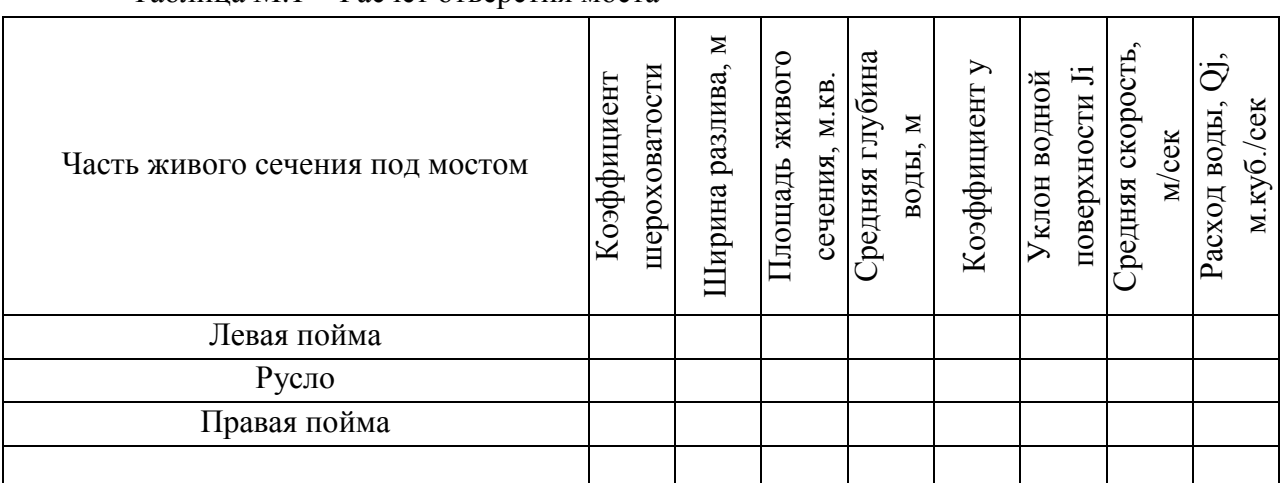

Таблица М.1 Расчет отверстия моста

Учитывая, что модульный коэффициент принимается по [1], требуемые расходы водотока для мостов I-III категорий определяются следующим образом:

$$
Q_{1\%} = \sum Q \cdot k_{1\%}
$$
  
\n
$$
Q_{0,33\%} = \sum Q \cdot k_{0,33\%}
$$
\n(M.4)

 $_{\rm r,qe}$   $k_{\rm 1\%}$  = 2,987  $_{\rm H}$   $k_{\rm 0,33\%}$  = 3,894 <sub>-</sub> модульные коэффициенты для железных дорог I-III категорий, соответствующие вероятностям превышения расчетного расхода и наибольшего.

Определение отверстия моста ведется двумя методиками:

1) по формуле Копыленко:

$$
L_0 = \frac{\sum \omega_{ji}}{\bar{h}} \tag{M.5}
$$

 $_{\rm r,ne}$   $\bar h$  - средняя глубина водотока, м;  $\sum\omega_{_{ji}}$  <sub>- С</sub>уммарная площадь живого сечения под мостом, м<sup>2</sup>.

2) по формуле Богданова []:

$$
L_0 = \frac{\sum Q}{\overline{h} \cdot \overline{v} \cdot (k_p)^{1/9}},
$$
 (M.6)

 $_{\rm r,qe}$   $\Sigma$ 9 <sub>- суммарный расход воды, м $^3$ /сек;</sub>  $\bar{v}$  - средняя скорость течения водотока, м/сек;  $k_p = 1,22$  – коэффициент общего размыва.

При этом для дальнейших расчетов принимается наибольшее значение отверстия моста.

# УКРУПНЁННЫЕ ЕДИНИНЫЕ СТОИМОСТИ СТРОИТЕЛЬНО-МОНТАЖНЫХ РАБОТ (без учёта НДС) и удельные трудоёмкости

Таблица Н.1 – Укрупнённые единичные стоимости строительно-монтажных работ и удельные трудоёмкости

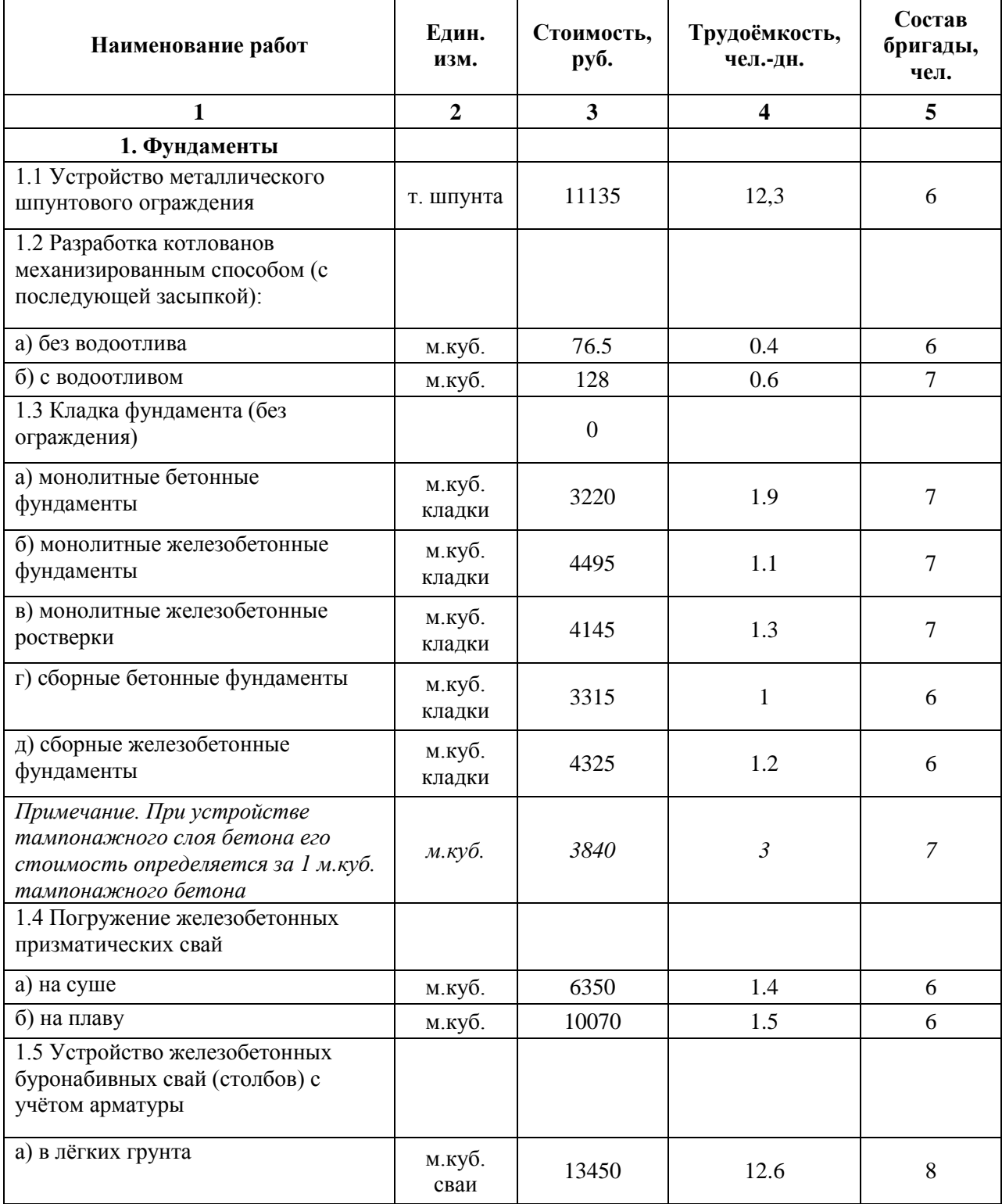

*Продолжение таблицы Н.1*

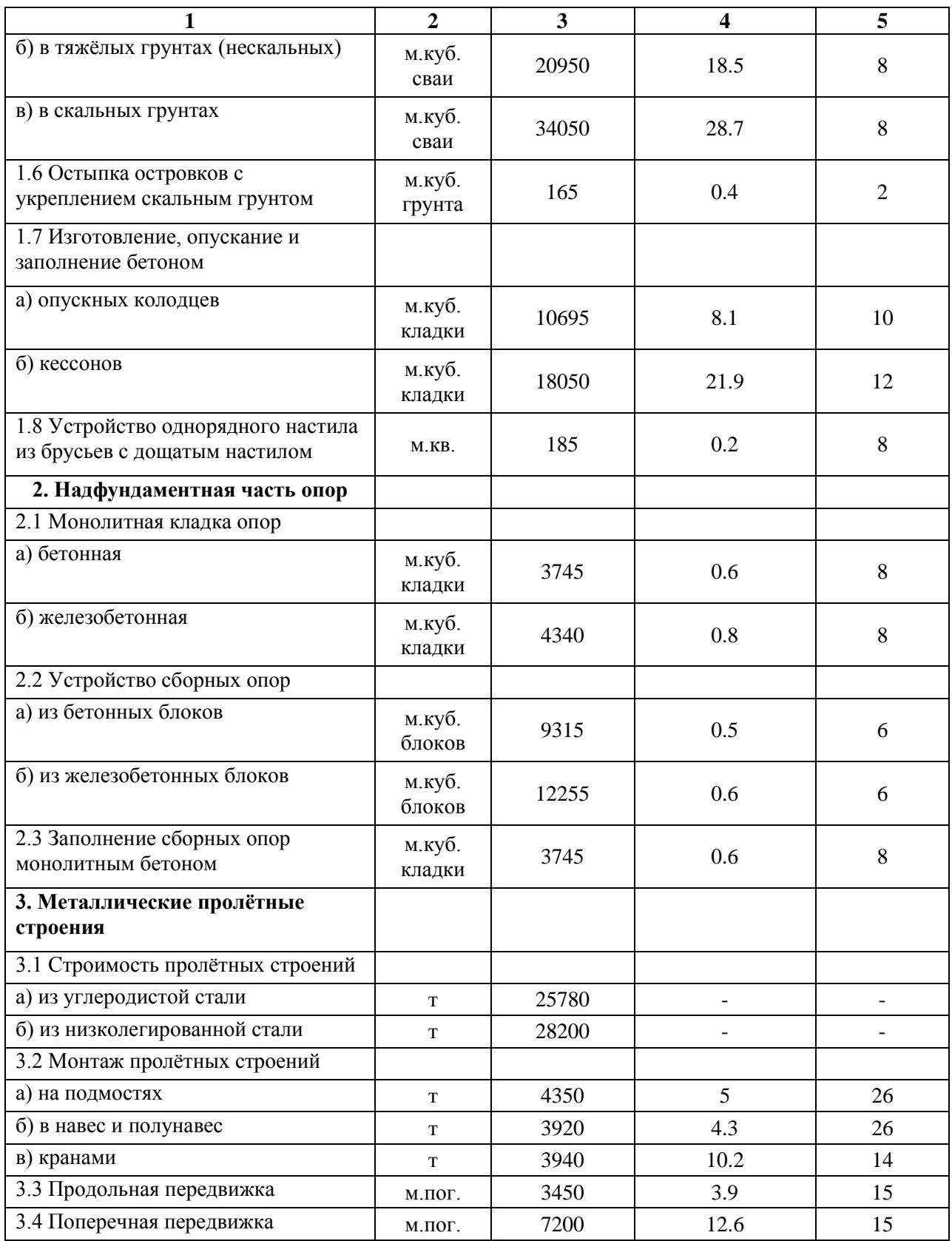

*Продолжение таблицы Н.1*

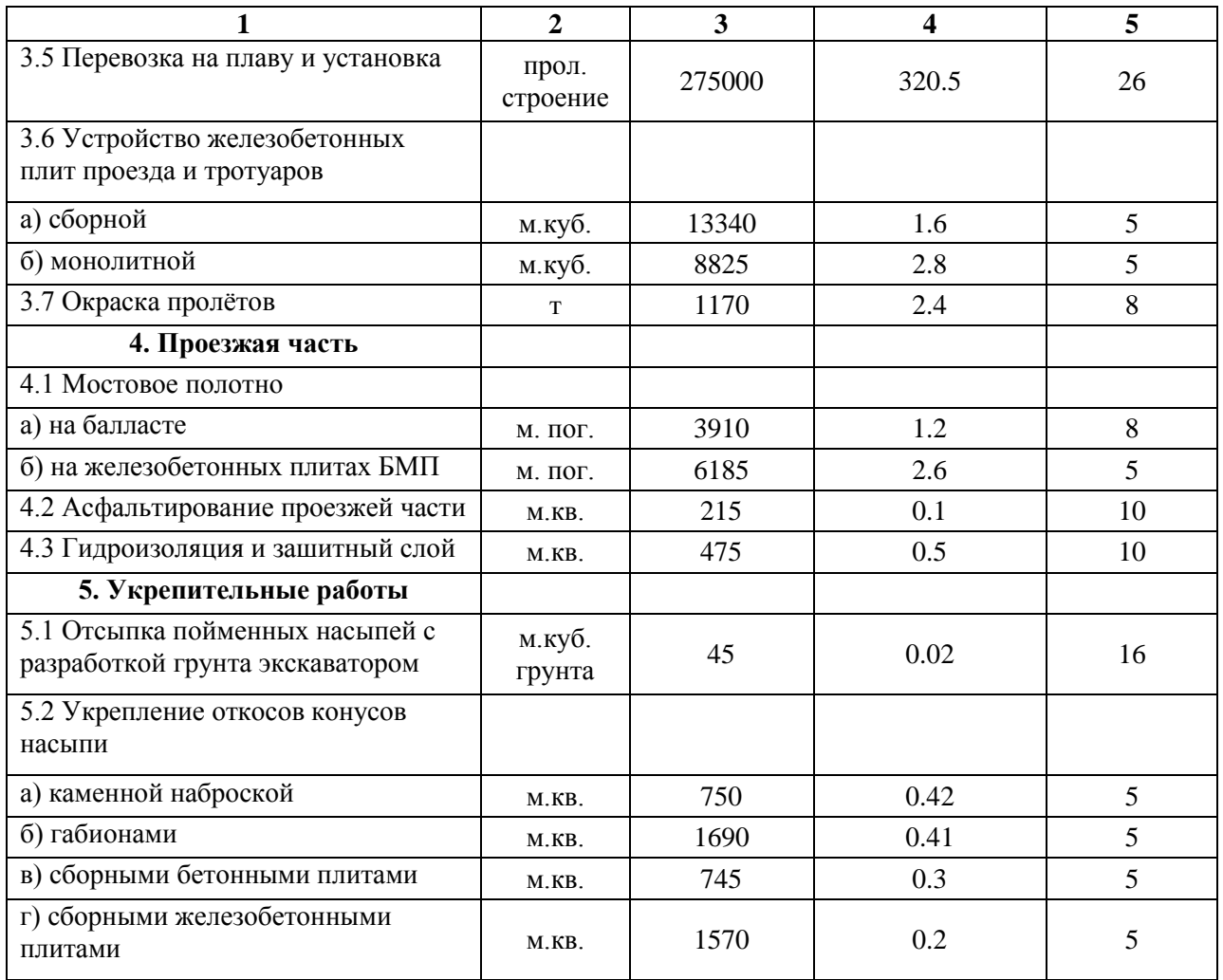

# ОБРАЗЕЦ ОФОРМЛЕНИЯ ТИТУЛЬНОГО ЛИСТА

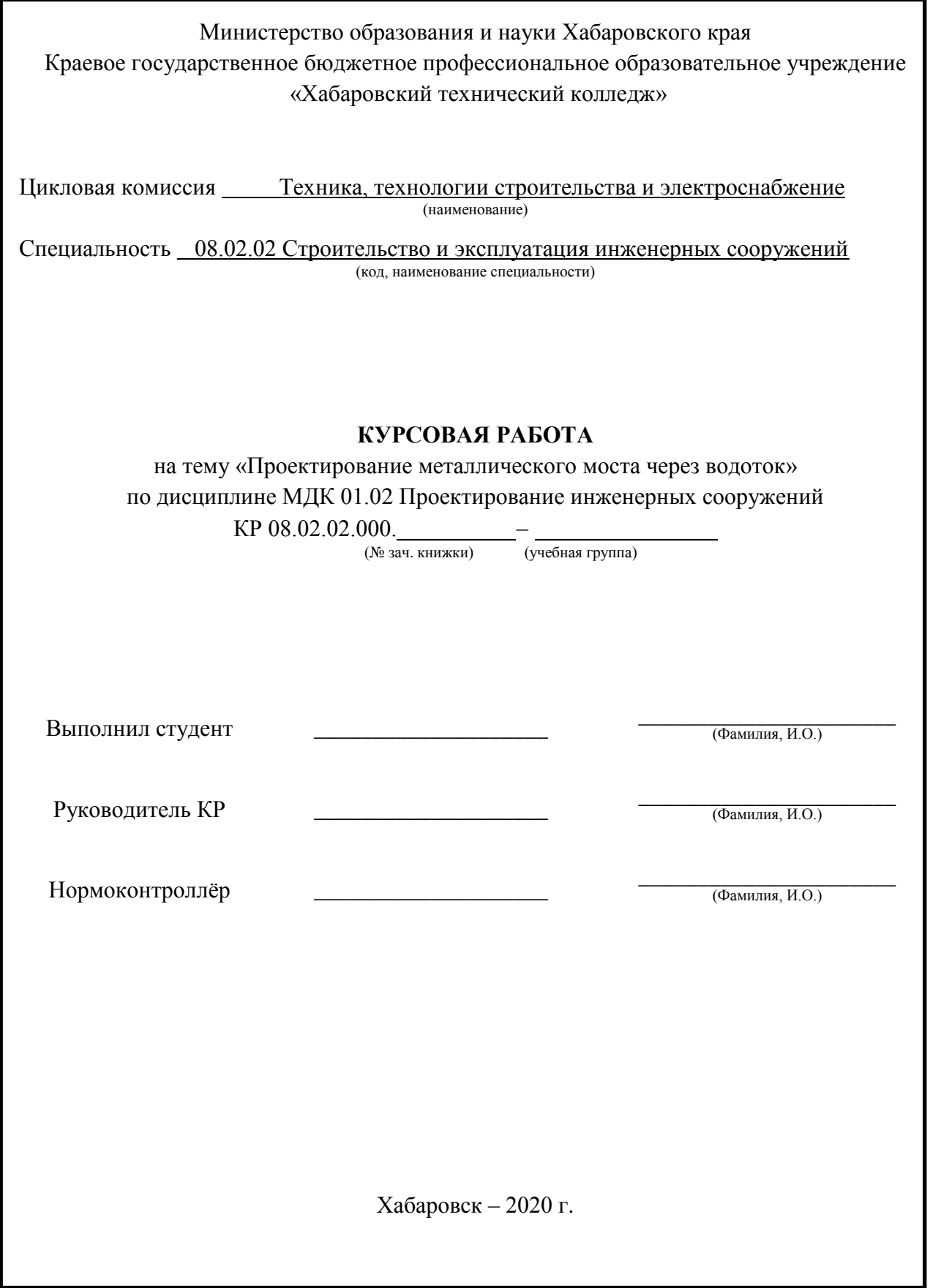

### ПРИЛОЖЕНИЕ П

#### МАКЕТ ЗАДАНИЯ К ВЫПОЛНЕНИЮ КУРСОВОЙ РАБОТЫ

Министерство образования и науки Хабаровского края Краевое государственное бюджетное профессиональное образовательное учреждение «Хабаровский технический колледж»

Цикловая комиссия Техника, технологии строительства и электроснабжение

#### **ЗАДАНИЕ К ВЫПОЛНЕНИЮ КУРСОВОЙ РАБОТЫ**

(наименование)

на тему «Вариантное проектирование фундамента промежуточной опоры моста»

по дисциплине МДК 01.01 Проектирование и расчёт оснований и фундаментов инженерных сооружений

Выдано студенту <u>дажница и при поддерживания при принадении при принадении при принадении при принадении при п<br>Серверной группа (группа)</u>

08.02.02 Строительство и эксплуатация инженерных сооружений (код и наименование специальности)

1.Тема

- 2. Район проектирования (ближайший населённый пункт) –
- 3. Данные по водотоку:
	- наименование пересекаемого водотока –
	- класс водного пути –
	- уровень высоких вод с 1% вероятностью превышения, м –
	- уровень низких (меженных) вод, м –
	- расход воды при вероятностях превышения 1 и 0,33%,  $\mu^3$ /сек.:
		- $-1\% -$
		- $0,33\%$  –
	- средняя (бытовая) скорость водного потока, м/сек. (русло, правая и левая поймы):
		- левая пойма –
		- русло –
		- правая пойма –
	- уклон поверхности дна водотока,  $\%$ <sub>0</sub> –
	- коэффициент общего размыва –
	- требуемое отверстие моста, м (определяется гидравлическими расчётами).
- 4. Технические показатели объекта проектирования:
	- вид пропускаемой нагрузки –
	- класс пропускаемой нагрузки –
	- категория транспортного пути –
	- тип дорожной одежды/мостового полотна –
- 5. Перечень вопросов, подлежащих разработке в курсовом проекте/ курсовой работе:
	- Анализ грунтовых условий строительной площадки
		- Проектирование фундамента мелкого заложения
		- Проектирование свайного фундамента
	- Технико-экономическое сравнение вариантов фундамента промежуточной опоры моста
- 6. Перечень иллюстрационного материала (графический материал с точным указанием обязательных чертежей или раздаточный материал с точным указанием наименования таблиц или рисунков или презентации):

Литологический разрез в створе моста

Руководитель курсовой работы

\_\_\_\_\_\_\_\_\_\_\_\_\_ / \_\_\_\_\_\_\_\_\_\_\_\_\_

 $\frac{1}{20}$  w  $\frac{1}{20}$  s  $\frac{1}{20}$  s

Задание принял к исполнению студент

\_\_\_\_\_\_\_\_\_\_\_\_\_ / \_\_\_\_\_\_\_\_\_\_\_\_\_ (подпись) (Ф.И.О.)

(подпись) (Ф.И.О.)

« $\rightarrow$  20 г.

# ВАРИАНТЫ ЛИТОЛОГИЧЕСКИХ РАЗРЕЗОВ В СТВОРЕ МОСТА

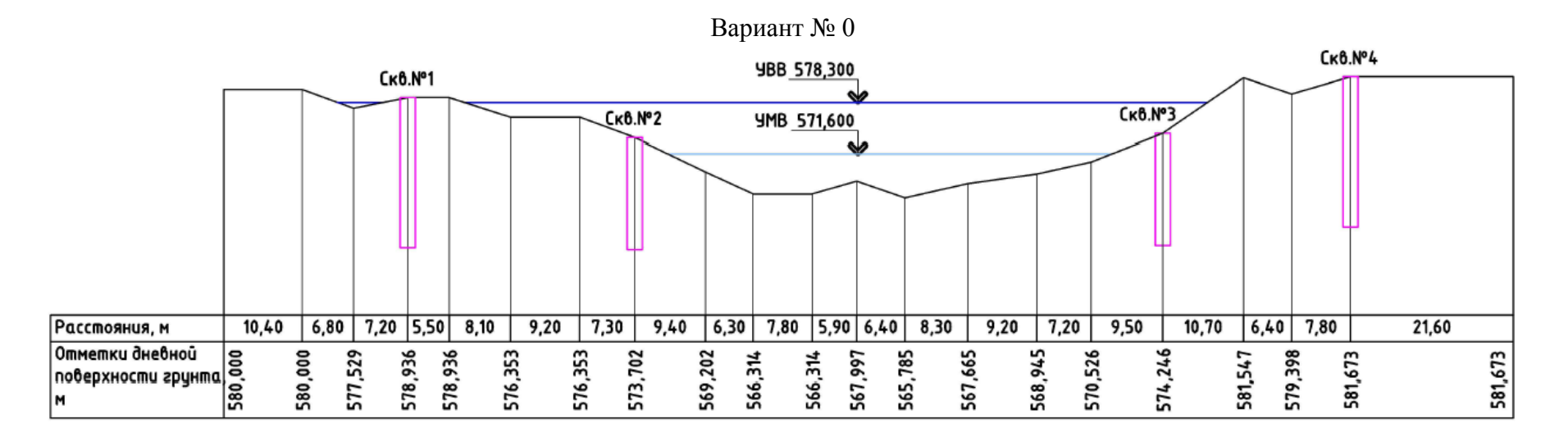

Данные по геолого-разведочным скважинам

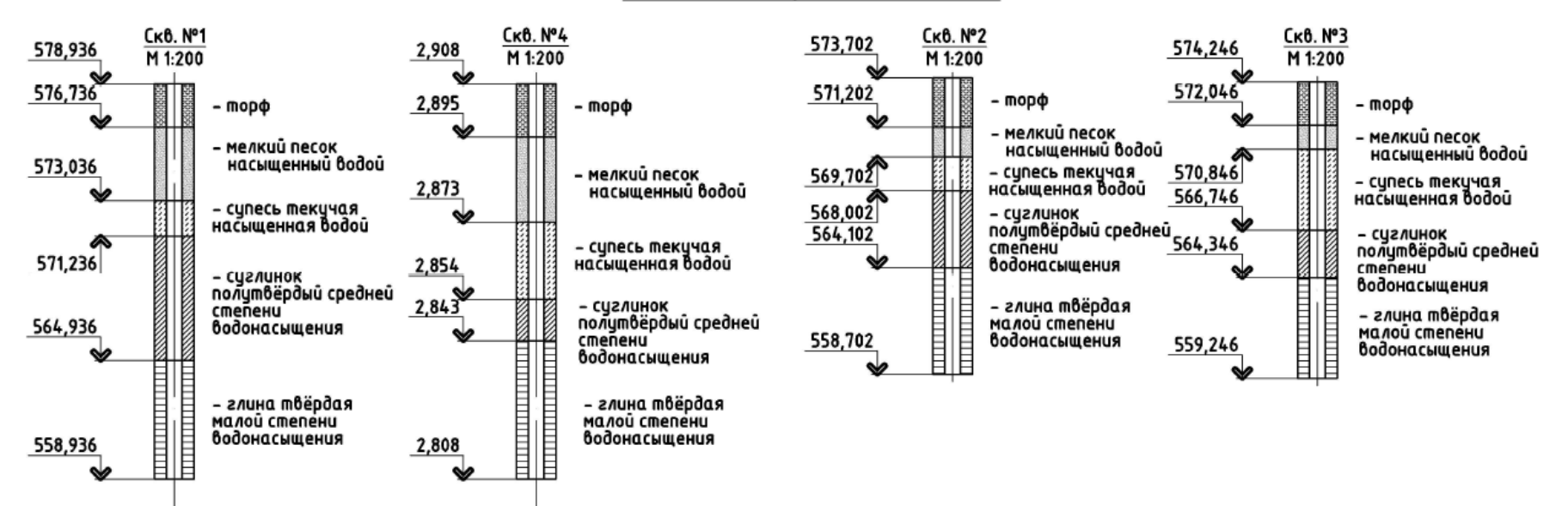

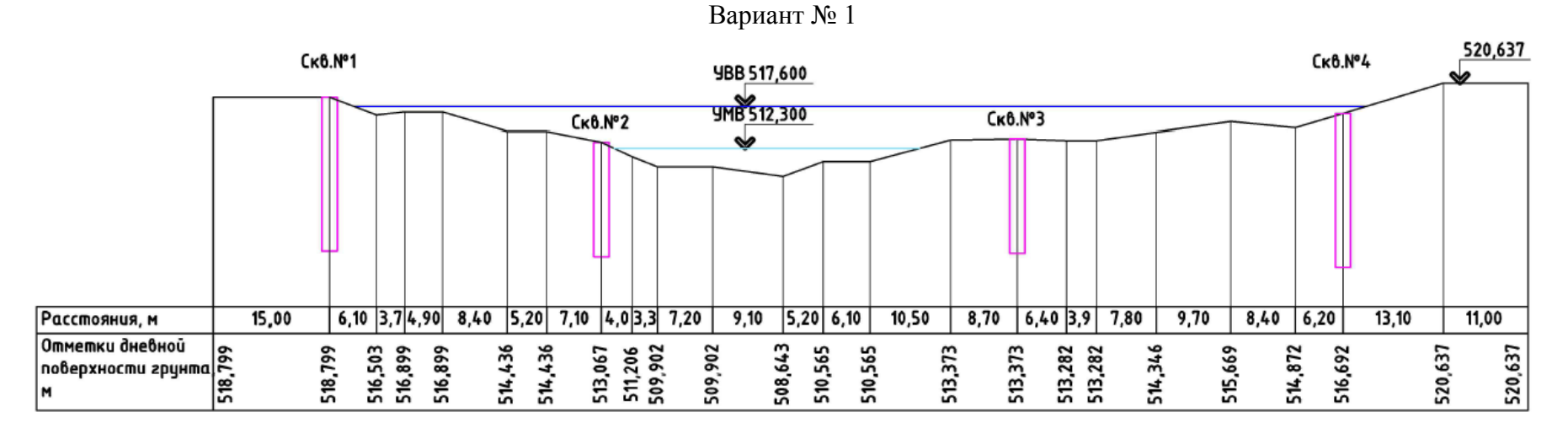

#### Данные по геолого-разведочным скважинам

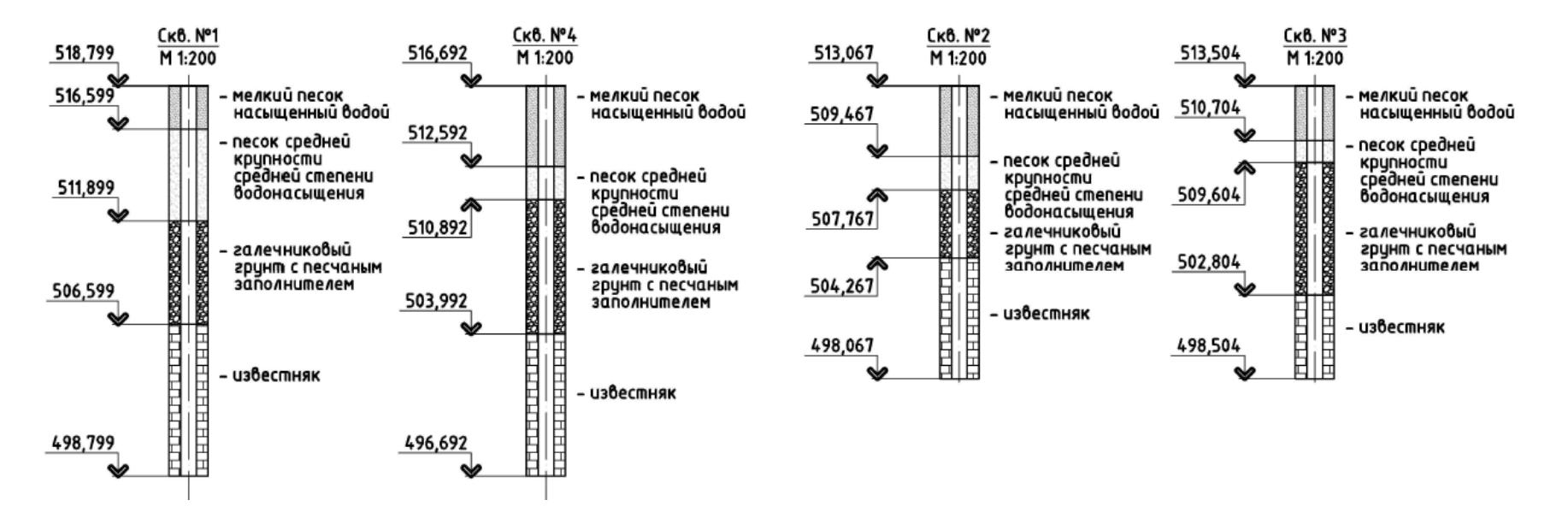

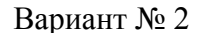

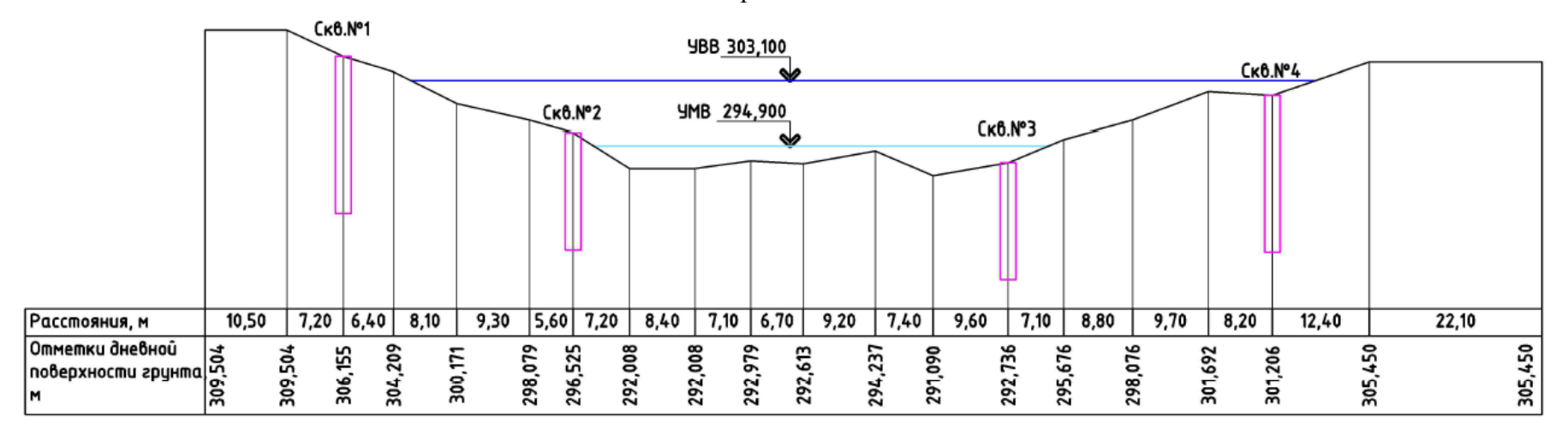

Данные по геолого-разведочным скважинам

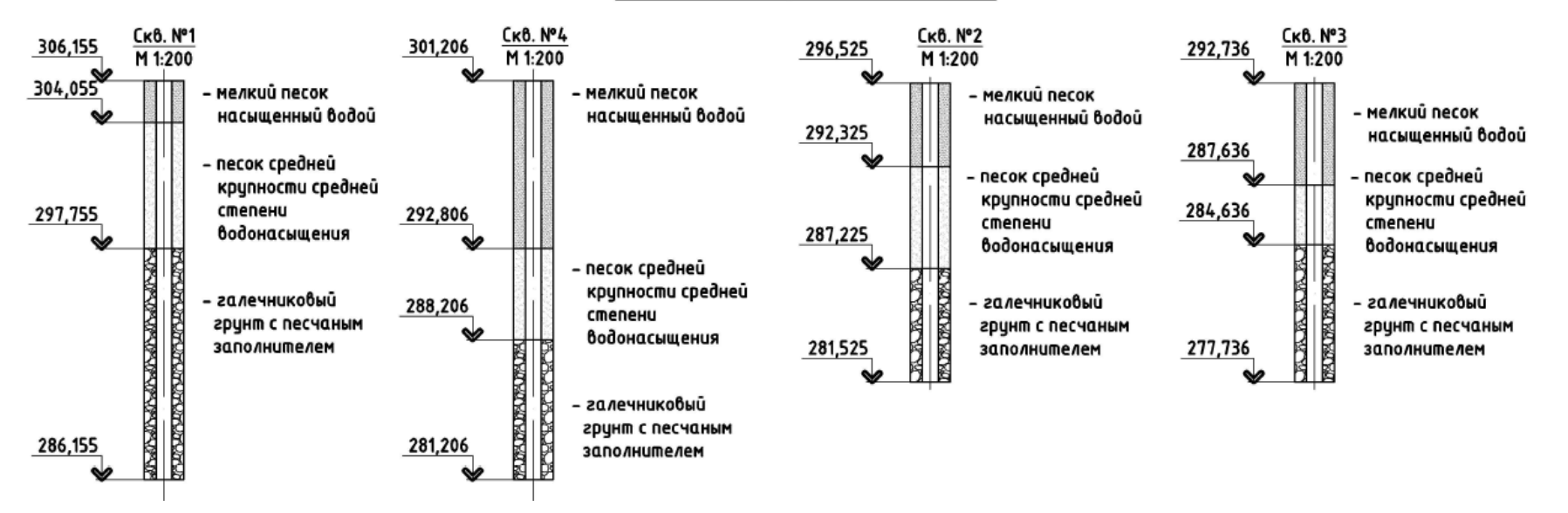

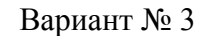

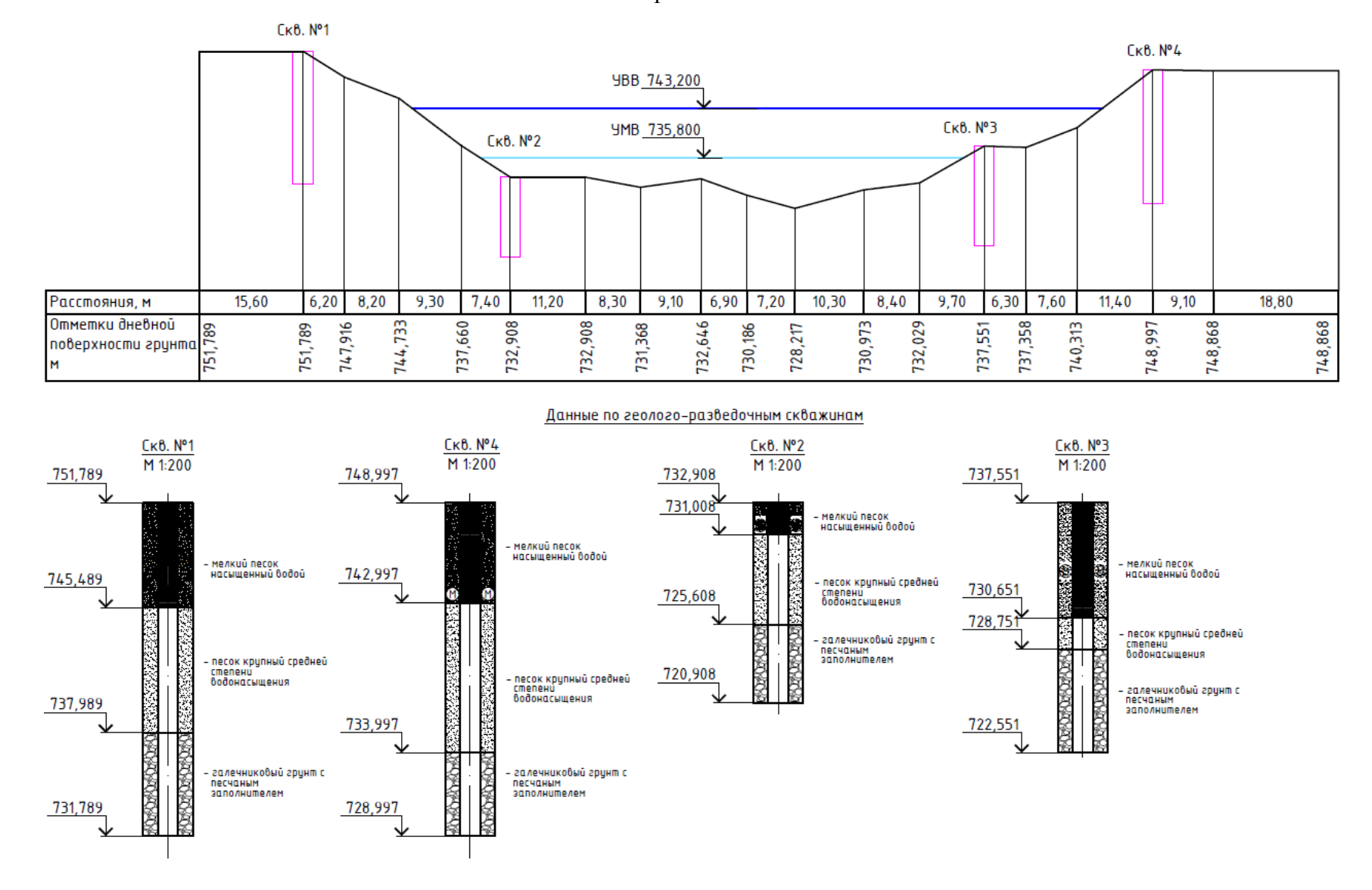

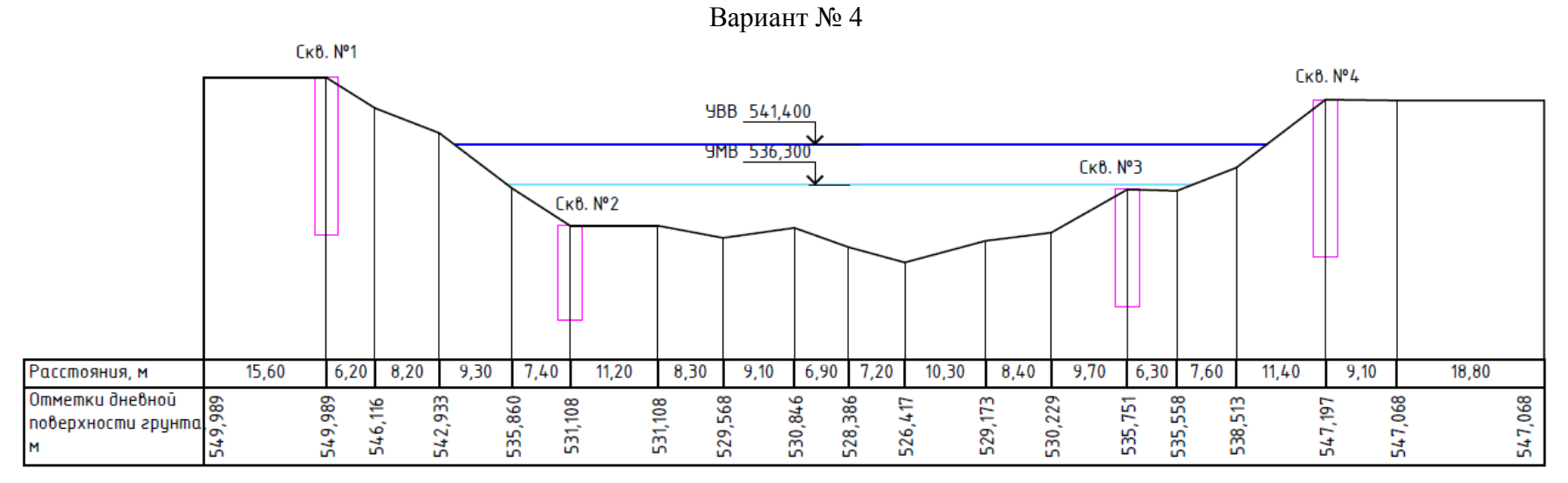

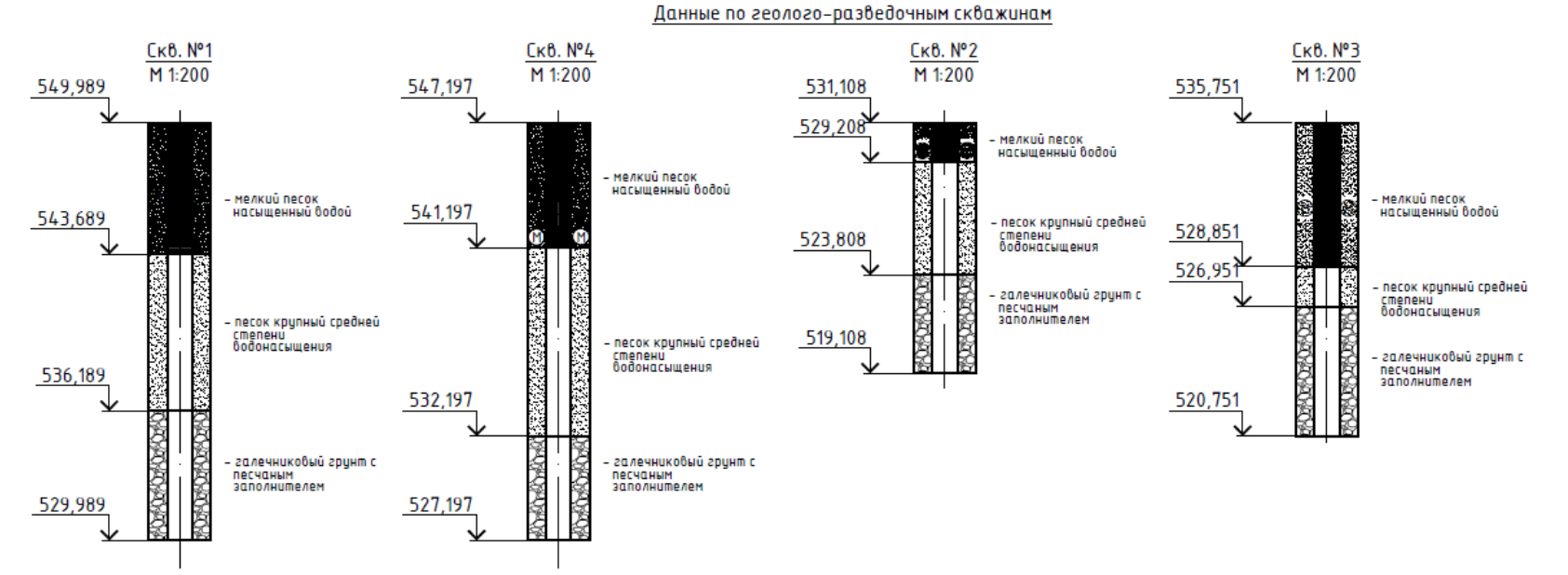

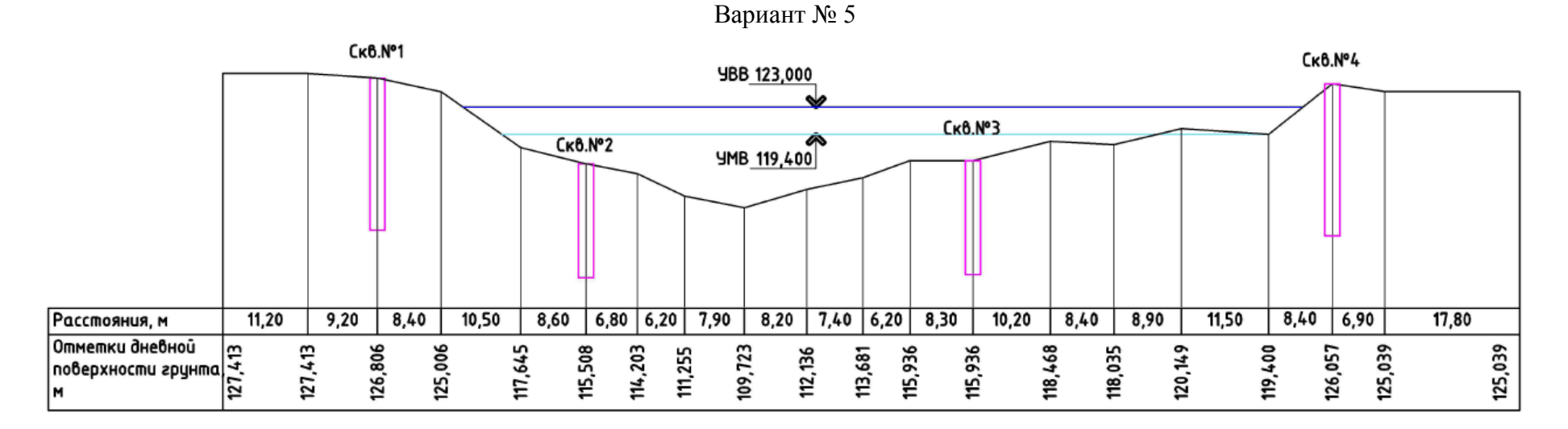

Данные по геолого-разведочным скважинам

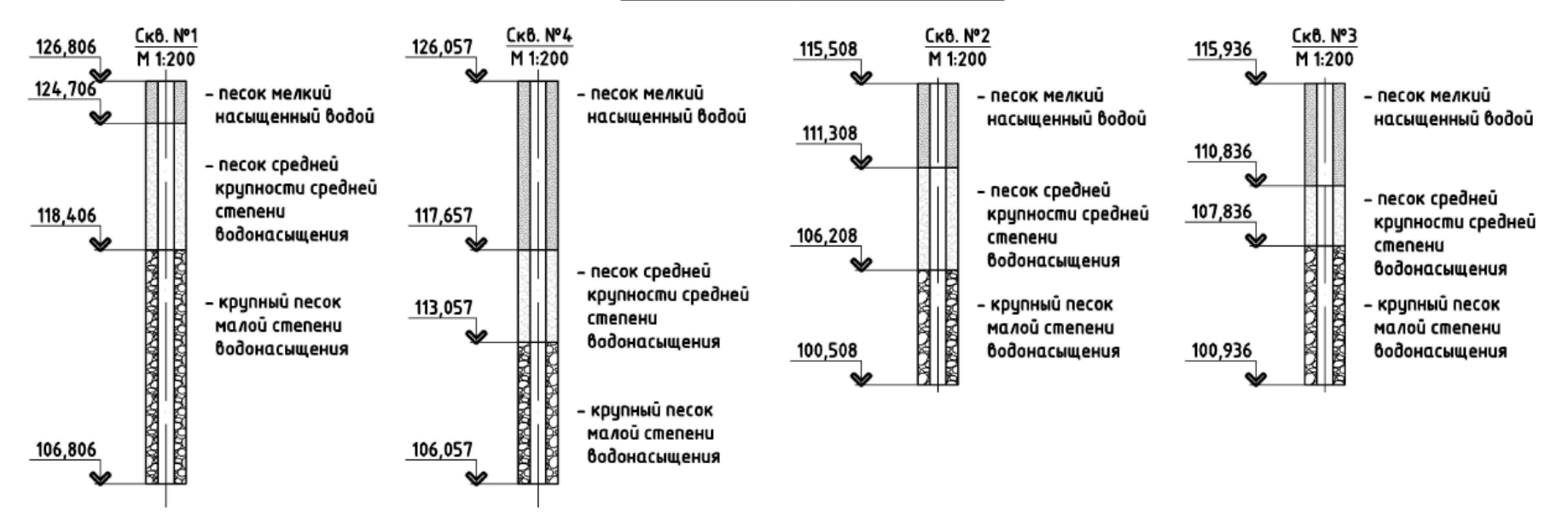

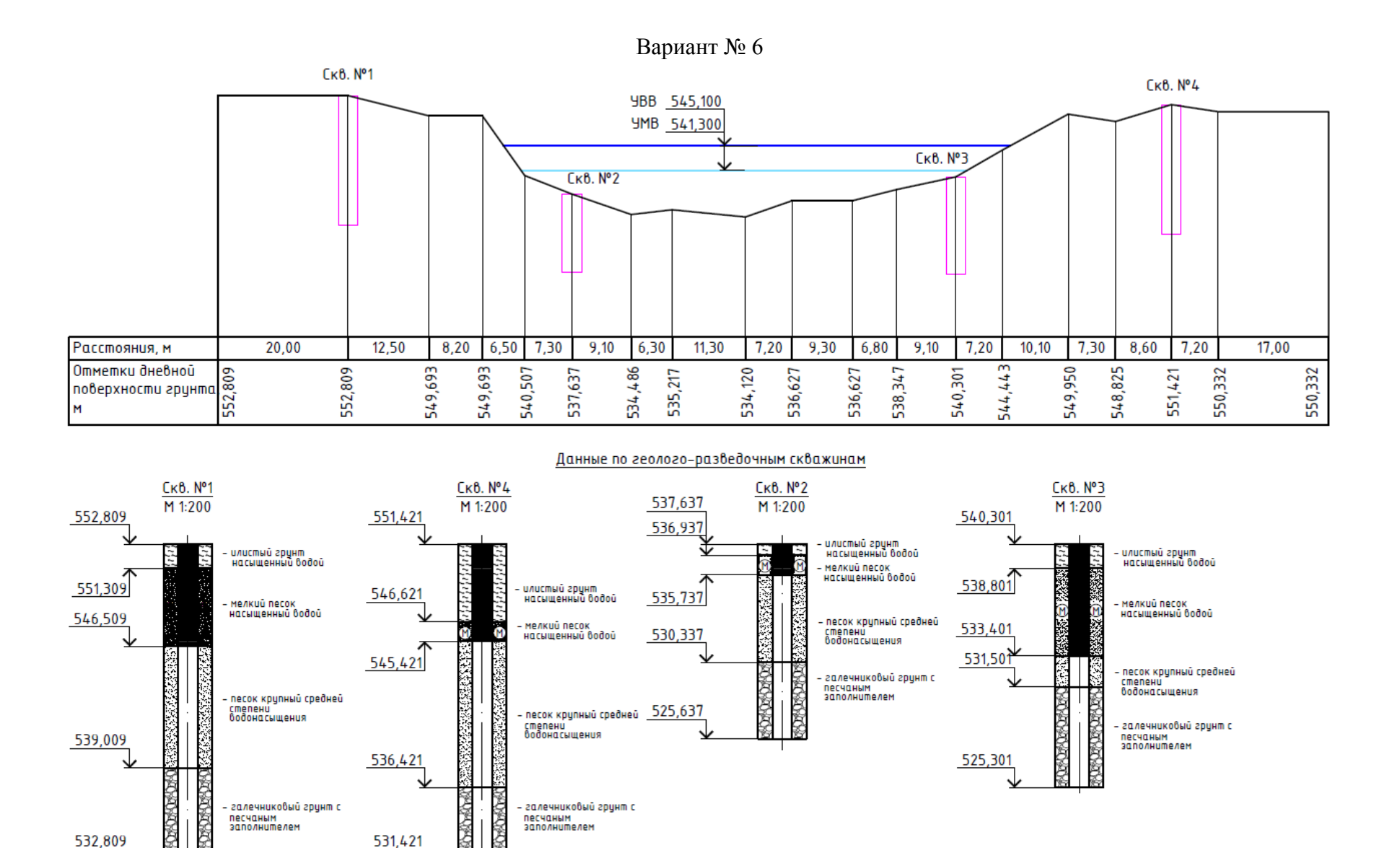

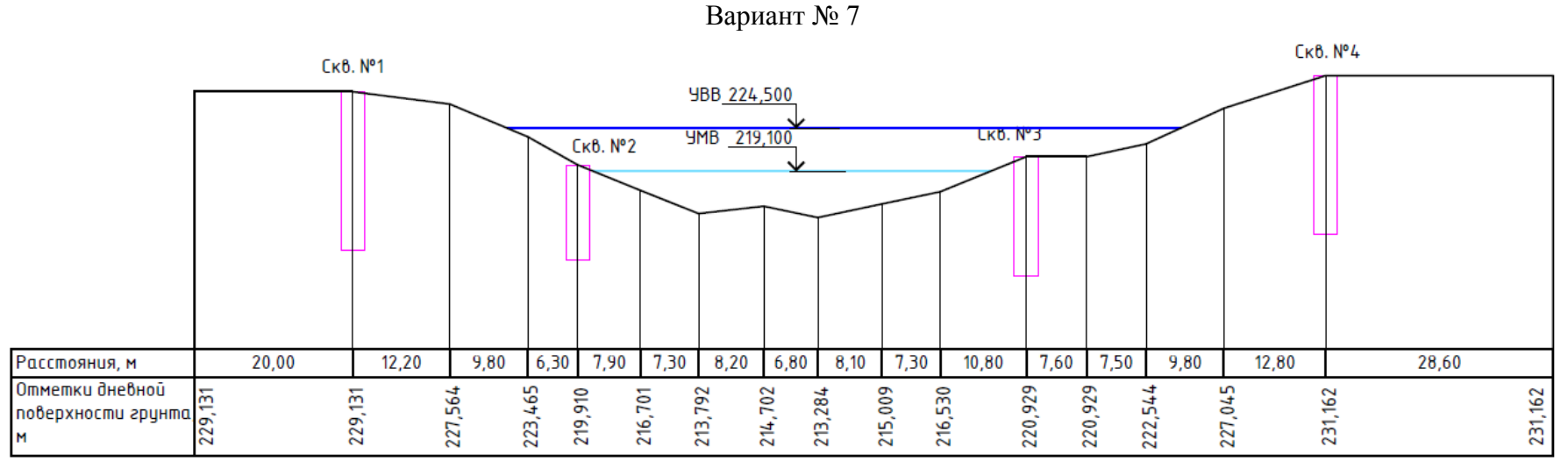

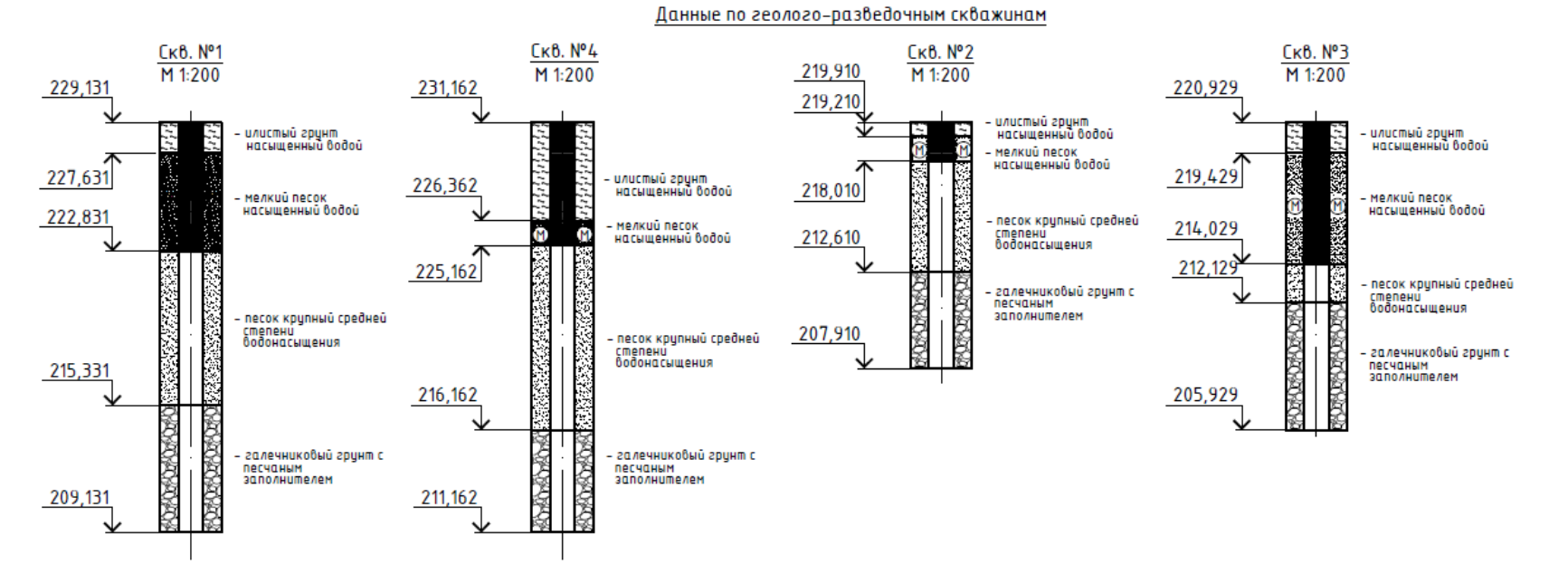

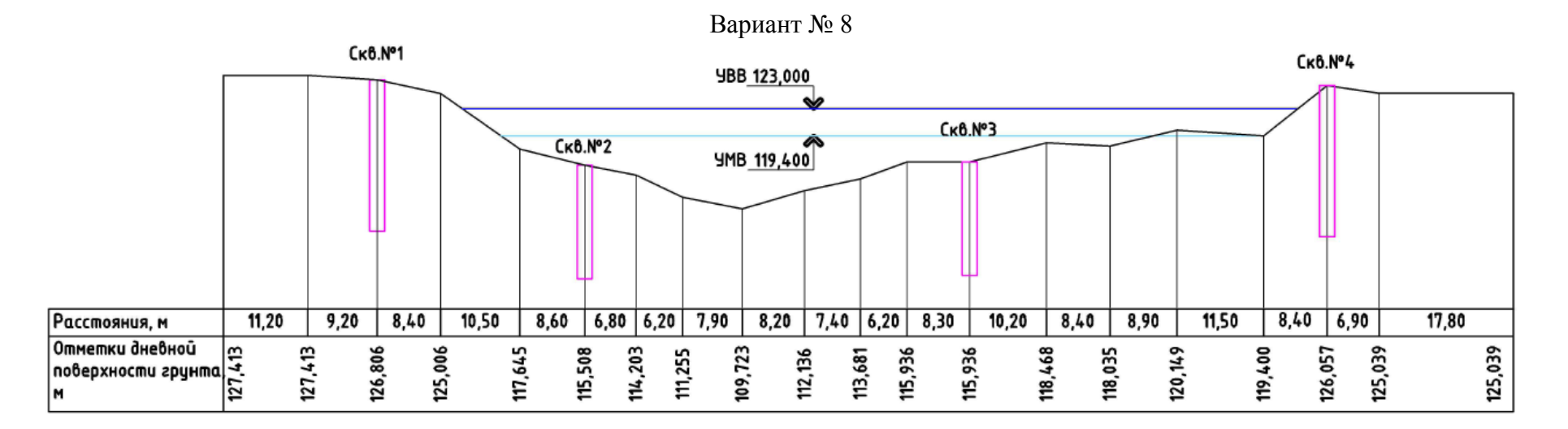

Данные по геолого-разведочным скважинам

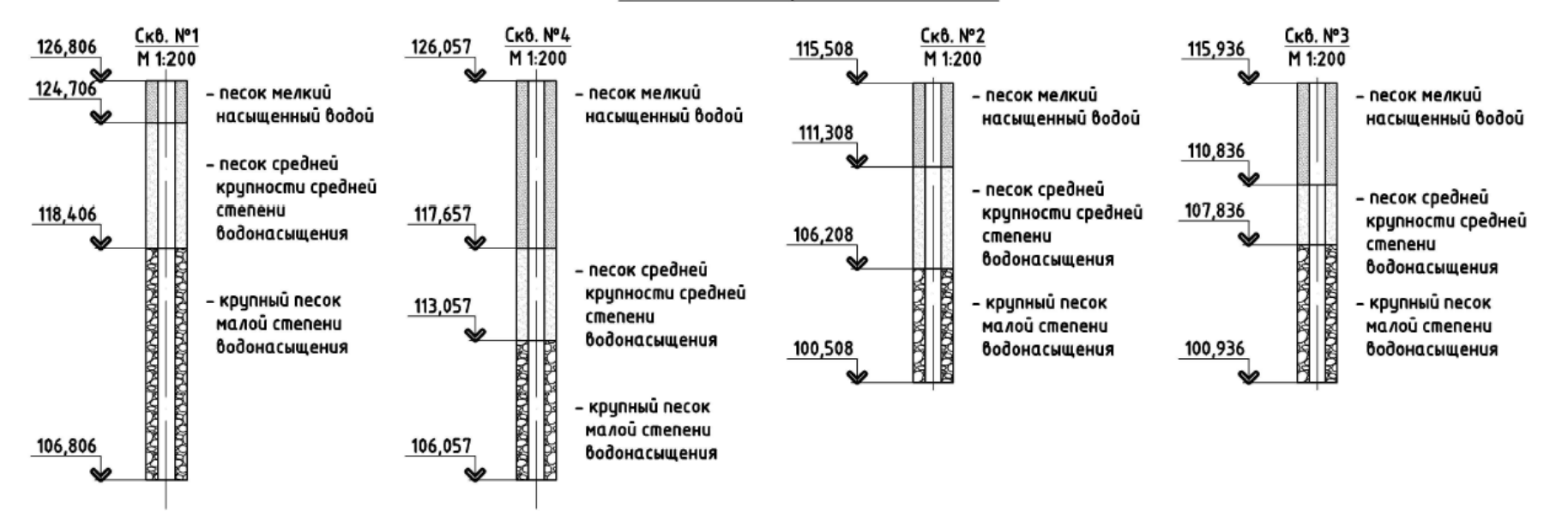

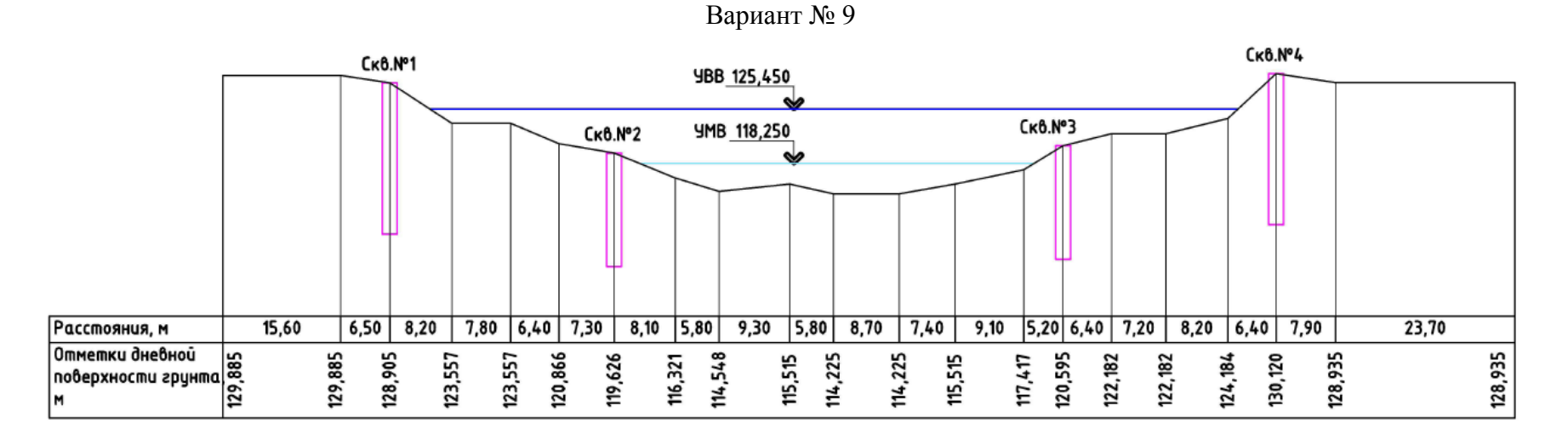

Данные по геолого-разведочным скважинам

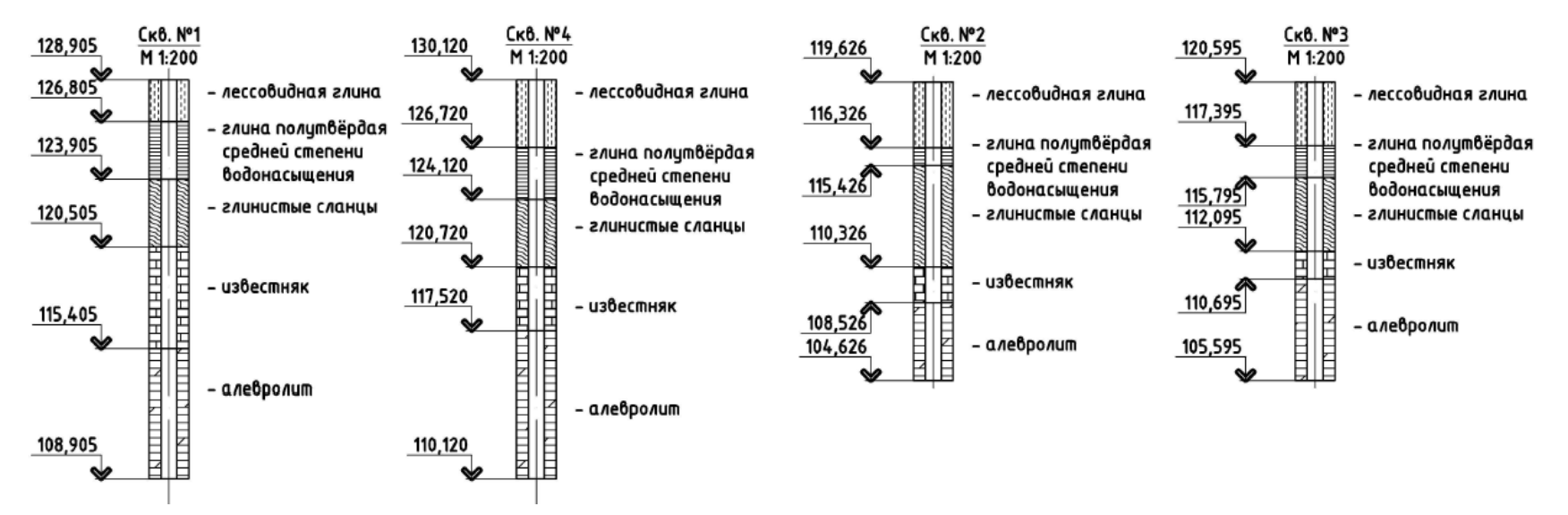

## ИСХОДНЫЕ ДАННЫЕ ДЛЯ ПРОЕКТИРОВАНИЯ

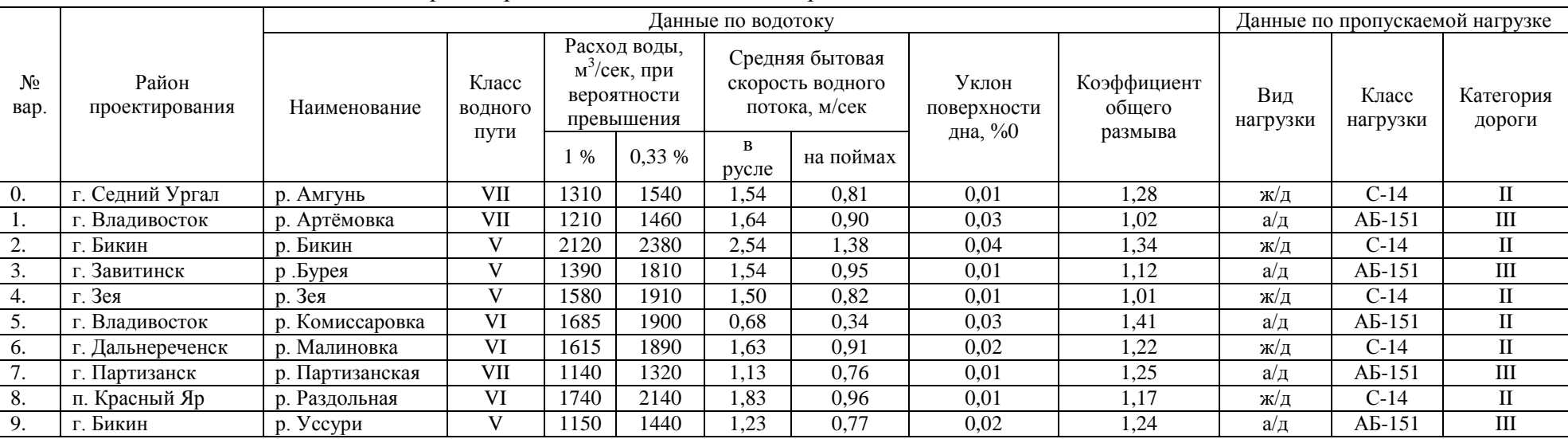

### Таблица С.1 – Исходные данные для проектирования в соответствии с вариантом